# Detecção de Paralelismo em Laços de Arquiteturas MIMD, SIMD e Multicore

### Guido Araujo ERAD 2011 São José dos Campos, SP

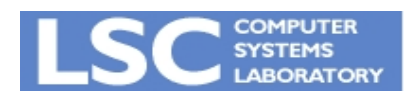

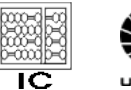

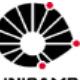

### Roteiro

• Arquiteturas Paralelas

• Paralelismo em MIMD

• Paralelismo em Multicores

• Paralelismo em SIMD

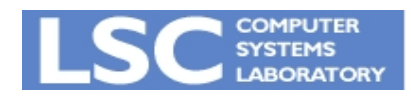

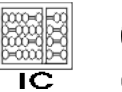

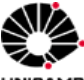

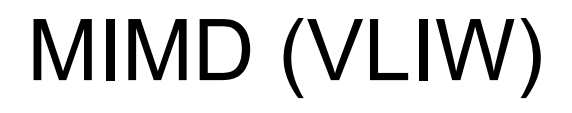

### • Multiple Instruction Multiple Data

for  $(i = 0; i < N; i++)$  {  $C[i] = A[i] + B[i];$  $E[i] = D[i] \ll 2;$  $F[i] = C[i] + E[i];$  $G[i] = F[i] - 1;$ }

**RORATORY** 

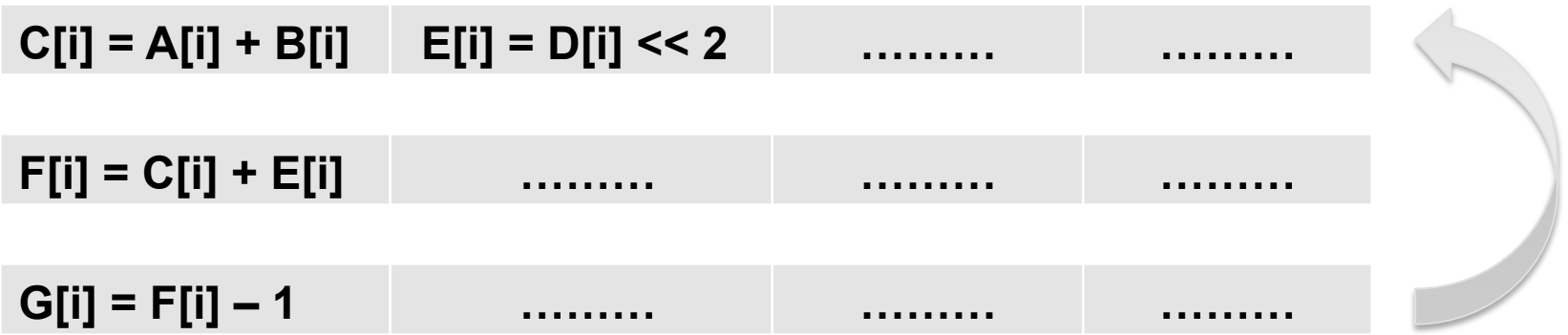

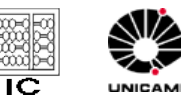

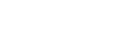

## MIMT (Multicore)

• Multiple Instruction Multiple Threads

```
for (i = 0; i < N; i++) {
   C[i] = A[i] + B[i];E[i] = D[i] \ll 2;F[i] = C[i] + E[i];G[i] = F[i] - 1; }
```

```
C[i] = A[i] + B[i] 
F[i] = C[i] + E[i] 
G[i] = F[i] – 1 
                                             E[i] = D[i] << 2
```
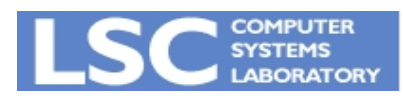

 $\begin{array}{c} \hline \end{array}$ 

 $\overline{a}$ 

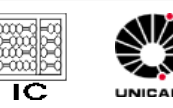

### SIMD (Vector)

• Single Instruction Multiple Data for  $(i = 0; i < N; i++)$  $C[i] = A[i] + B[i];$ 

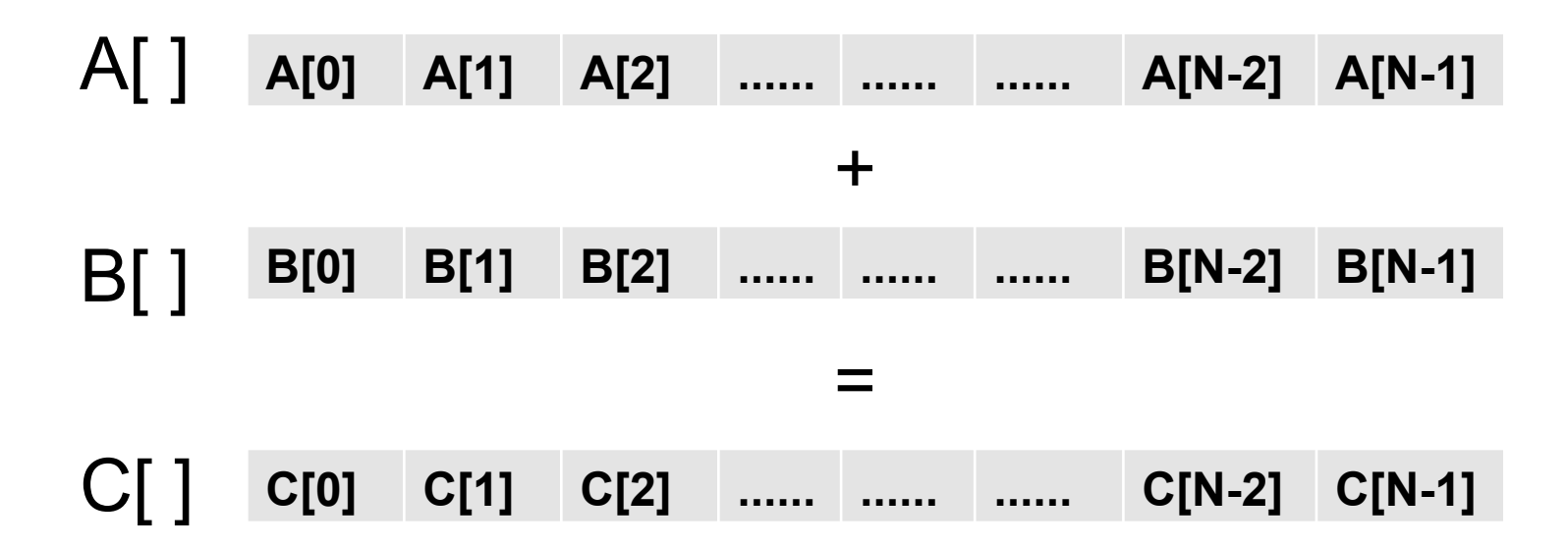

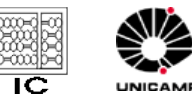

## Conceitos sobre Laços

- Variável de indução (*induction variable*) – Variável de contagem do laço
- Duração da viagem (*trip-count*) – Quantas iterações dura o laço
- Laço contável (*countable loop*)
	- Número de iterações determinada em tempo de compilação
- Laço não-contável (*uncountable loop*)
	- Número de iterações não determinada em tempo de compilação

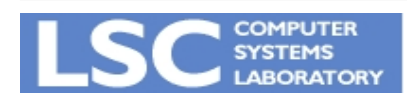

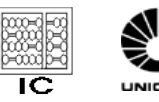

### Conceitos sobre Laços

Variável indução: i

for (i = 0; i < N; i++) {  
\n
$$
C[i] = A[i] + B[i];
$$
  
\n $E[i] = D[i] << 2;$   
\n $F[i] = C[i] + E[i];$   
\n $G[i] = F[i] - 1;$ 

Trip-count: N

for (i = 0; i < var; i++) { C[i] = A[i] + B[i]; E[i] = D[i] << 2; F[i] = C[i] + E[i]; G[i] = F[i] – 1; } Valor de var é desconhecido

Countable loop Uncountable loop

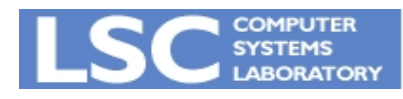

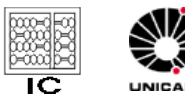

### Entendendo Dependências

$$
\text{(1) Theorem 2.1: } \text{The term of the number of two times, and the number of two times, and the number of two times,
$$

$$
\text{S) } \text{Output} - \text{DEPHDENCE} \quad (\text{WM})
$$

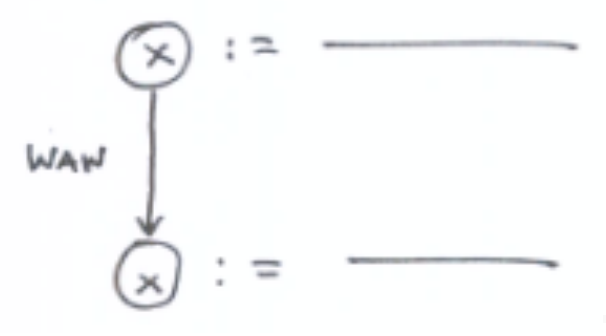

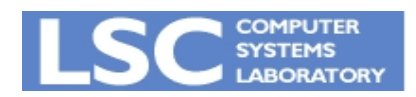

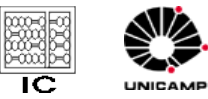

### Entendendo Dependências

```
for (i = 0; i < N; i++) {
       (1) C[i] = A[i] + B[i];
        (2) E[i] = D[i] << 2; 
       (3) F[i] = C[i] + E[i];
       (4) G[i] = F[i] - 1;
      }
```
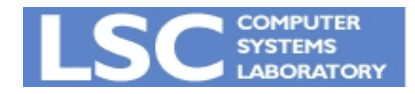

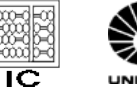

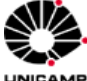

### Reestruturando Laços

- Escalonar instruções dentro do laço de modo a otimizar o desempenho
	- Pode ser usado para esconder latência
	- Pode ser usado para extrair paralelismo

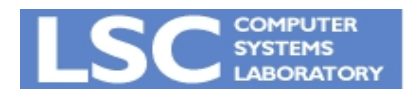

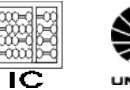

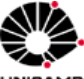

### Esocndendo Latência

- Custo do acesso à memória é 2 ciclos
- Laço executa 1000 vezes

for (……) { ciclos (1) sub r1, r1, 1; 1 (2) store r5, [r3 + 256] 2 (3) add r3, r3, 1 1 } Total: 4 \* 1000 = 4000

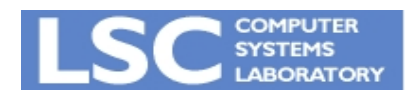

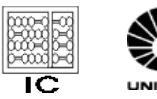

### Reestruturando Laços (Escalonamento)

- Alterando a estrutura do laço:
	- Esconde a latência da memória
	- Melhora desempenho 4000/3000 ~ 30%

$$
for (...). {\n circles(1) store r5, [r3 + 256] 2(2) sub r1, r1, 1, 1(3) add r3, r3, 1 1} Total: 3 * 1000 = 3000
$$

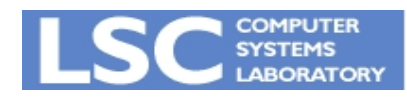

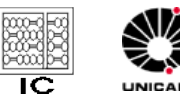

Extraindo paralelismo

• Separando o laços em dois cores

```
for (i = 0; i < N; i++) {
                        C[i] = A[i] + B[i];E[i] = D[i] << 2;F[i] = C[i] + E[i];G[i] = F[i] - 1; } 
for (i = 0; i < N; i++) {
  C[i] = A[i] + B[i];F[i] = C[i] + E[i];G[i] = F[i] - 1;} 
                                             for (i = 0; i < N; i++) {
                                               E[i] = D[i] \ll 2;}
```
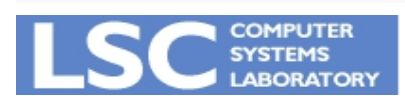

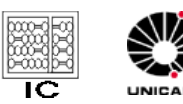

### Roteiro

• Arquiteturas Paralelas

• Paralelismo em MIMD

• Paralelismo em Multicores

• Paralelismo em SIMD

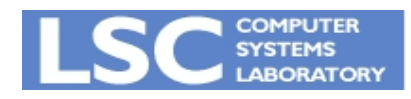

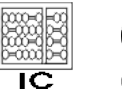

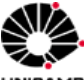

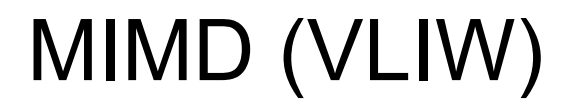

 for (i = 1; i <= N; i++) { (1) B[i] = A[i] +1; (2) C[i] = B[i] << 2; (3) D[i] = C[i] -1; }

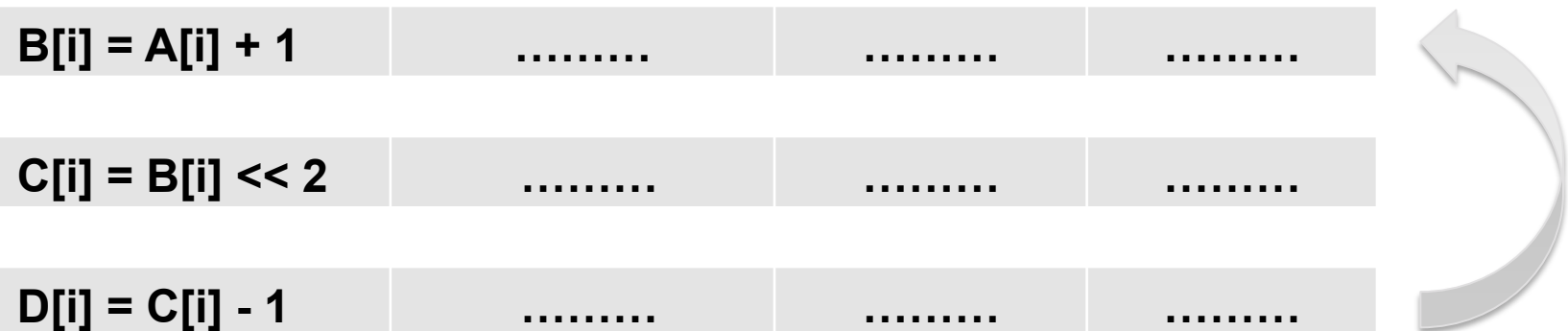

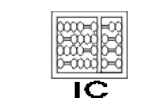

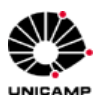

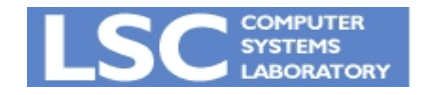

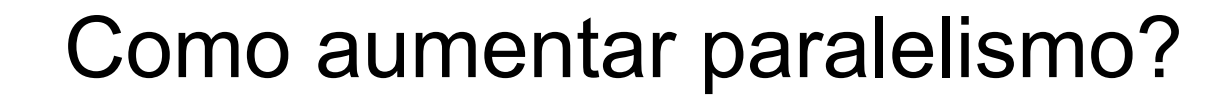

• Desenrolando o laço....

```
for (i = 1; i \le N; i += 2) {
(1) B[i] = A[i] +1;<br>
i = 1 <br>
(3) D[i] = C[i] -1;<br>
(3) D[i] = C[i] -1;
(i') \ B[i+1] = A[i+1] + 1;<br>
i = 2 \begin{cases} (1') \ C[i+1] = B[i+1] < 2; \\ (3') \ D[i+1] = C[i+1] - 1; \end{cases}
```
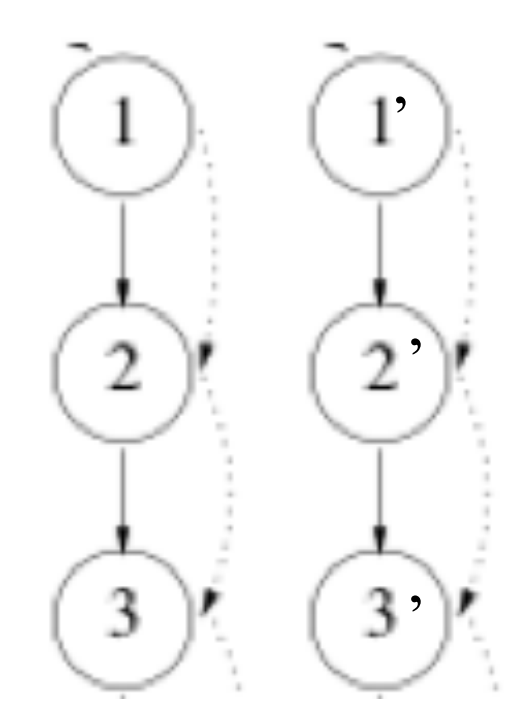

$$
\begin{array}{c}\n\begin{array}{c}\n\hline\n\hline\n\end{array}\n\\
\hline\n\end{array}
$$

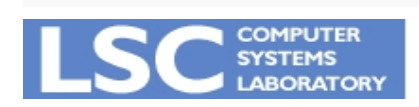

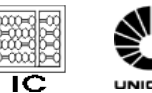

Speedup:

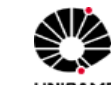

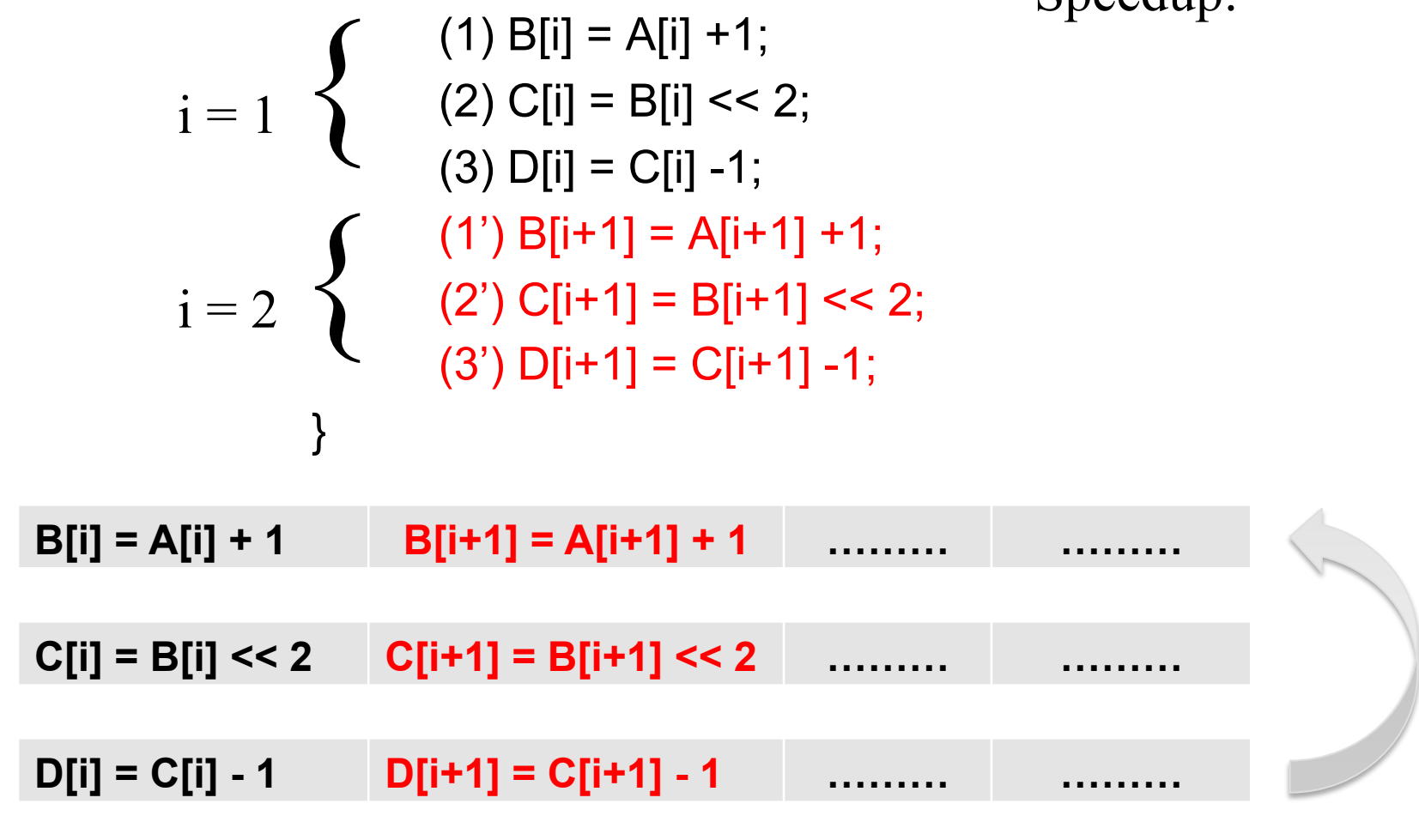

E o desempenho?

for  $(i = 1; i \le N; i += 2)$  {

 $(1)$  B[i] = A[i] +1;

### E se existir dependência entre iterações?

```
for (i = 1; i \le N; i++) {
   (1) A[i] = A[i-1] +1;
   (2) B[i] = A[i] << 2;
   (3) C[i] = B[i] -1;
\}
```
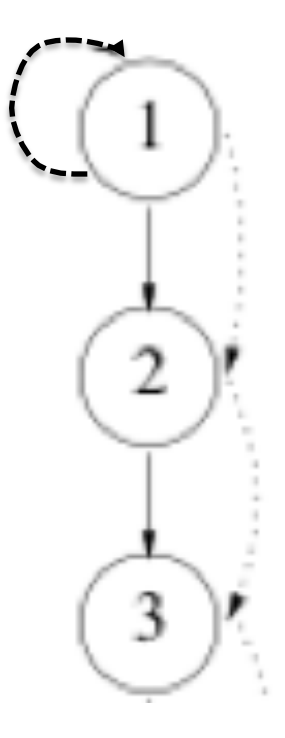

#### Time:

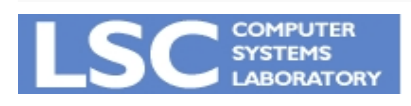

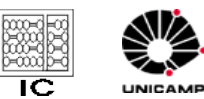

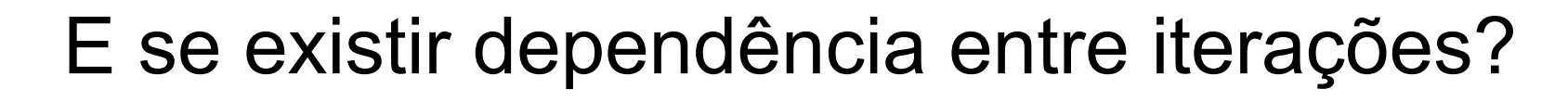

• Precisa garantir o escalonamento.

```
for (i = 1; i \le N; i += 2) {
i = 1 <br>
(a) A[i] = A[i-1] +1;<br>
(2) B[i] = A[i] << 2;<br>
(3) C[i] = B[i] -1;
\begin{cases}\n(1') \text{ } \mathsf{A}[\mathsf{i+1}] = \mathsf{A}[\mathsf{i}] + 1; \\
(2') \text{ } \mathsf{B}[\mathsf{i+1}] = \mathsf{A}[\mathsf{i+1}] < 2; \\
(3') \text{ } \mathsf{C}[\mathsf{i+1}] = \mathsf{B}[\mathsf{i+1}] - 1;\n\end{cases}
```
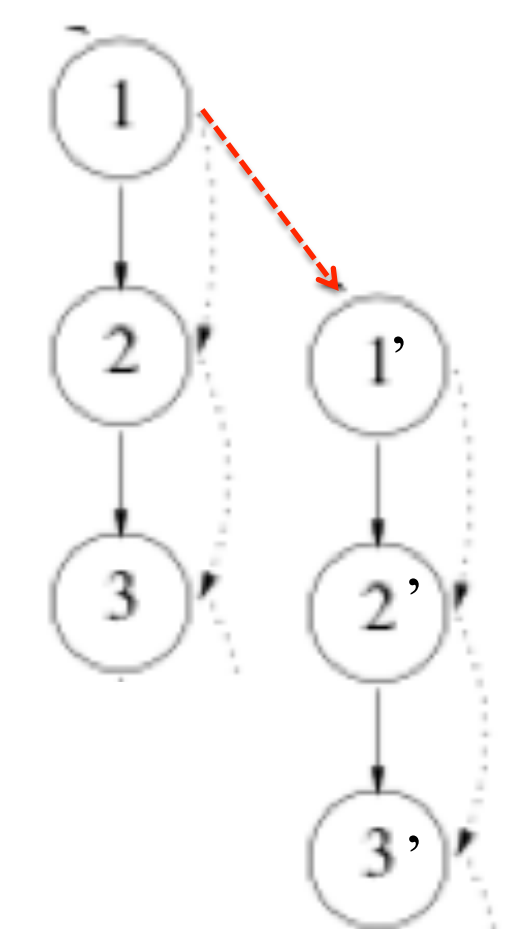

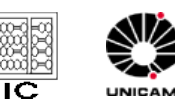

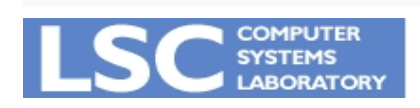

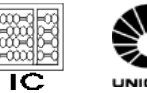

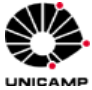

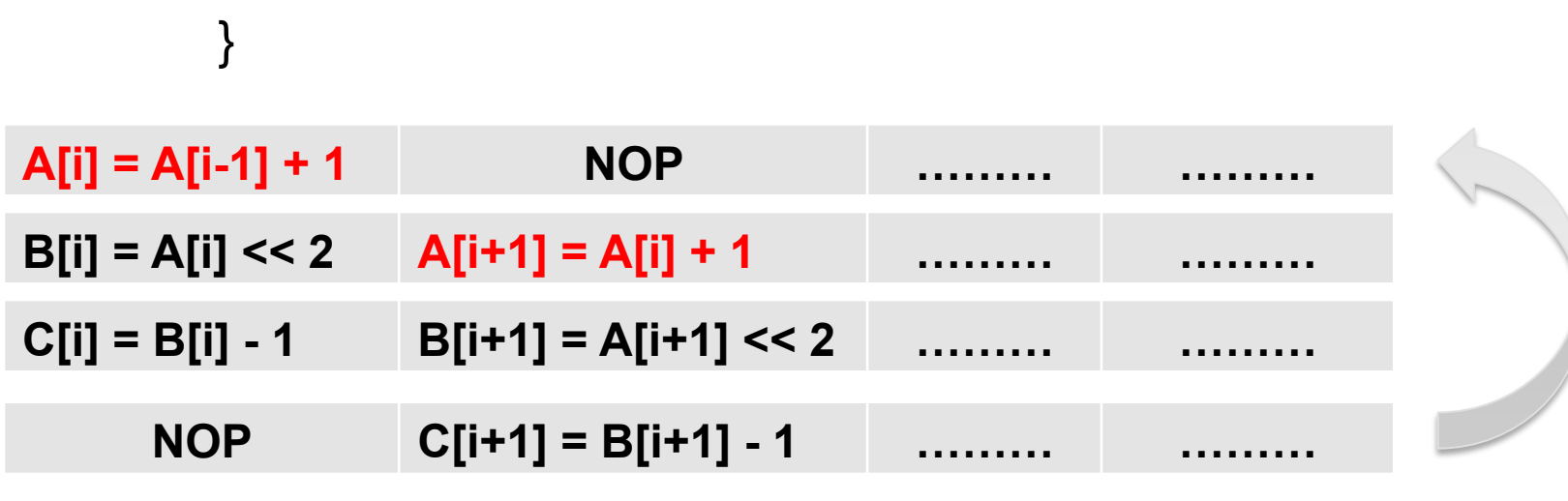

$$
\begin{aligned}\n\text{for } (i = 1; i \leq N; i += 2) \{ \\
& \quad \left\{ \begin{array}{c} (1) \text{ } A[i] = A[i-1] + 1; \\
(2) \text{ } B[i] = A[i] << 2; \\
(3) \text{ } C[i] = B[i] - 1; \\
\end{array} \right. \quad \text{Speedup:} \\
i = 2 \begin{cases}\n(1') \text{ } A[i+1] = A[i] + 1; \\
(2') \text{ } B[i+1] = A[i+1] << 2; \\
(3') \text{ } C[i+1] = B[i+1] - 1; \\
\end{cases}\n\end{aligned}
$$

E o desempenho?

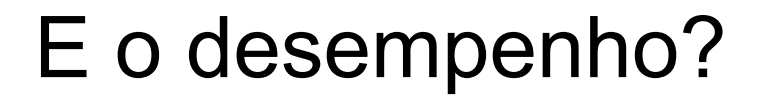

$$
\begin{aligned}\n\text{for } (i = 1; i \leq N; i += 2) \{ \\
&\left\{\n\begin{array}{c}\n(1) \text{ } A[i] = A[i-1] + 1; \\
(2) \text{ } B[i] = A[i] << 2; \\
(3) \text{ } C[i] = B[i] - 1; \\
\end{array}\n\right. & \text{Speedup:} \\
\text{i} = 2 \n\begin{cases}\n(1') \text{ } A[i+1] = A[i] + 1; \\
(2') \text{ } B[i+1] = A[i+1] << 2; \\
(3') \text{ } C[i+1] = B[i+1] - 1; \\
\end{cases}\n\end{aligned}
$$

**COMPUTER SYSTEMS** 

**LABORATORY** 

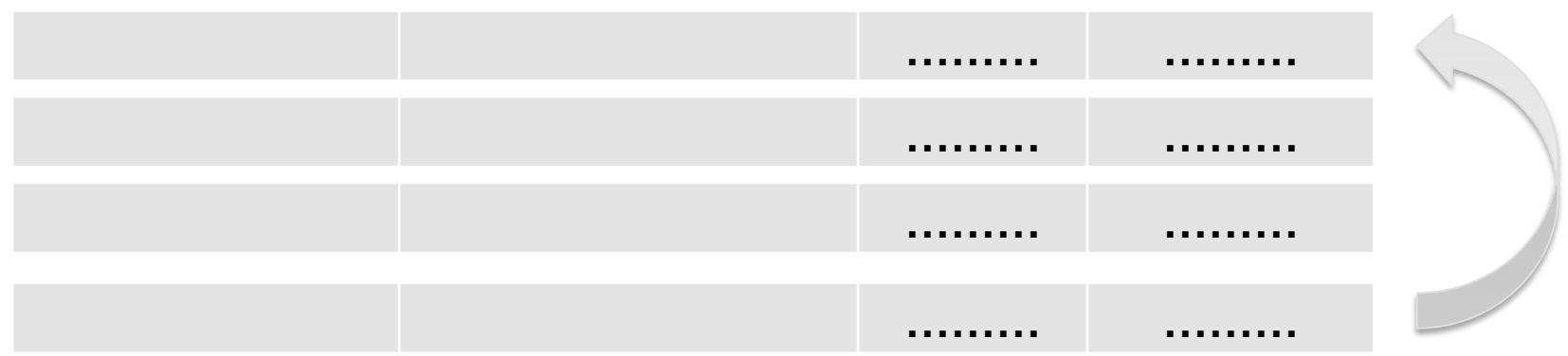

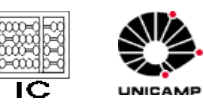

• Mas o que ocorre de desenrolarmos mais e mais para maximizar o paralelismo?

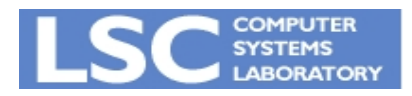

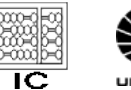

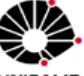

• Vamos ver....

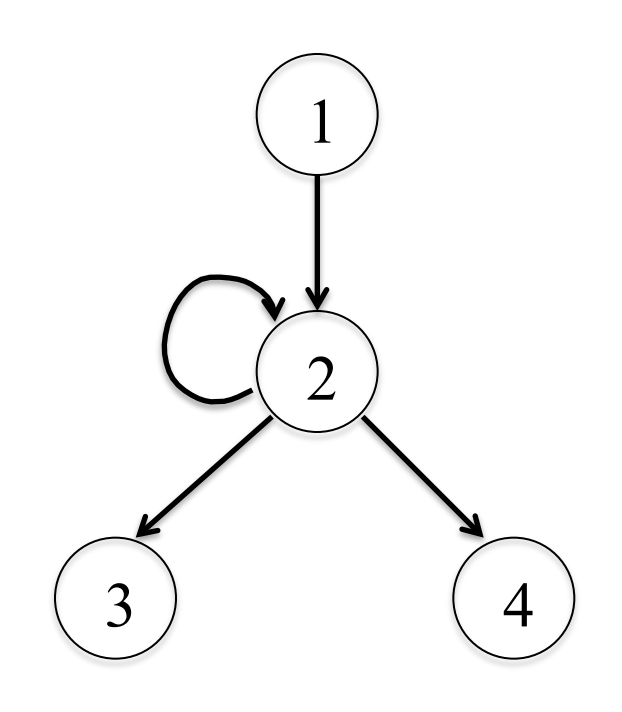

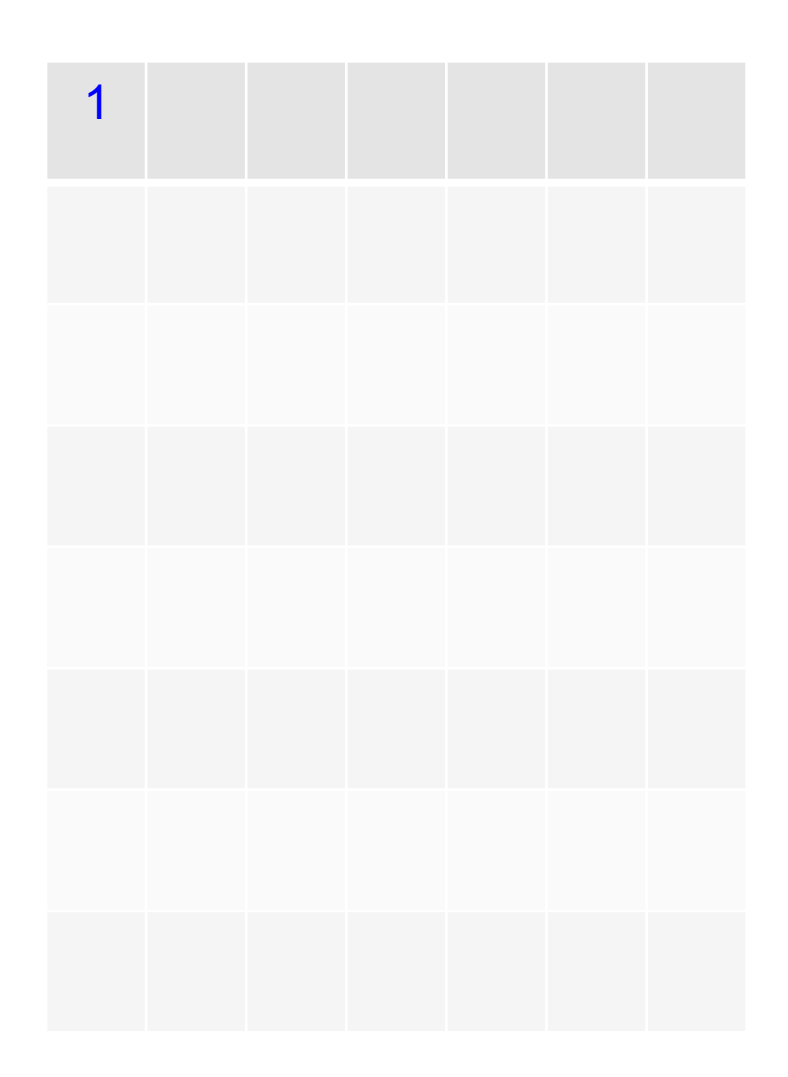

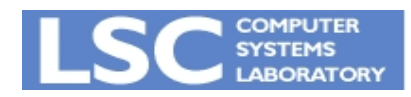

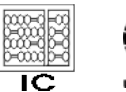

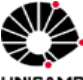

UNICAMP

• Agora a 2a iteração <sup>1</sup>

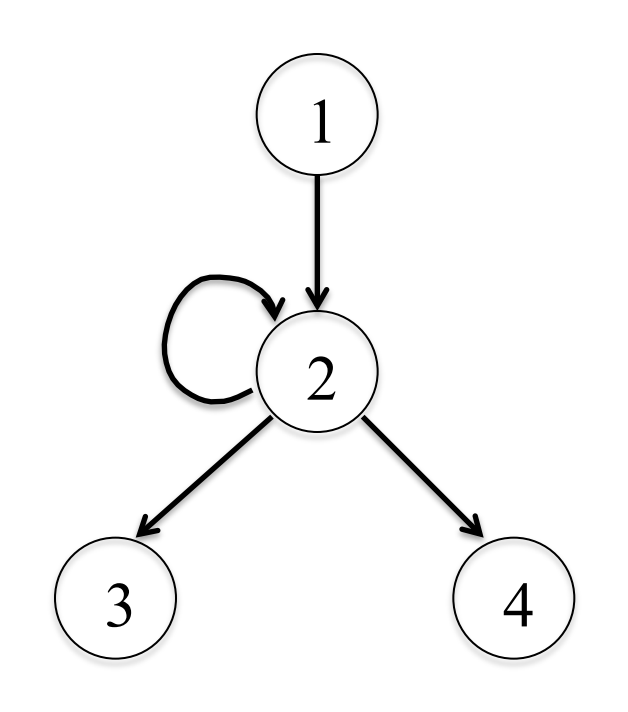

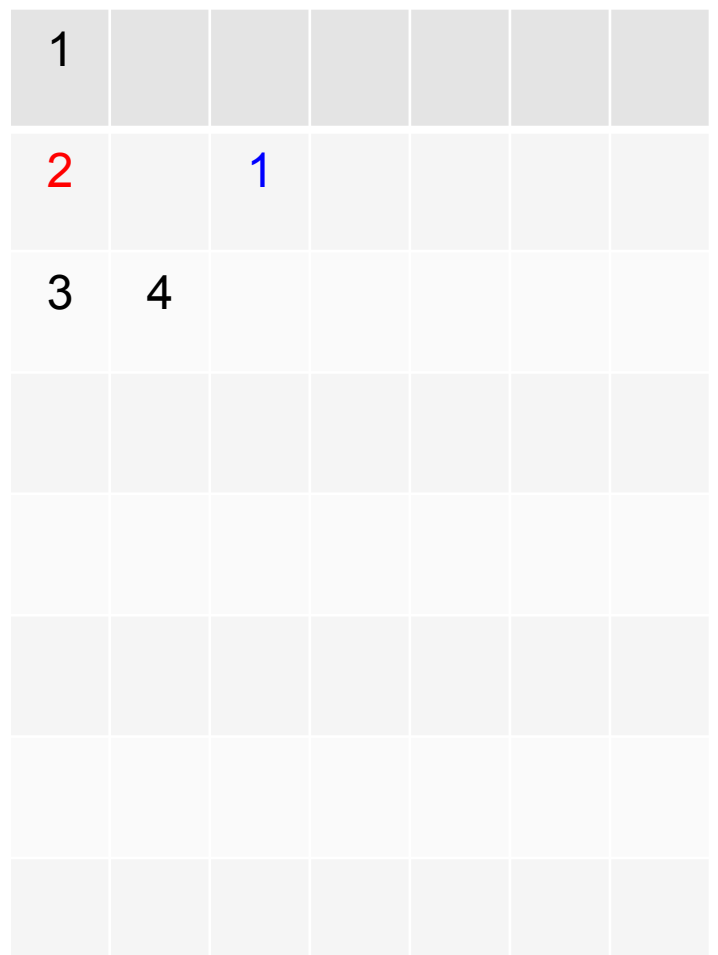

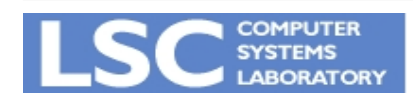

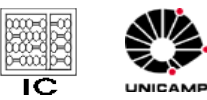

• Agora a 3a iteração <sup>1</sup>

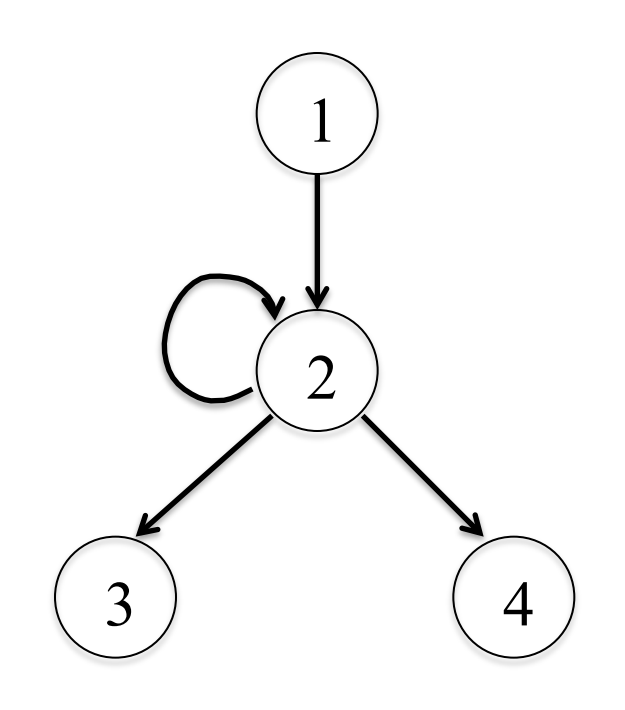

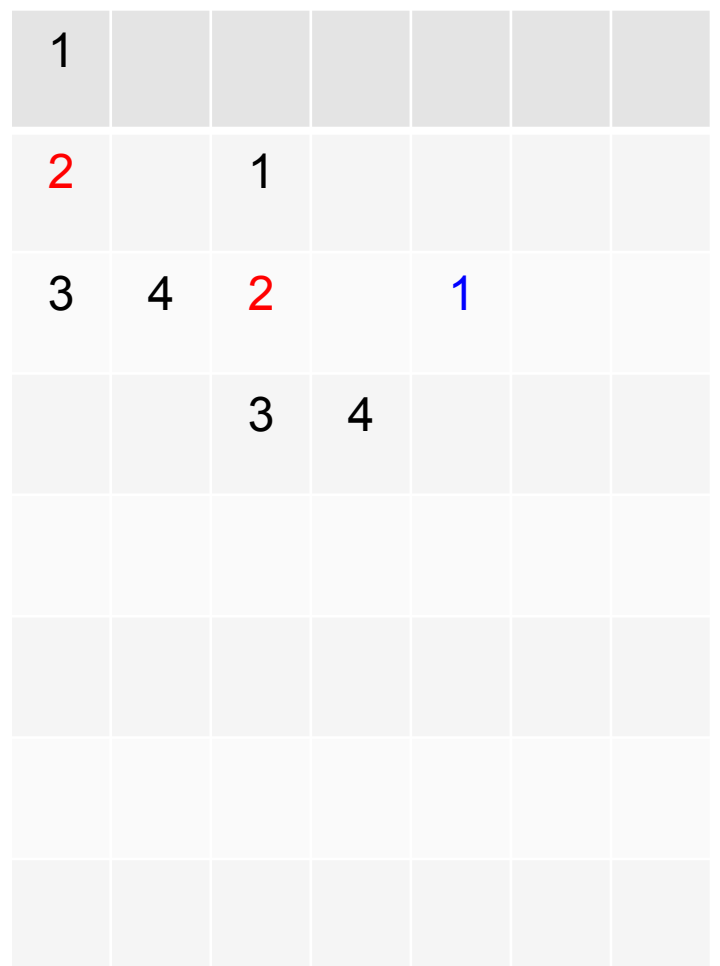

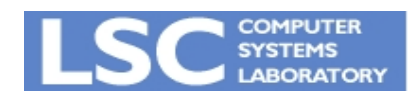

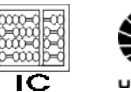

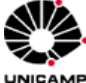

• Agora a 4a iteração <sup>1</sup>

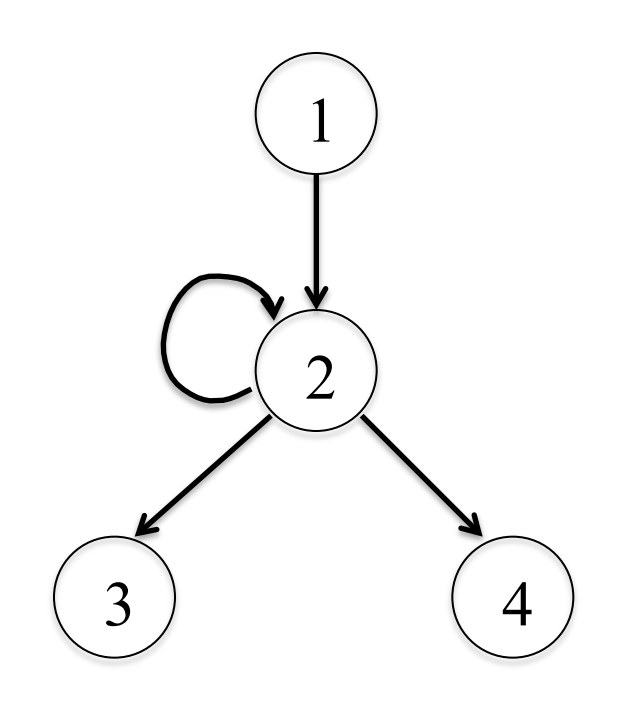

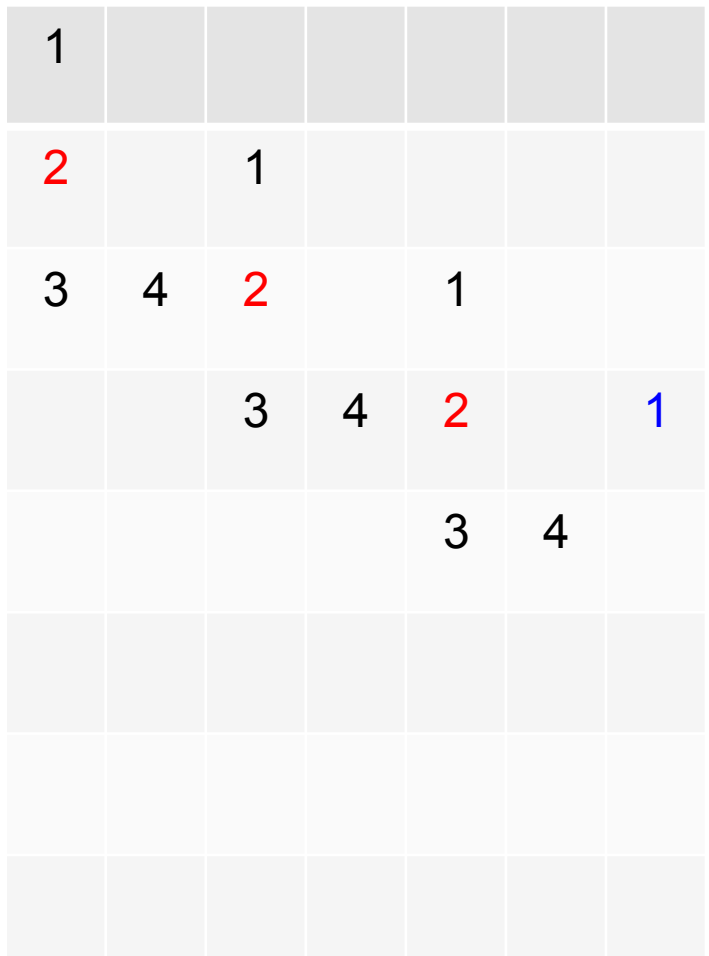

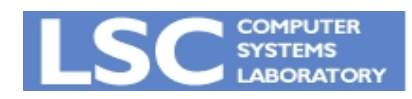

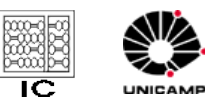

• Assim por diante…. 1

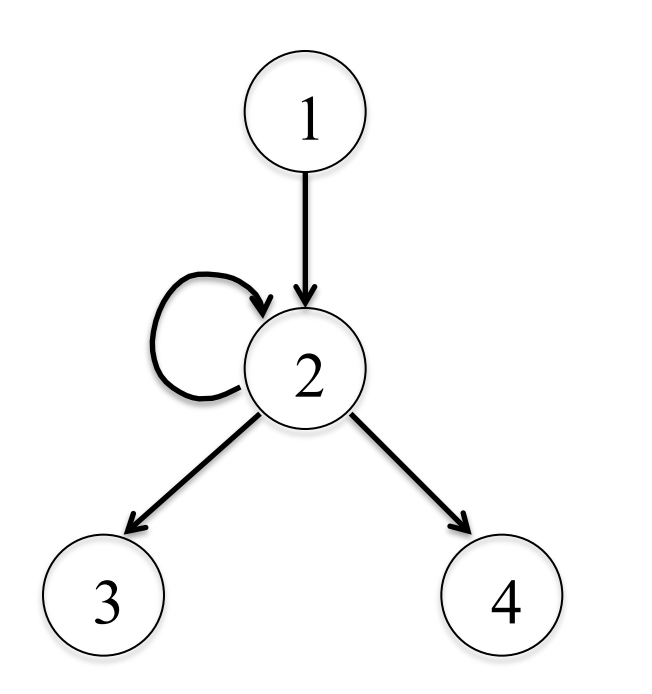

Ops, parece que está aparecendo algo!!

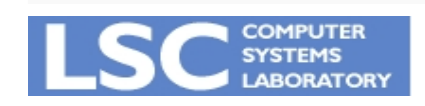

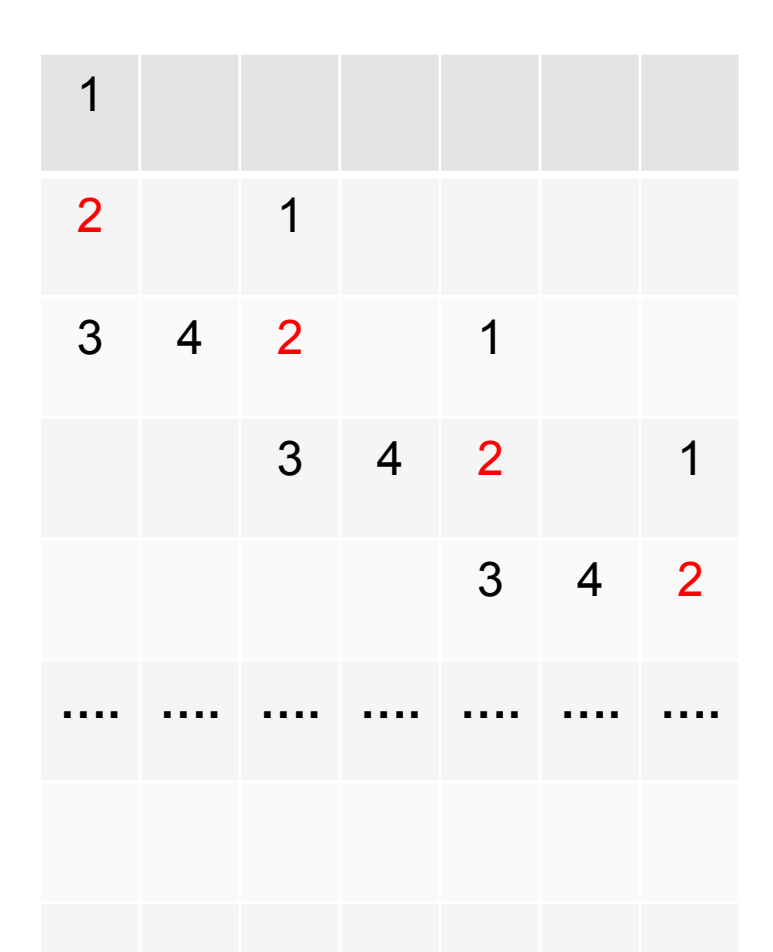

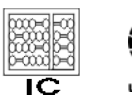

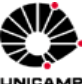

### O que será que está aparecendo?

· Um padrão se repete!

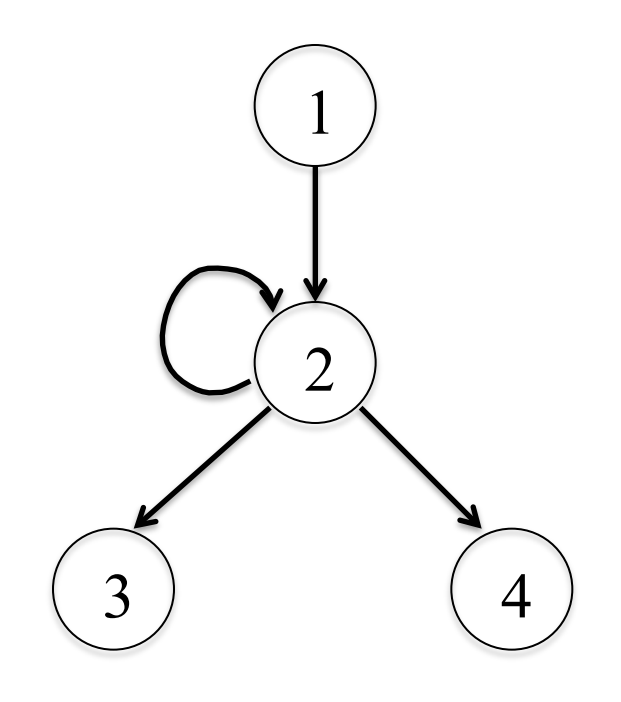

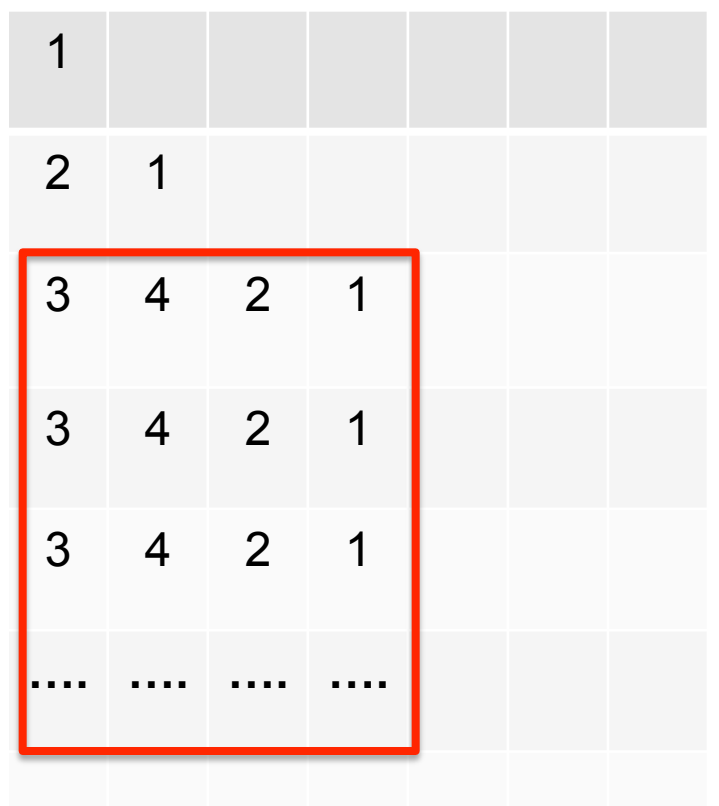

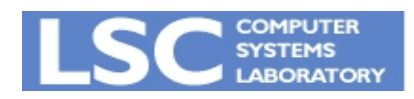

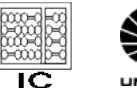

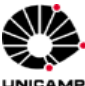

### E o que ocorre no final do laço?

· Prólogo e epílogo

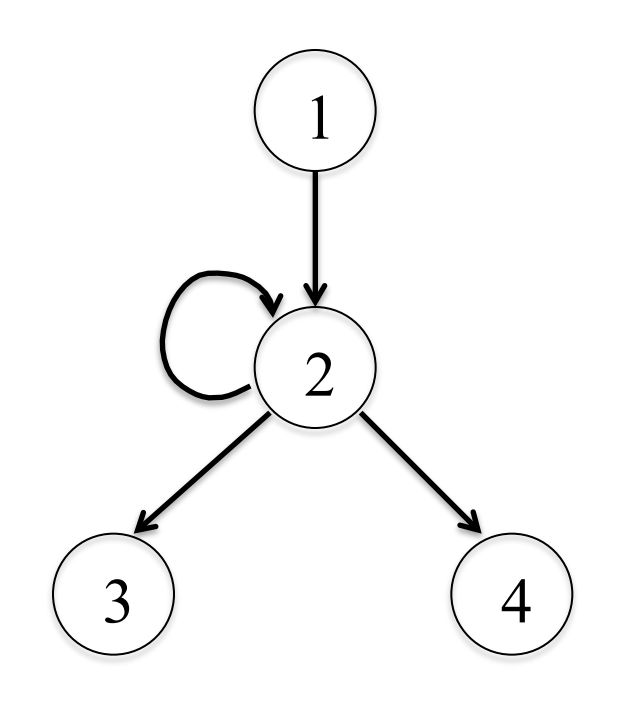

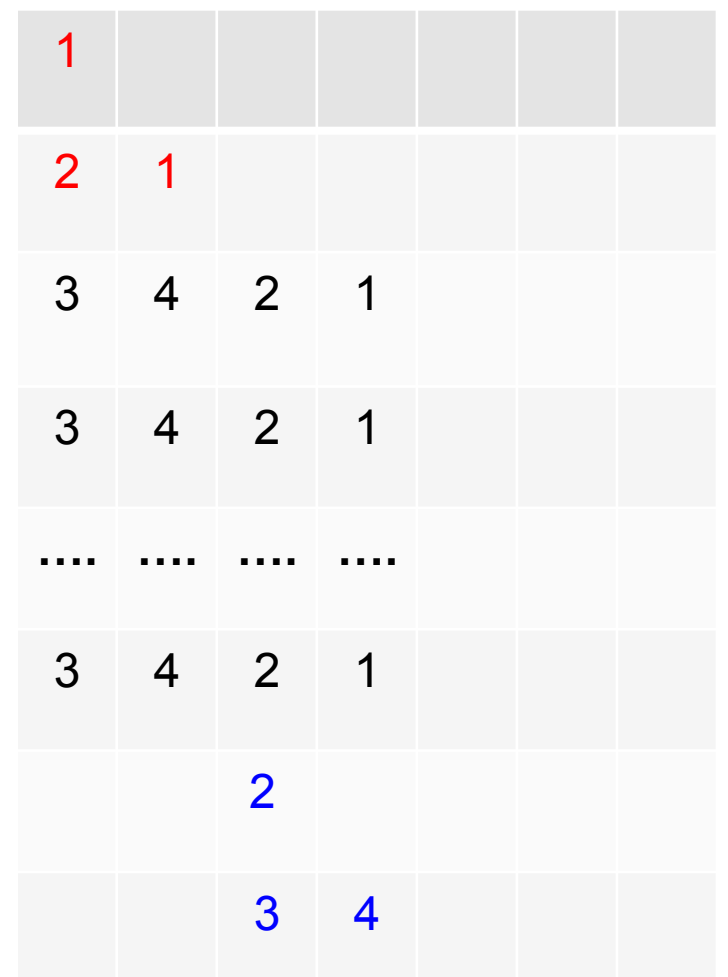

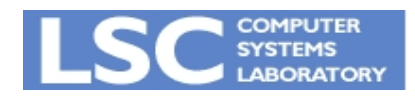

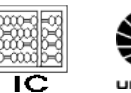

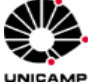

### E como fica o desempenho final?

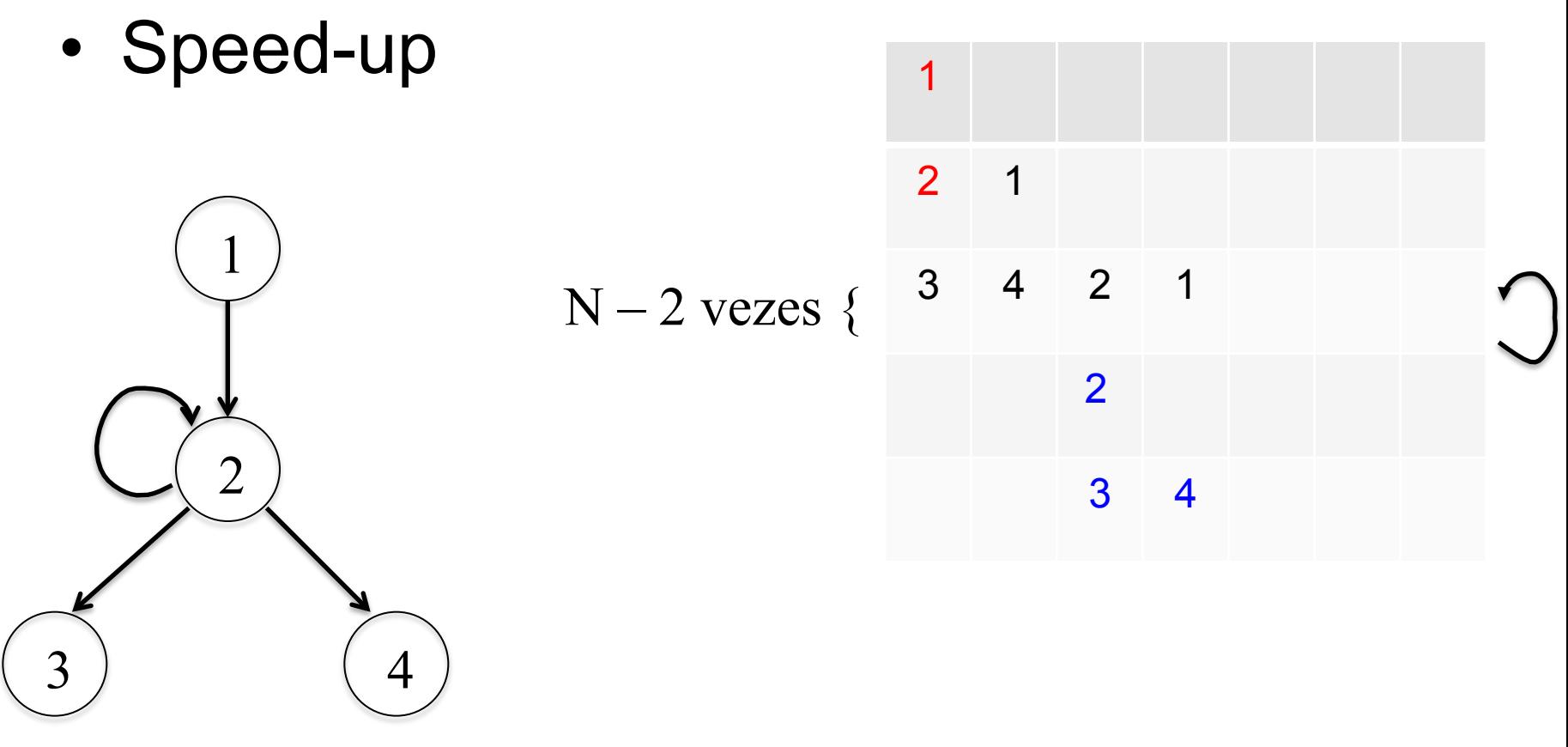

#### Speed-up: 3N/

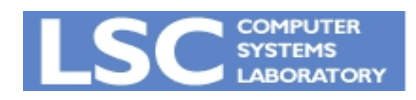

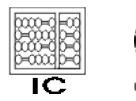

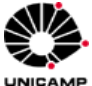

## Software Pipelining

- Esta técnica se chama software pipelining
- Será possível generalizar?
	- Qual o número de vezes que é preciso desenrolar?
	- Existe um algoritmo para isto?

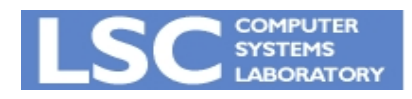

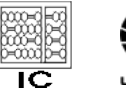

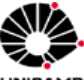

### E se o laço contiver condições?

- Detectar paralelismo em tempo de execução
	- Compactar instruções nos traços que executam com mais frequência

• Considere um if no qual o then executa 90% e o else 10%

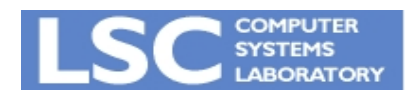

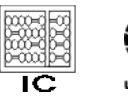

### Executando no traço mais importante

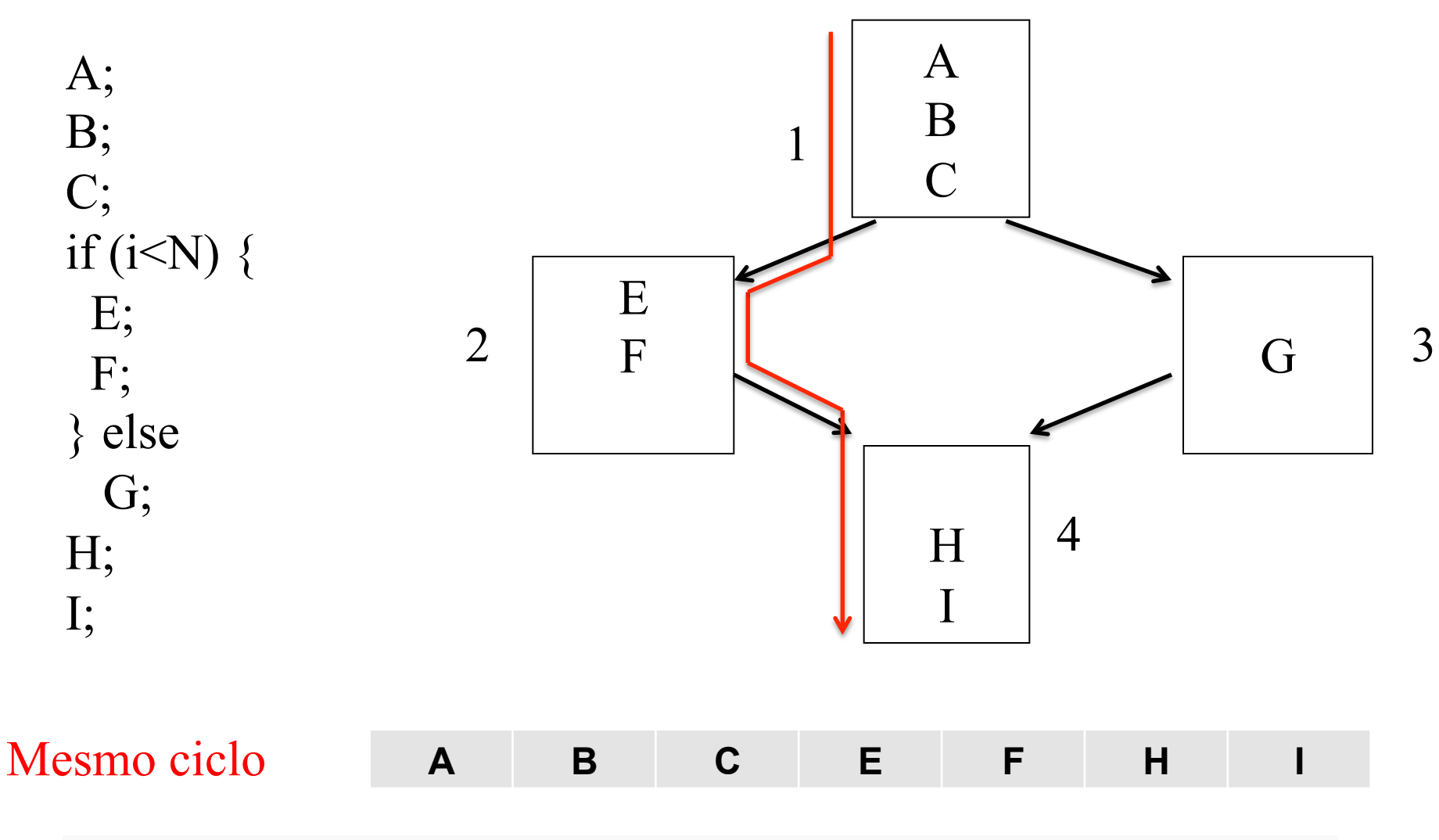

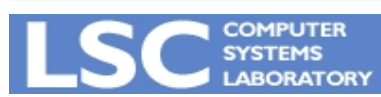

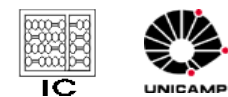

### Escalonamento de Traços

- Detectar paralelismo em tempo de execução
	- Compactar instruções nos traços que executam com mais frequência
- Considere um if no qual o then executa 90% e o else 10%
	- E se sair do traço?
	- Usar código para compensar

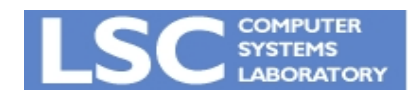

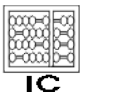

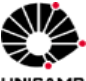

Paralelizando no traço

• Paralelizando para baixo (1)

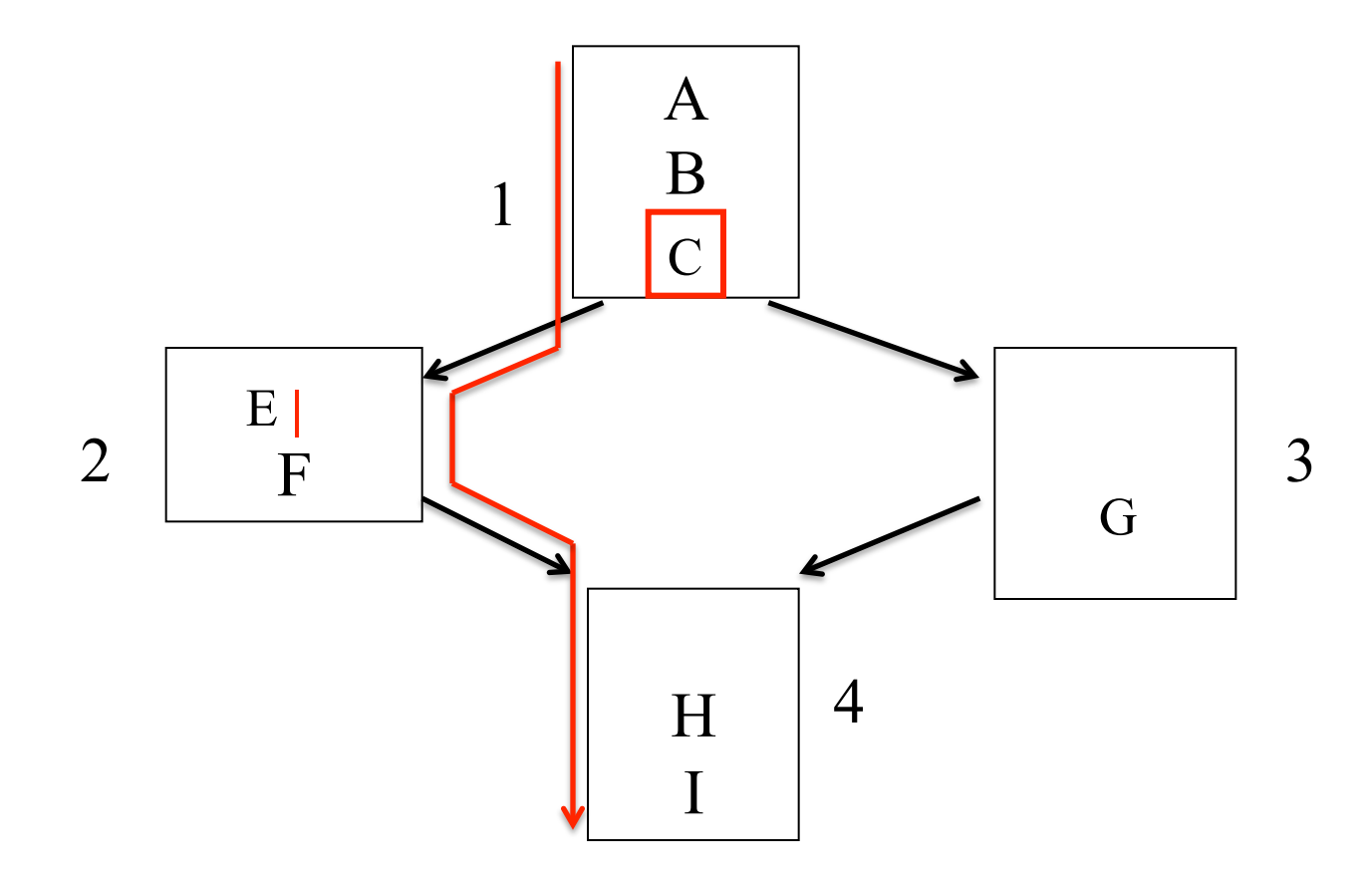

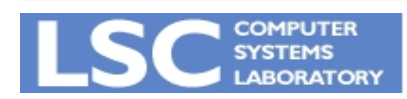

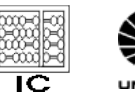

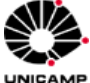

Paralelizando no traço

• Paralelizando para baixo (2)

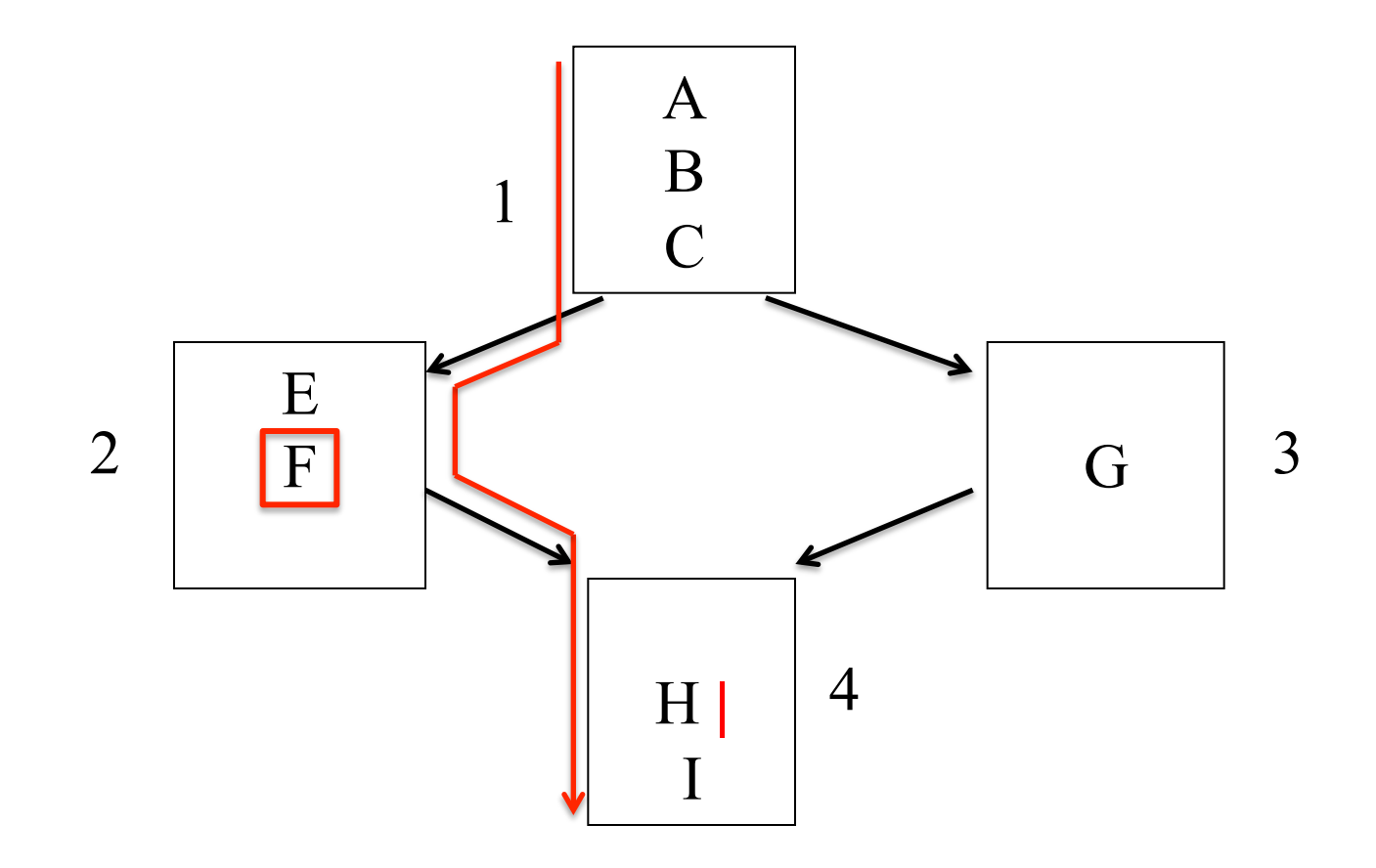

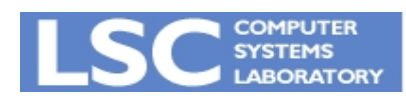

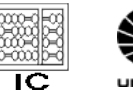

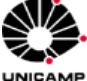
#### Paralelizando no traço

• Paralelizando para cima (1)

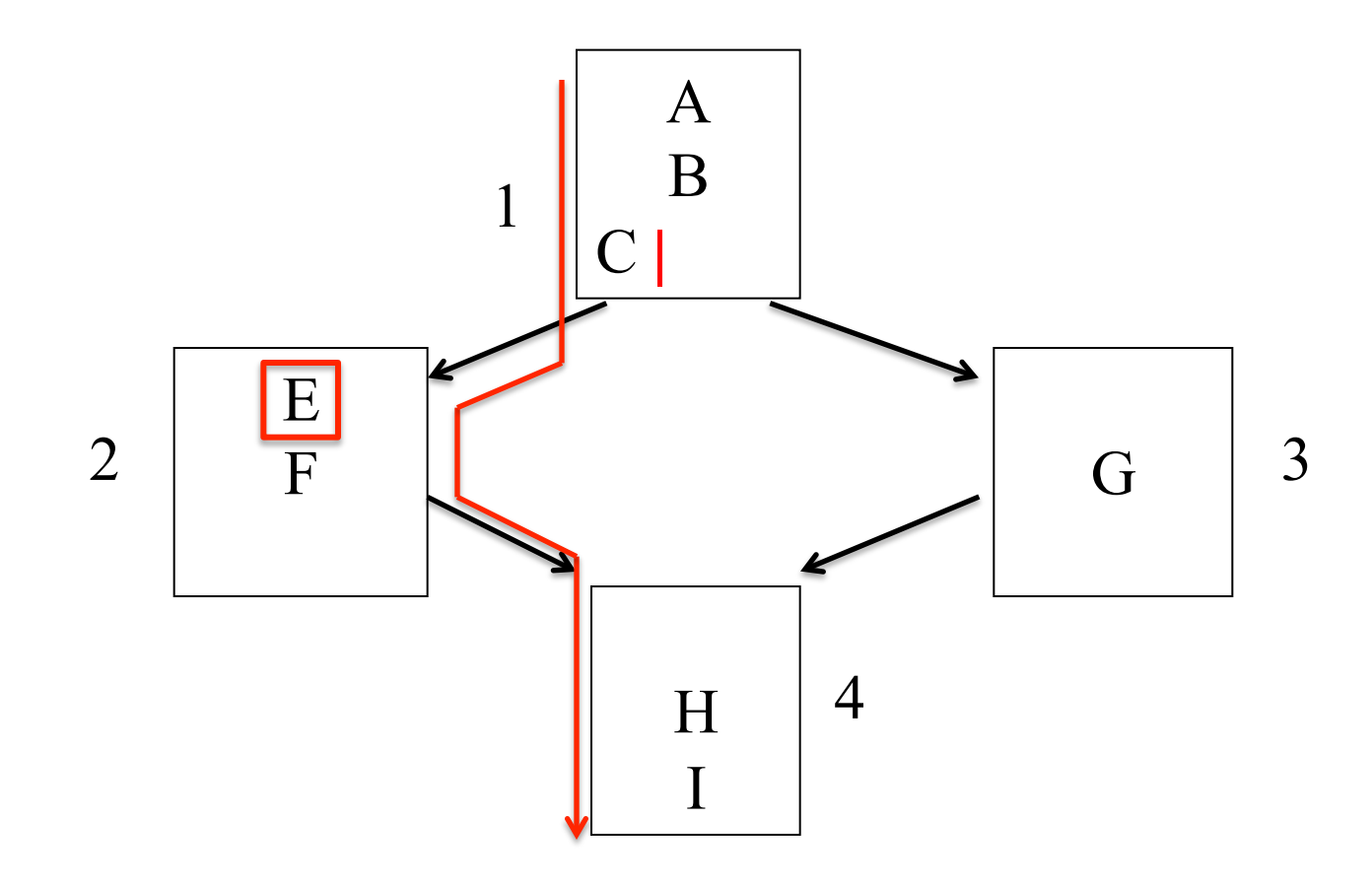

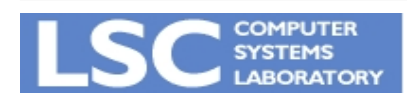

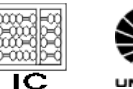

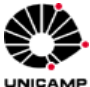

#### Paralelizando no traço

• Paralelizando para cima (2)

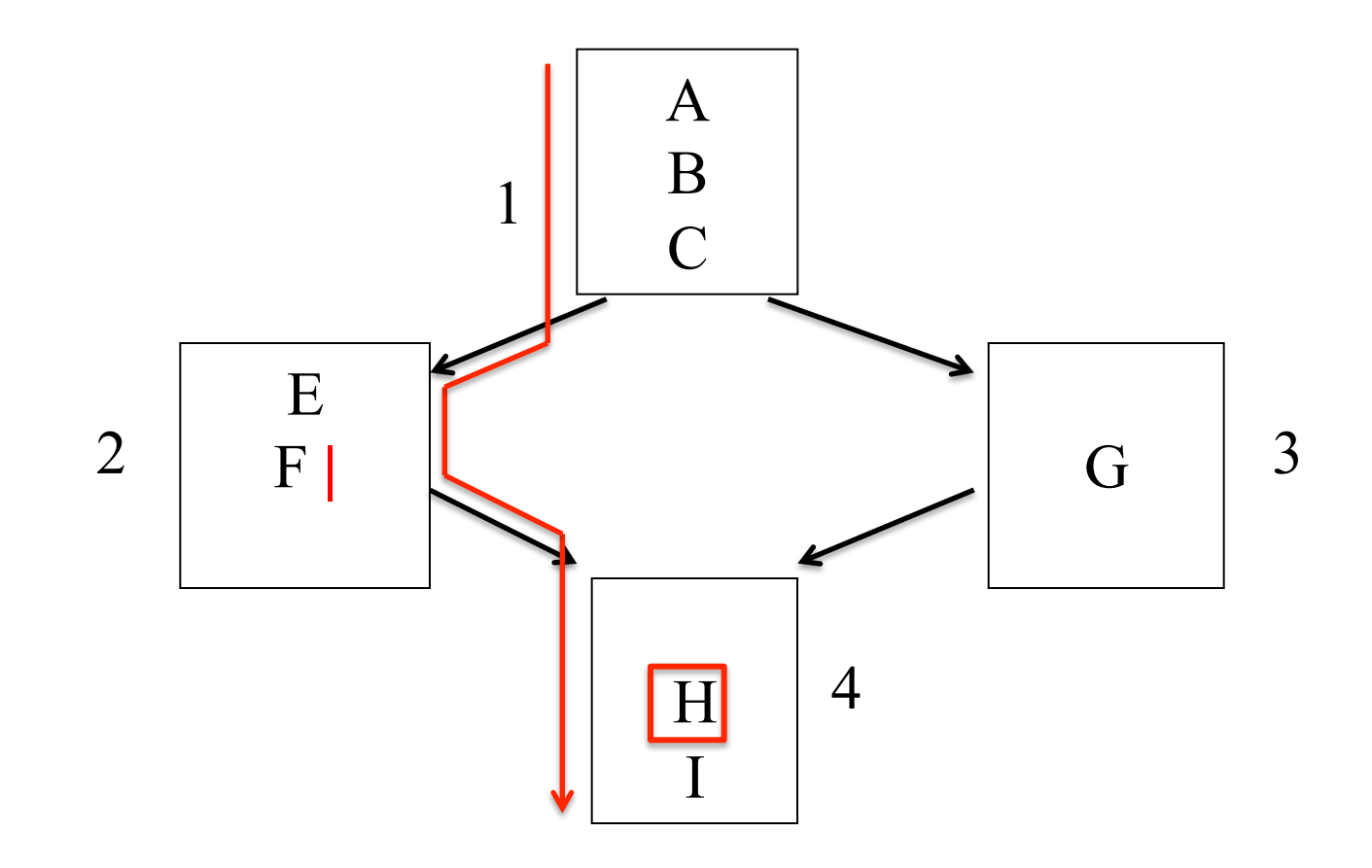

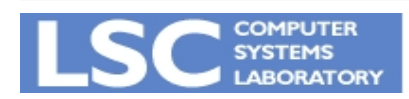

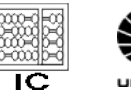

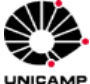

#### Fica mais claro com um exemplo…

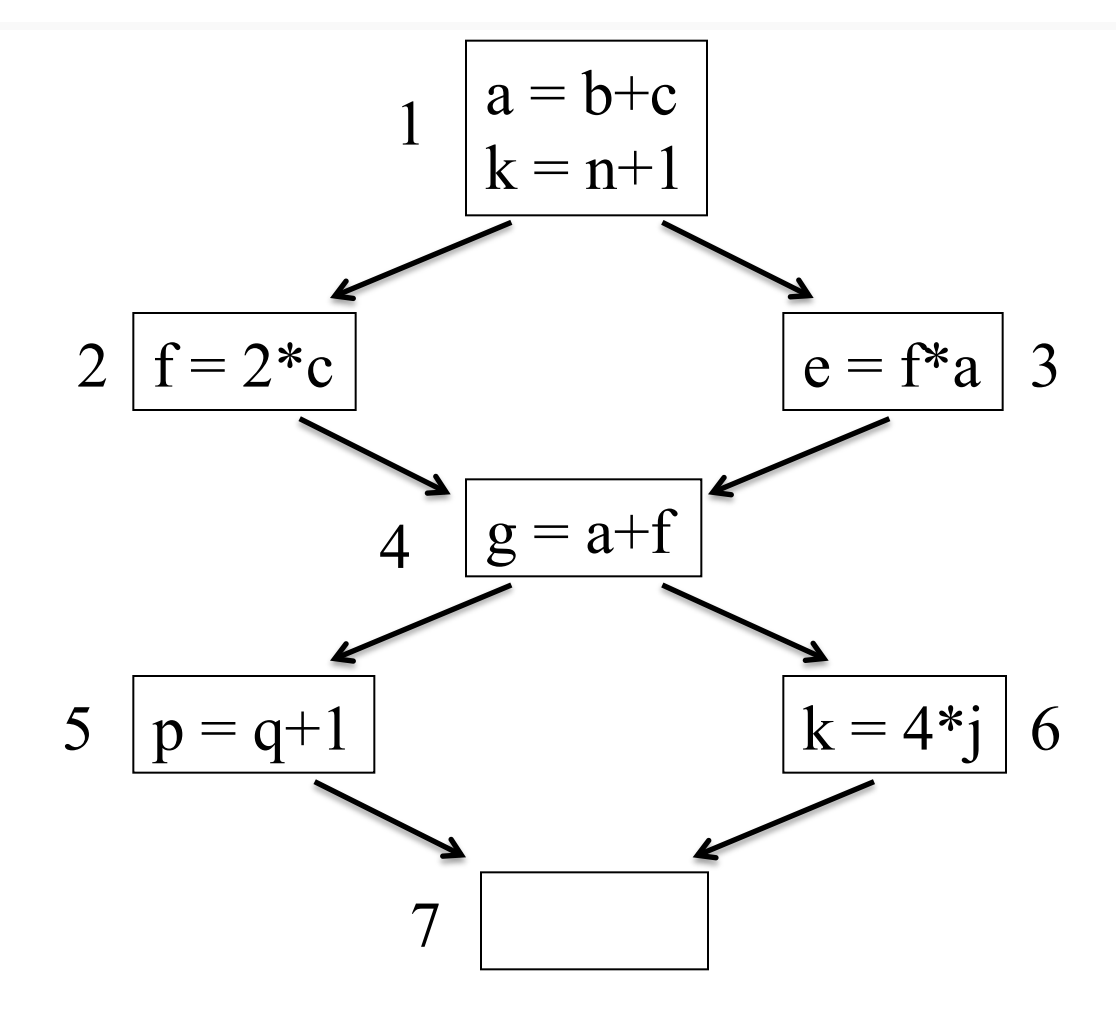

Quantos caminhos (*traços*)?

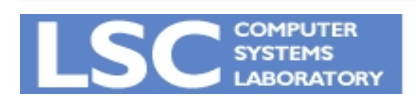

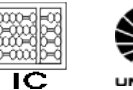

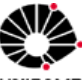

UNICAMP

### Traço A

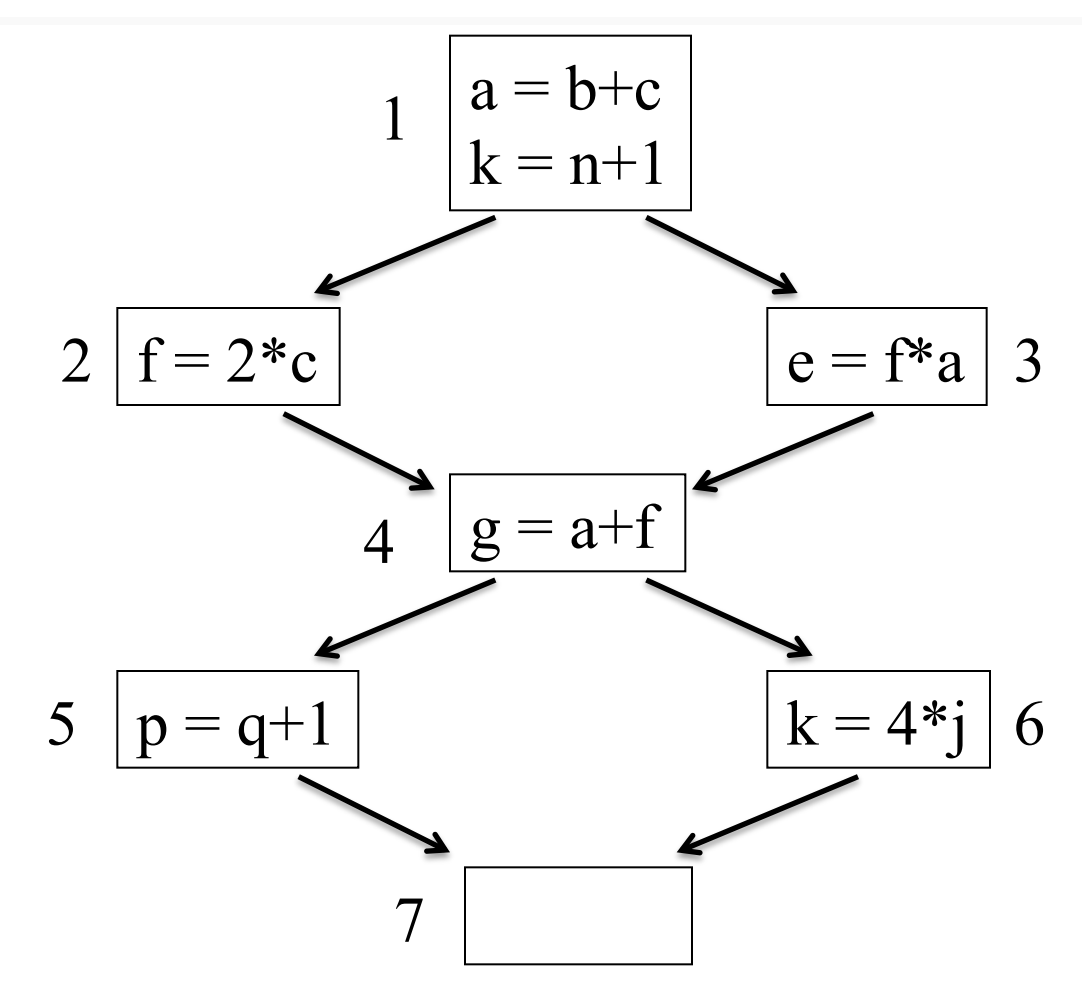

Traço A: 1, 2, 4, 6 e 7 Prob(A): 91% Tempo(A):

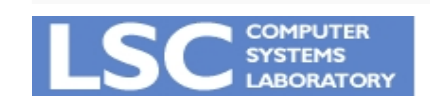

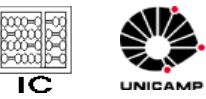

# Traço B

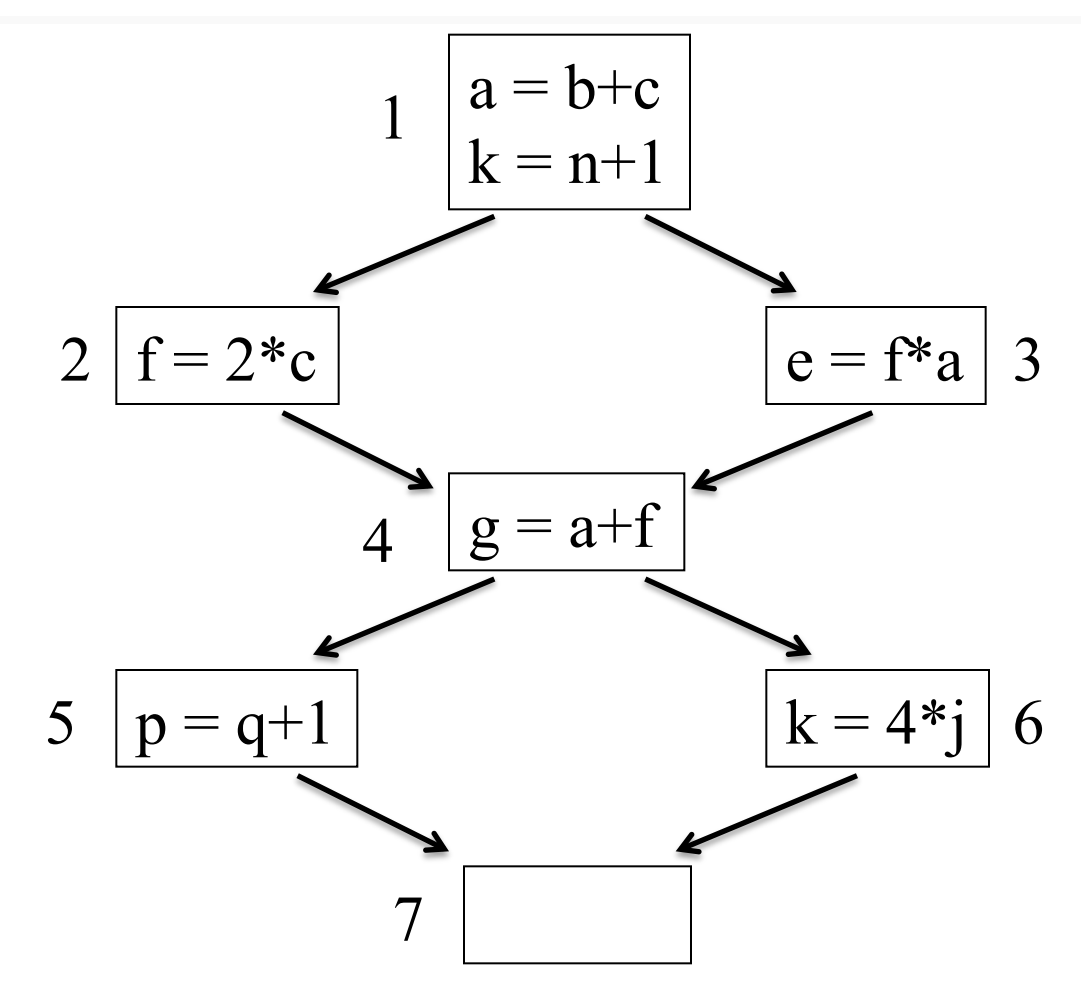

Traço B: 1, 3, 4, 5 e 7 Prob(B): 3% Tempo(B):

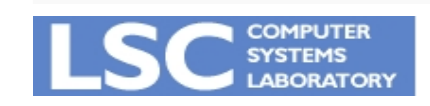

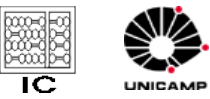

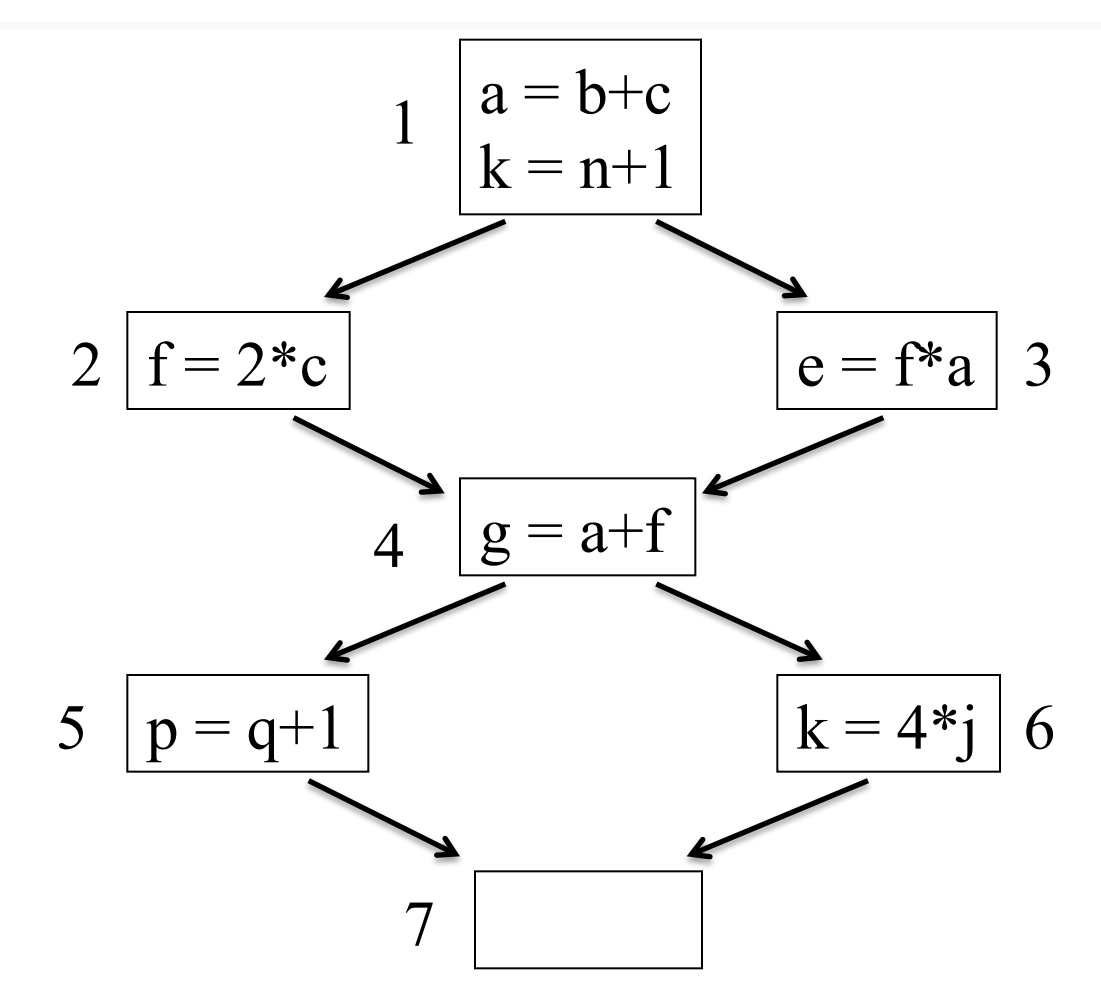

Traço C: 1, 2, 4, 5 e 7 Prob(C): 3% Tempo(C):

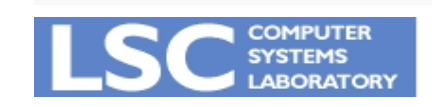

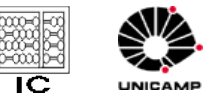

### Traço D

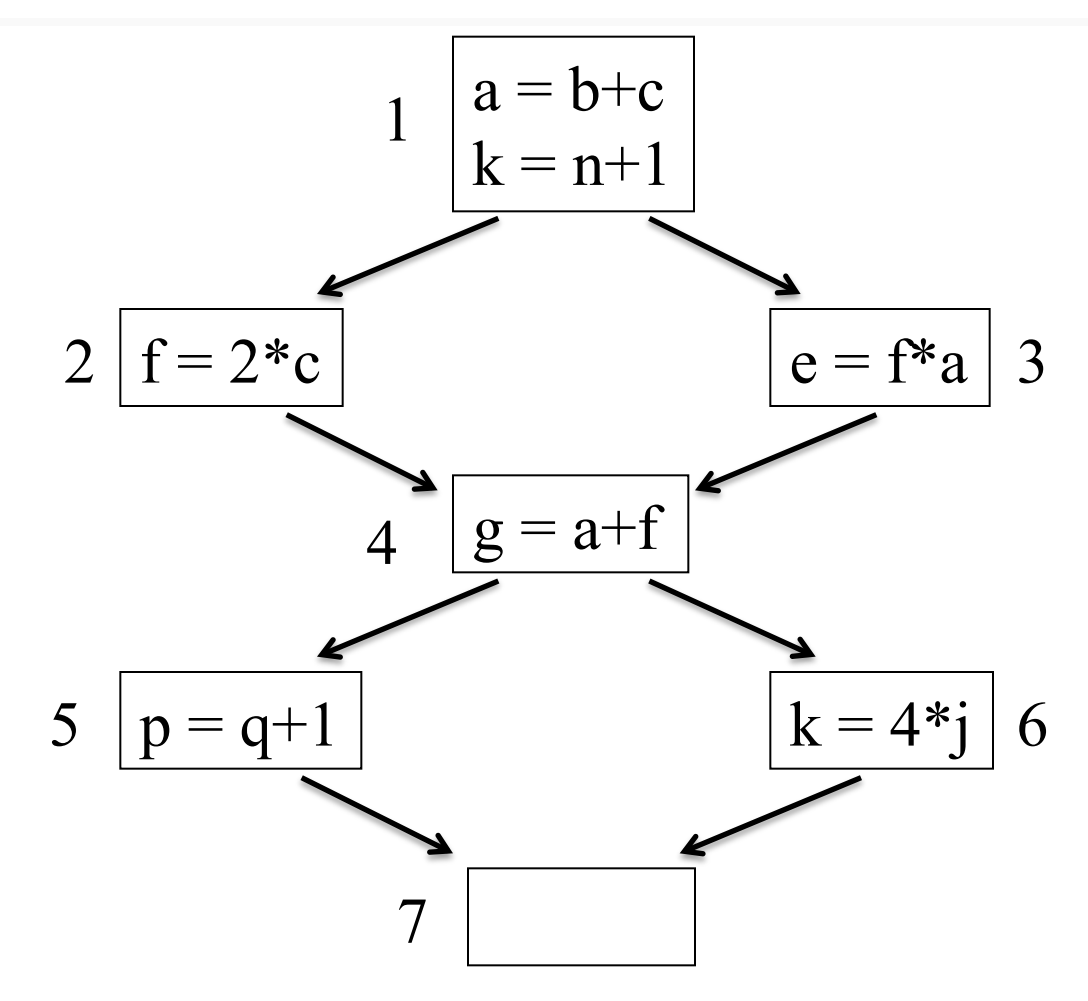

Traço D: 1, 3, 4, 6 e 7 Prob(D): 3% Tempo(D):

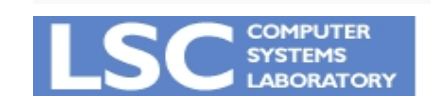

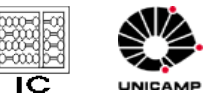

### Tempo Total

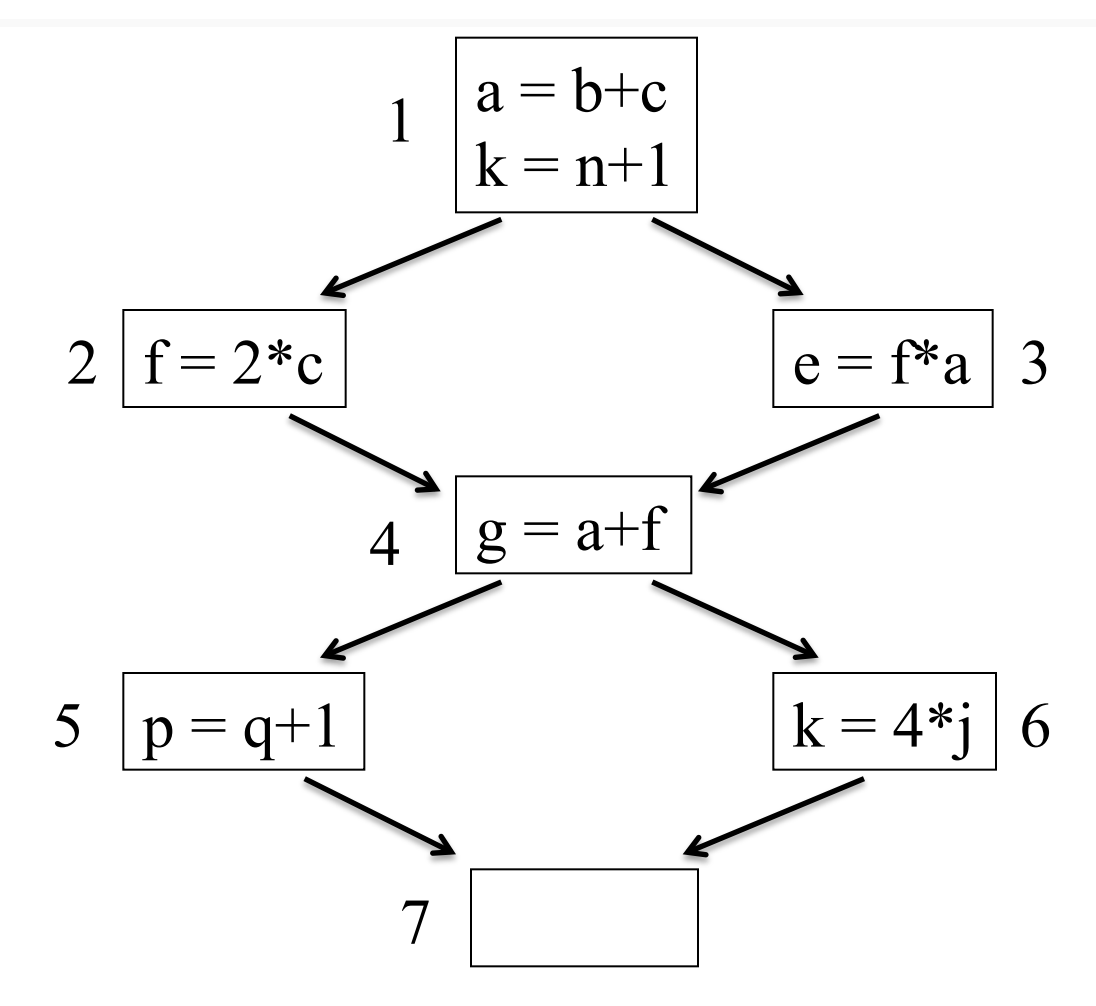

Prob(Total): Time(Total):

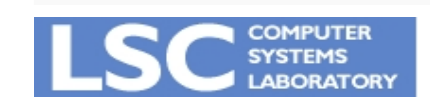

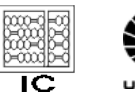

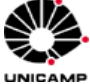

#### Movendo para Baixo

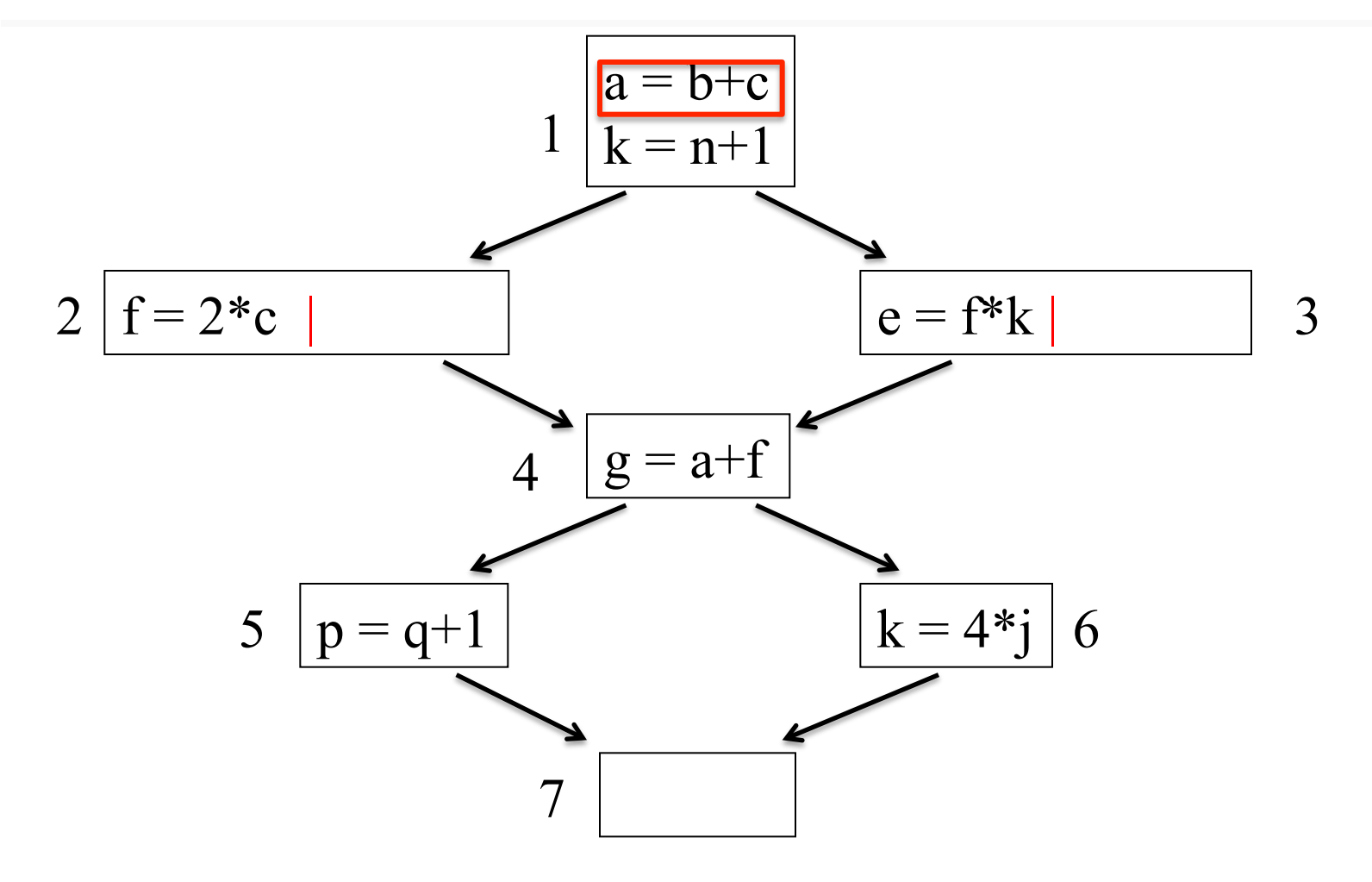

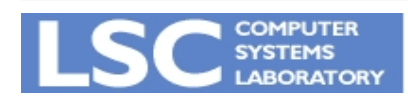

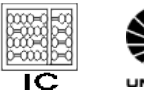

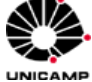

#### Movendo para baixo

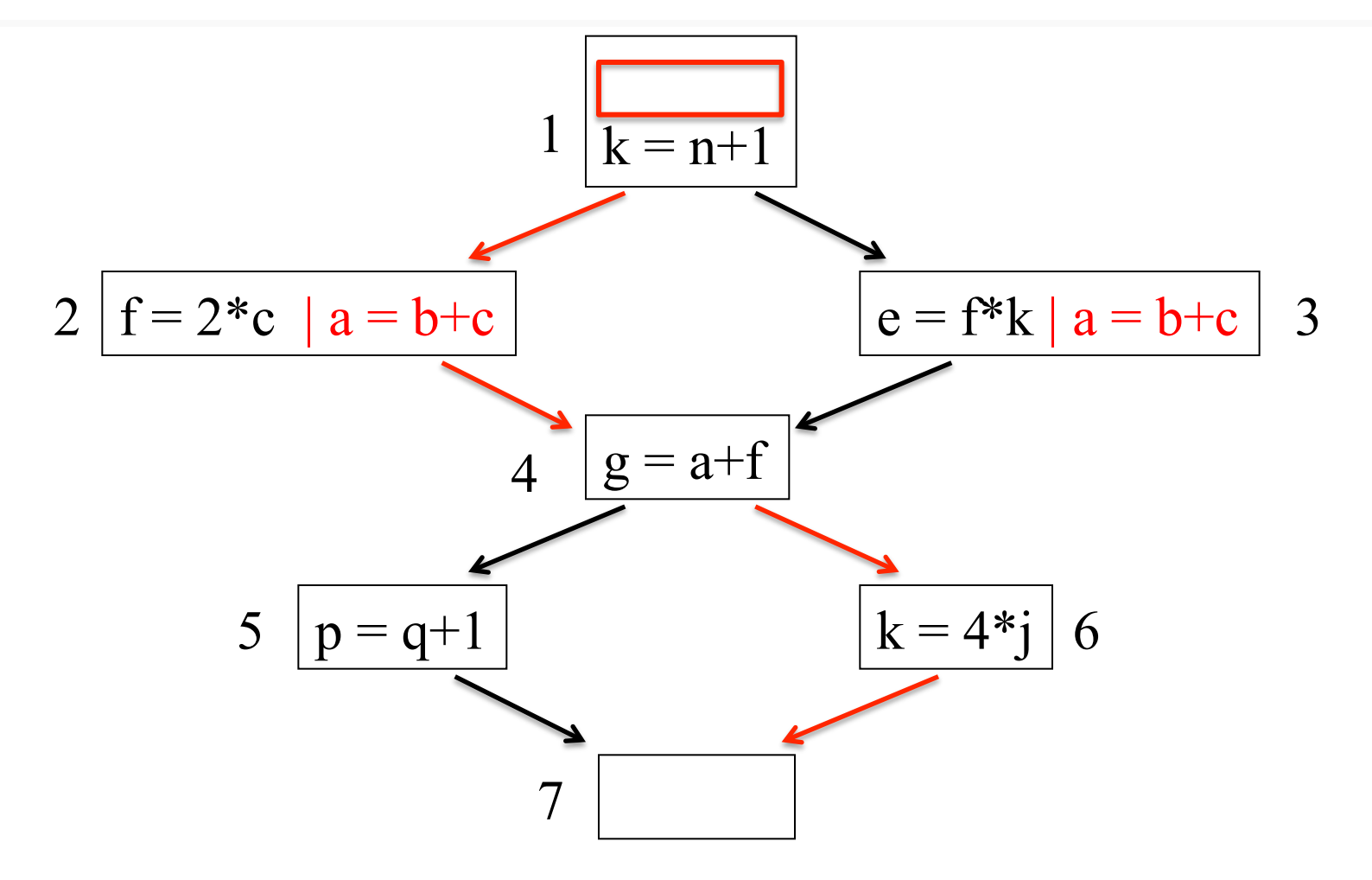

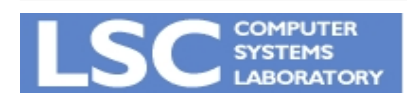

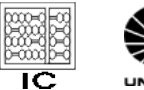

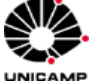

#### Movendo para cima

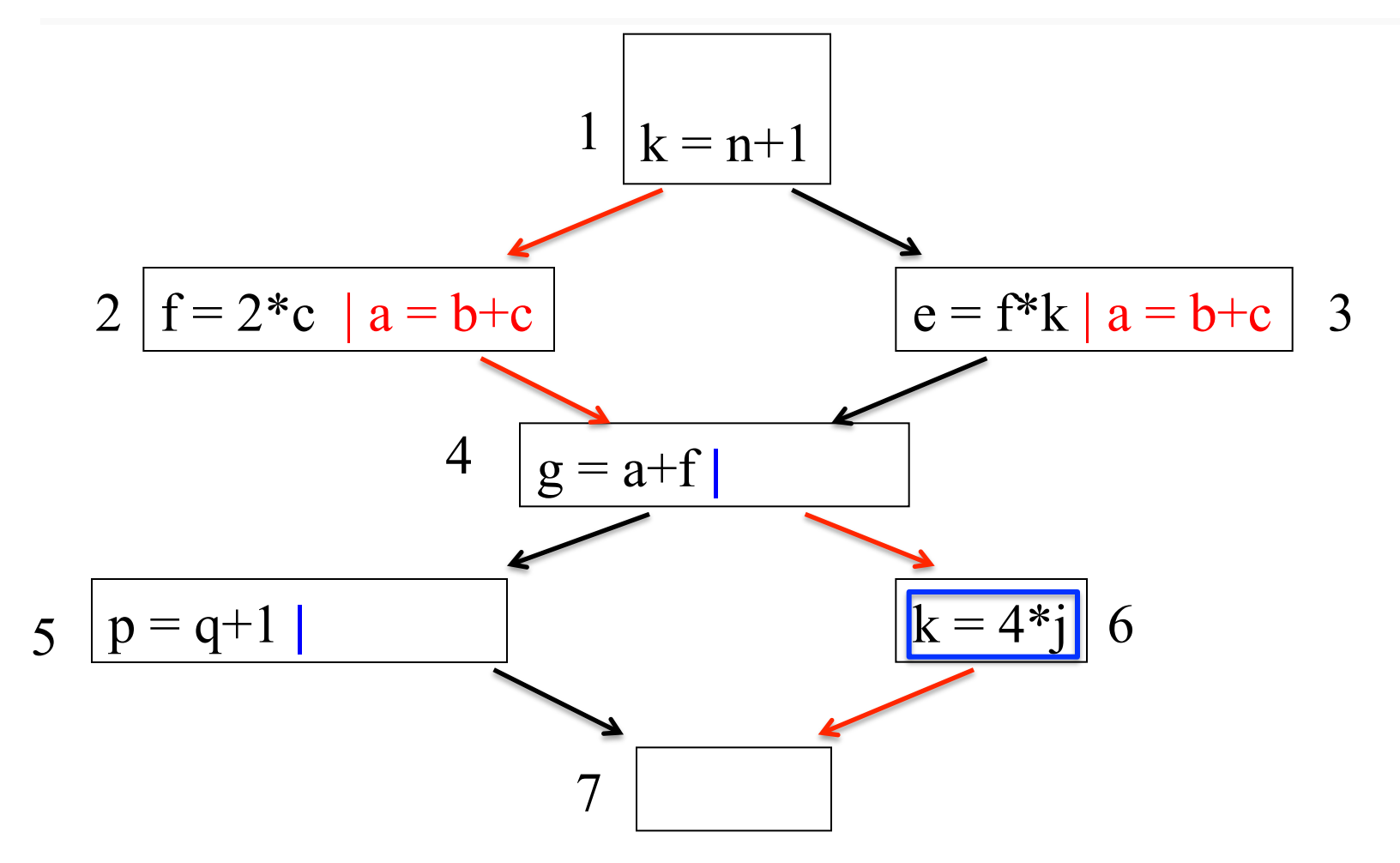

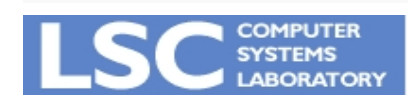

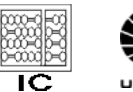

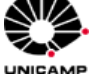

#### Movendo para cima

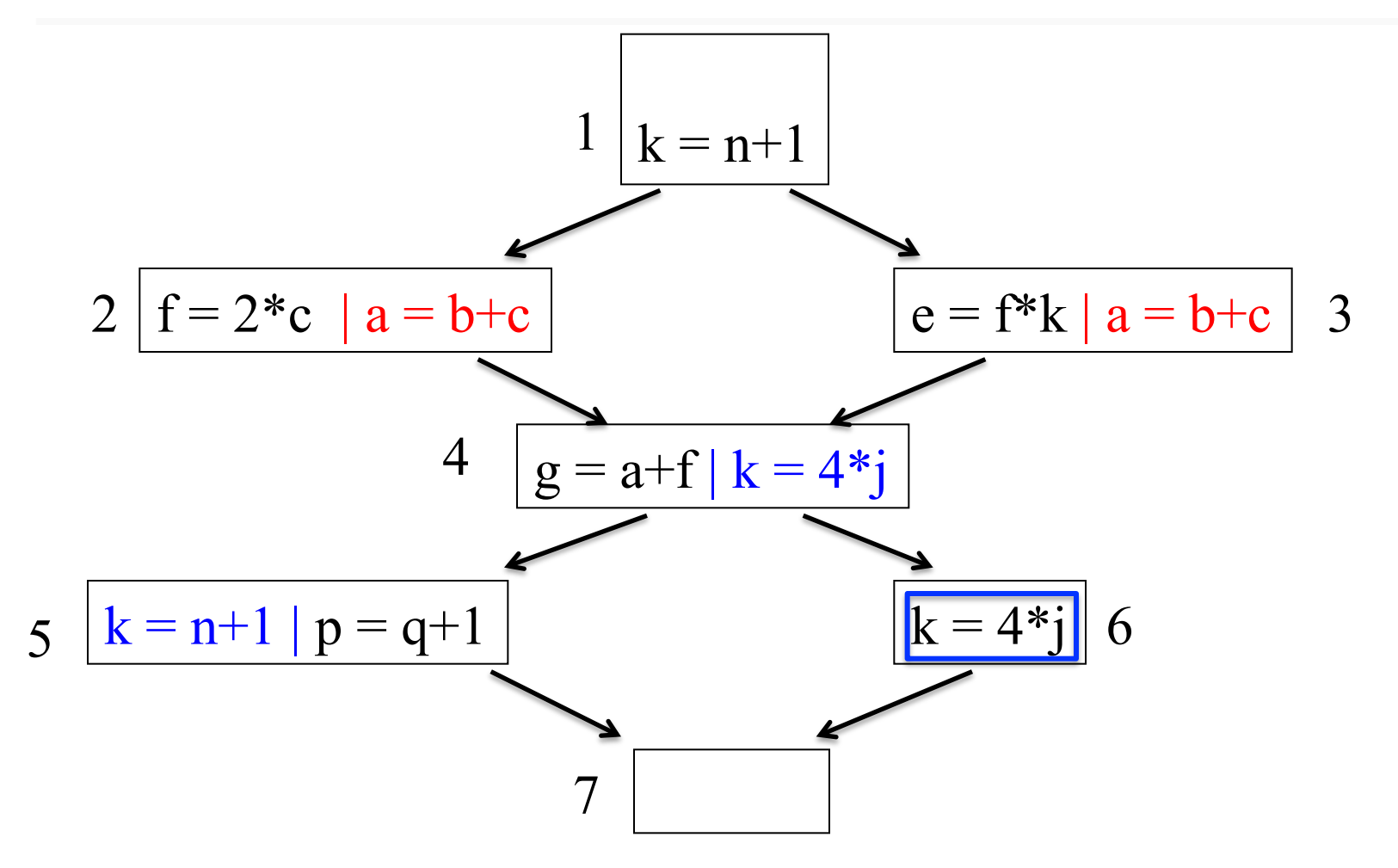

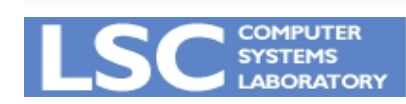

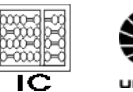

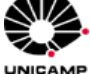

#### Qual será o novo tempo?

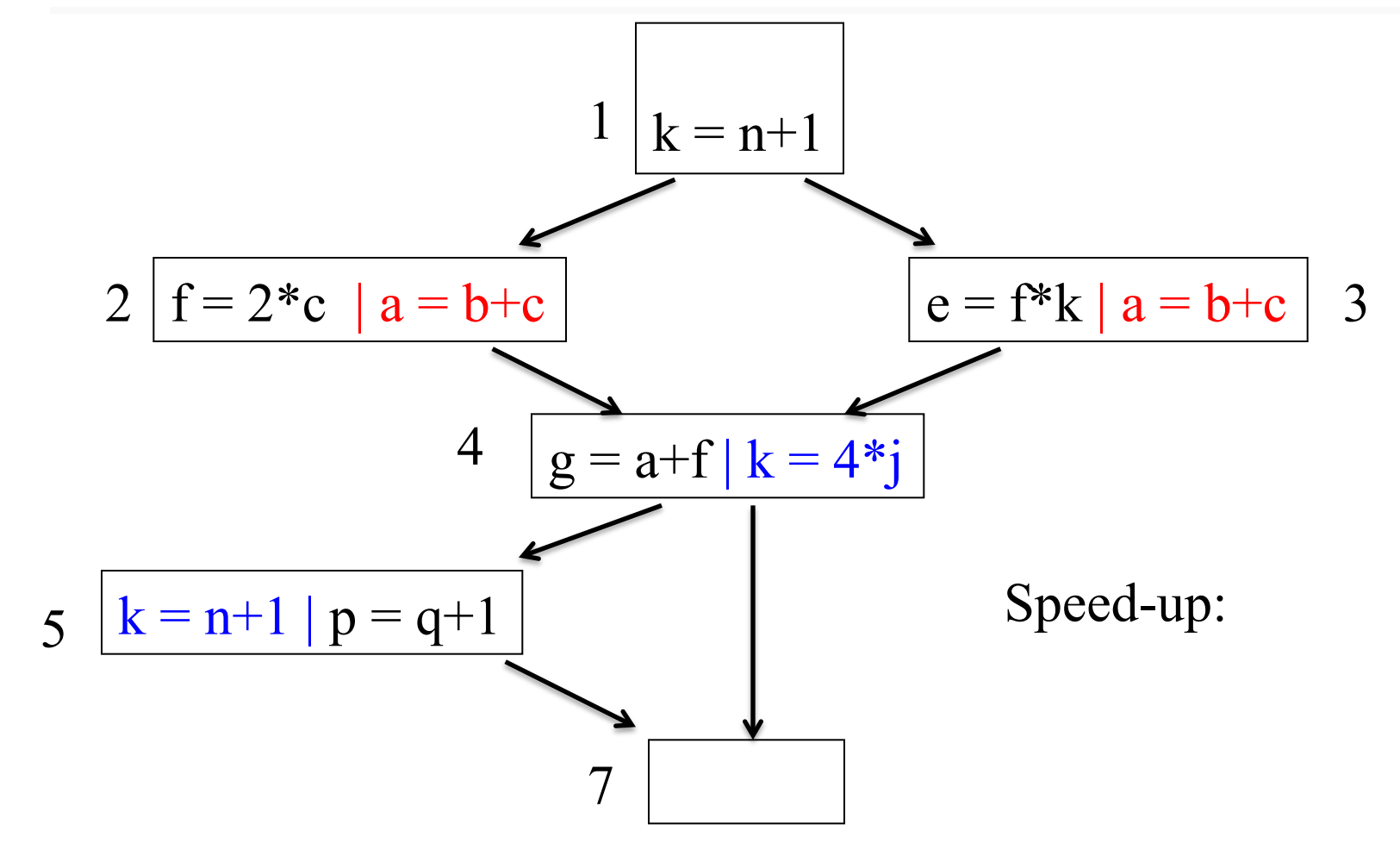

Tempo(Novo):

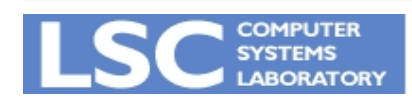

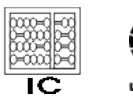

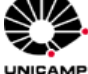

#### Roteiro

• Arquiteturas Paralelas

• Paralelismo em MIMD

• Paralelismo em Multicores

• Paralelismo em SIMD

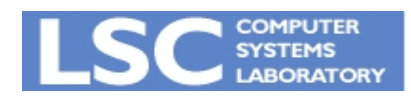

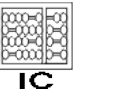

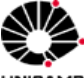

### Paralelismo em Arquiteturas MIMT

- Doall
- Doacross
- Software pipelining
- Decoupled Software Pipelining

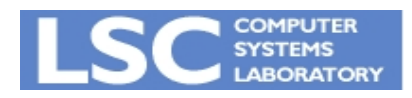

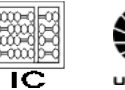

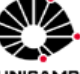

### Grafo de Dependências

- Arestas cheias – Dependência de controle
- Arestas pontilhadas
	- Dependência de dados

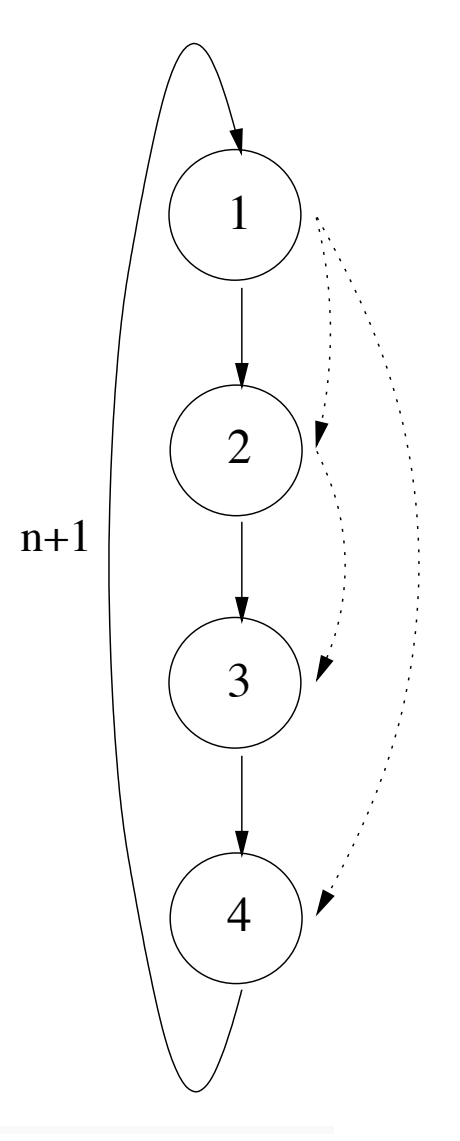

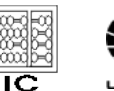

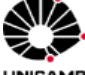

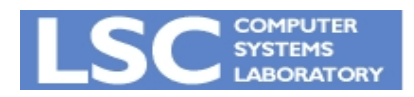

# Doall

- Não existe ciclo de dependência
	- Podemos alocar um conjunto de iterações em cada núcleo
	- O laço levará N/4 para executar

for (i = 0; i <= N; i++) { (1) C[i] = A[i] + B[i]; (2) D[i] = C[i] << 2; (3) E[i] = D[i] + 1; (4) G[i] = C[i] - 1; }

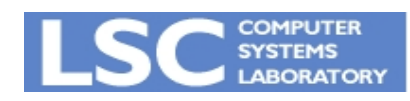

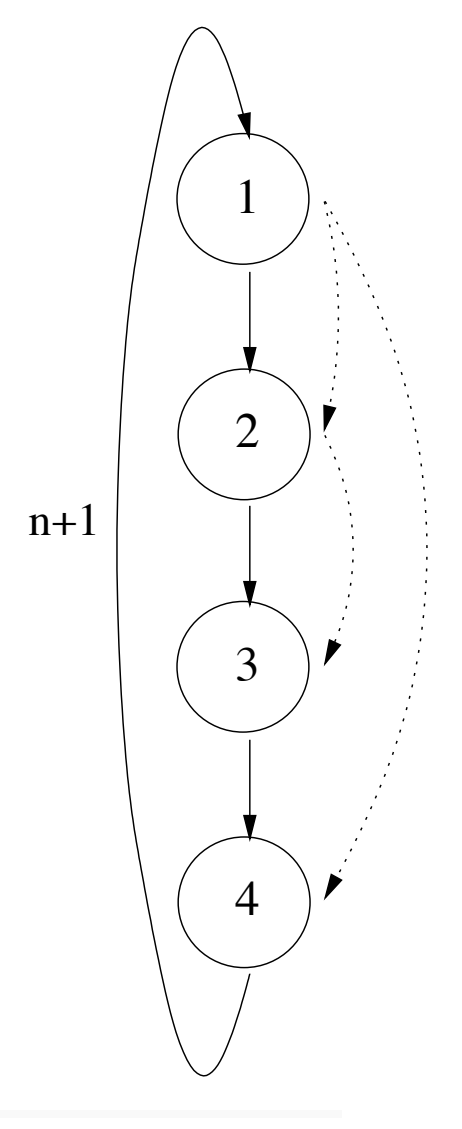

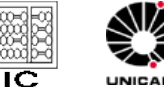

**Doall** 

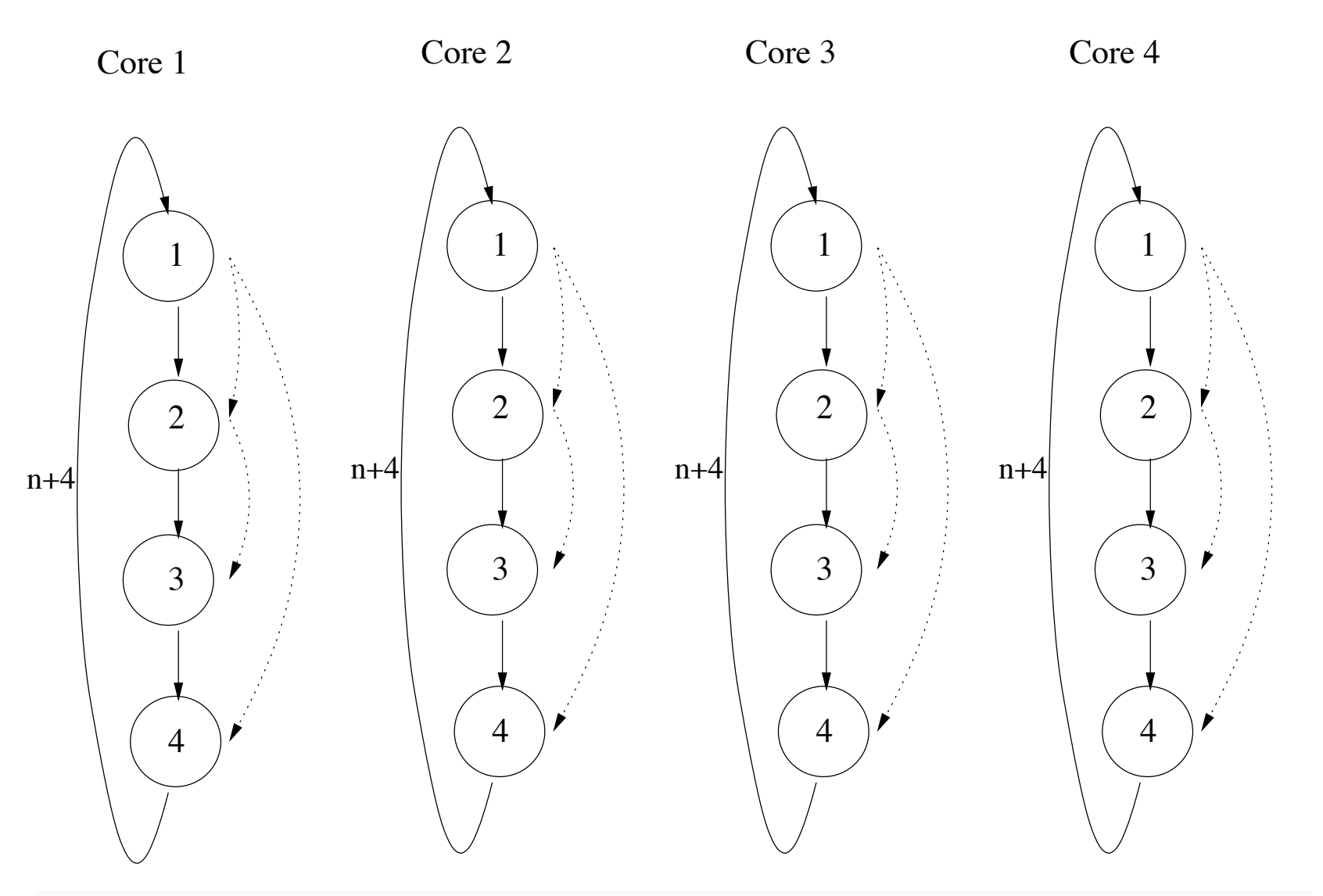

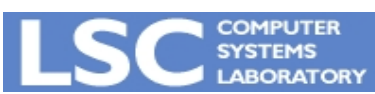

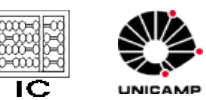

### Doall

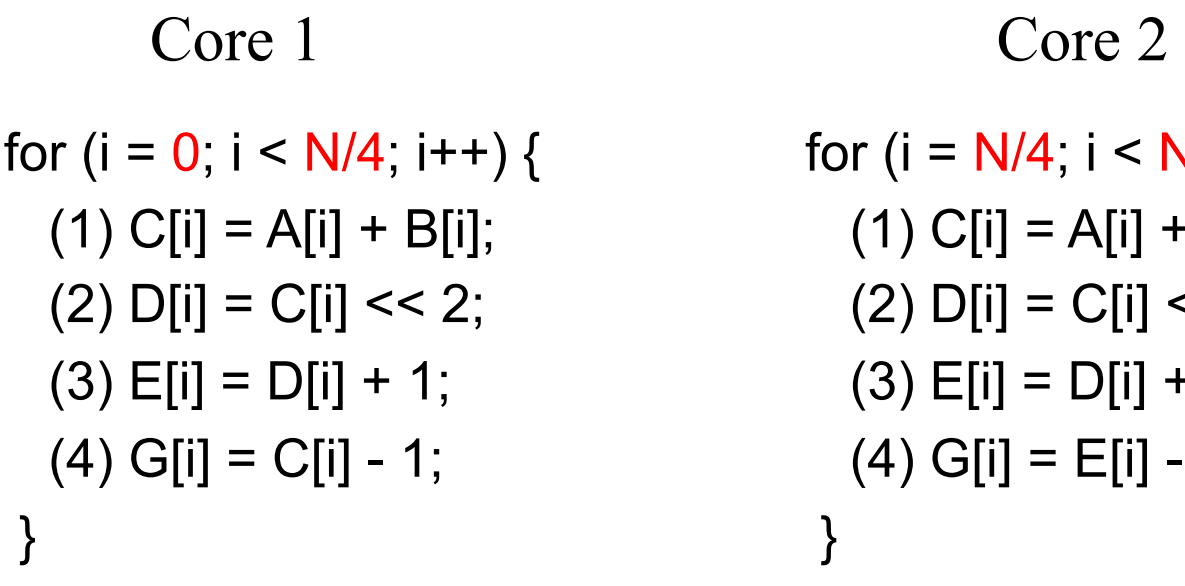

for (i = N/4; i < N/2; i++) { (1) C[i] = A[i] + B[i]; (2) D[i] = C[i] << 2; (3) E[i] = D[i] + 1; (4) G[i] = E[i] - 1; }

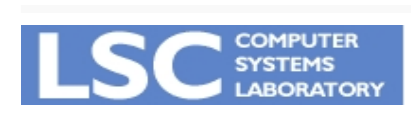

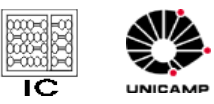

……

- Existe ciclo de dependência
	- Linha (1) na próxima iteração (i+1) depende de (3) nesta iteração (i)

```
for (i = 0; i < N; i++) {
  (1) C[i] = A[i] + B[i];
  (2) D[i] = C[i] \ll 2;(3) A[i+1] = D[i] + 1;
  (4) E[i] = A[i+1] - 1;
 }
```
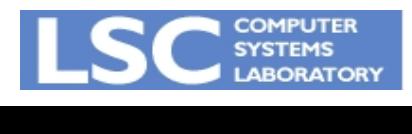

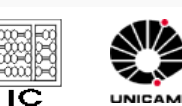

### Doacross

- E se dependência "loop-carried"?
	- Replicar o laço em núcleos diferentes mas respeitando a dependência 3 -> 1

for (i = 0; i < N; i++) { (1) C[i] = A[i] + B[i]; (2) D[i] = C[i] << 2; (3) A[i+1] = D[i] + 1; (4) E[i] = A[i+1]-1; }

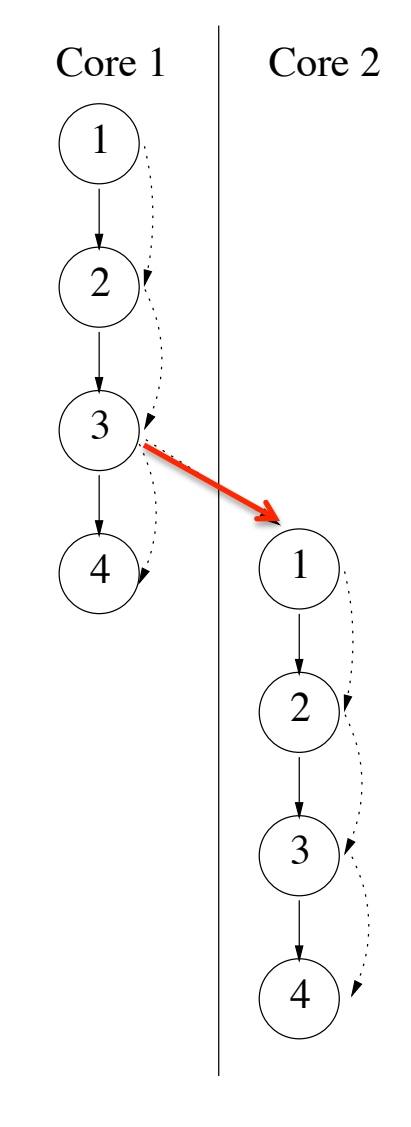

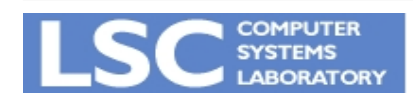

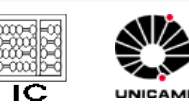

### **Doacross (Software Pipelining)**

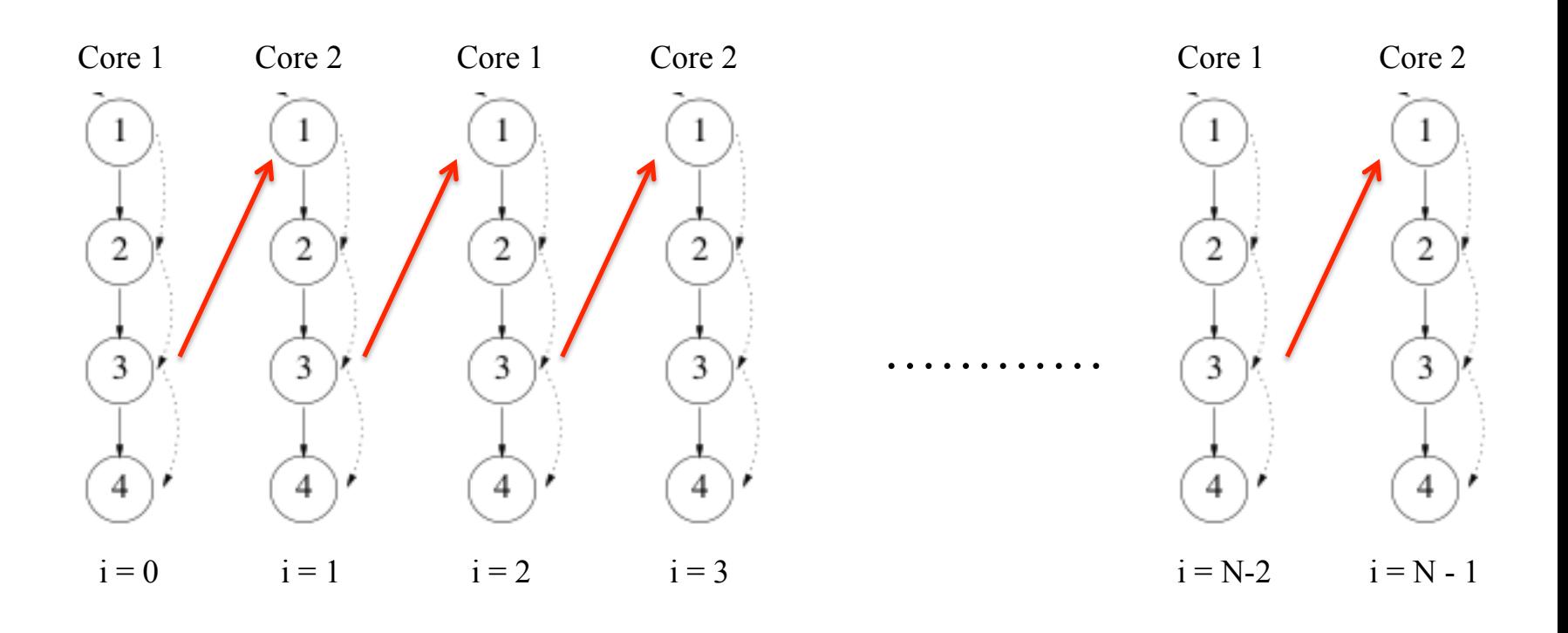

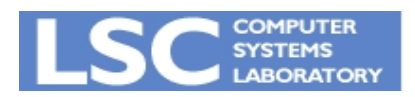

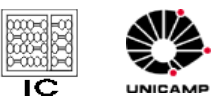

# Software Pipelining

- Paralelismo
	- 4 (em i) em paralelo com 1 (em i+1)
	- Total: 3N+1 ciclos
	- $-$  Speed-up:  $4N/(3N+1) \sim 33\%$
- Problemas
	- Dependência atravessa fila de comunicação (vai e volta)
	- send/wait bloqueia o paralelismo

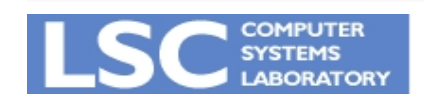

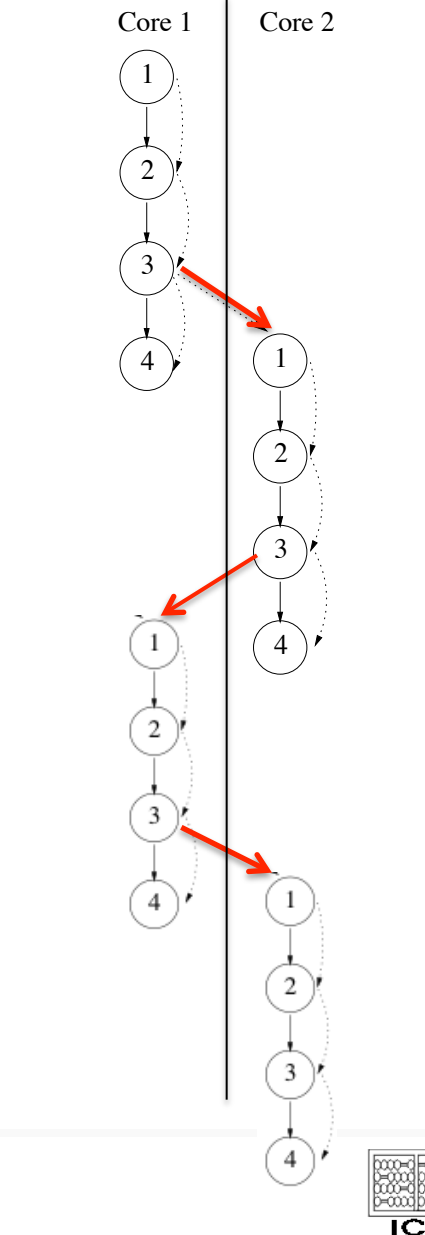

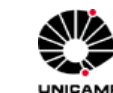

• Dado é sincronizado entre cores – Core 2 espera por A[i+1] enviado por core 1. – Core 1 espera por A[i+2] enviado por core 2. for  $(i = 0; i < N; i = i + 2)$  { (1) wait A[i]; for  $(i = 1; i < N; i = i + 2)$  { (1) wait A[i]; Core 1 Core 2

 C[i] = A[i] + B[i]; (2) D[i] = C[i] << 2; (3) A[i+1] = D[i] + 1; send A[i+1]; (4) E[i] = A[i+1] – 1; } C[i] = A[i] + B[i]; (2) D[i] = C[i] << 2; (3) A[i+1] = D[i] + 1; send A[i+1]; (4) E[i] = A[i+1] – 1; }

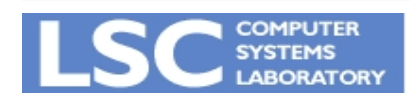

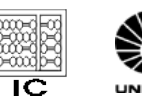

#### Um outro exemplo

for (i = 1; i < N=; i++) { (1) A[i] = 2\*A[i-1]; (2) C[i] = A[i] + 1; (3) D[i] = C[i] + 1; }

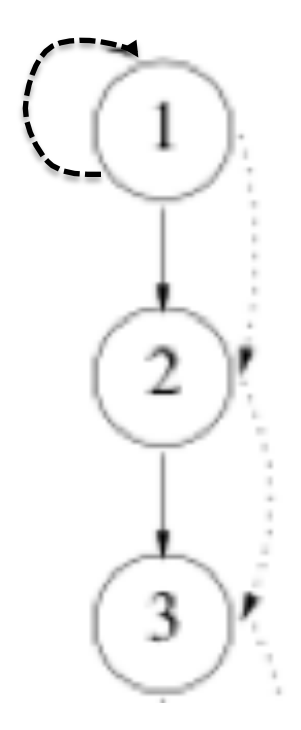

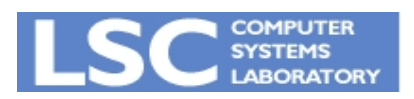

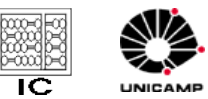

### Como ficaria com Software Pipelining?

• Tem que esperar pelo início do laço no outro core!

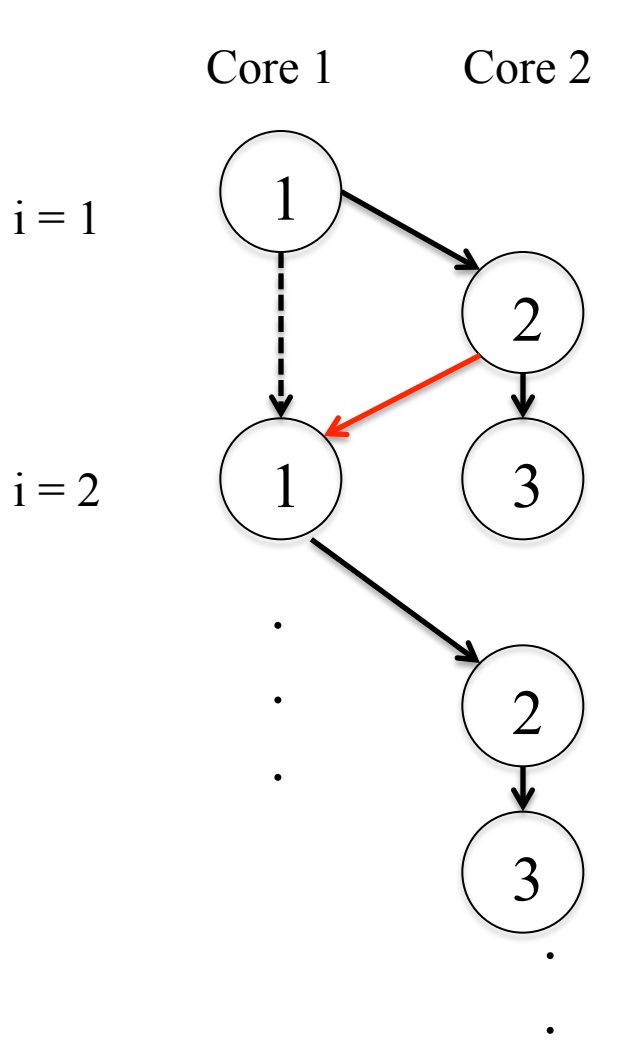

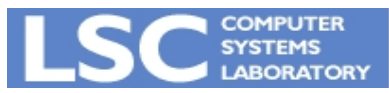

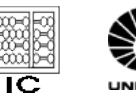

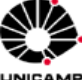

#### Será que dá para melhorar?

- Speed-up:  $-3N/(2N+1) \sim 50\%$
- Pergunta:
	- Será que haveria uma maneira do core 1 não esperar pelo core 2?

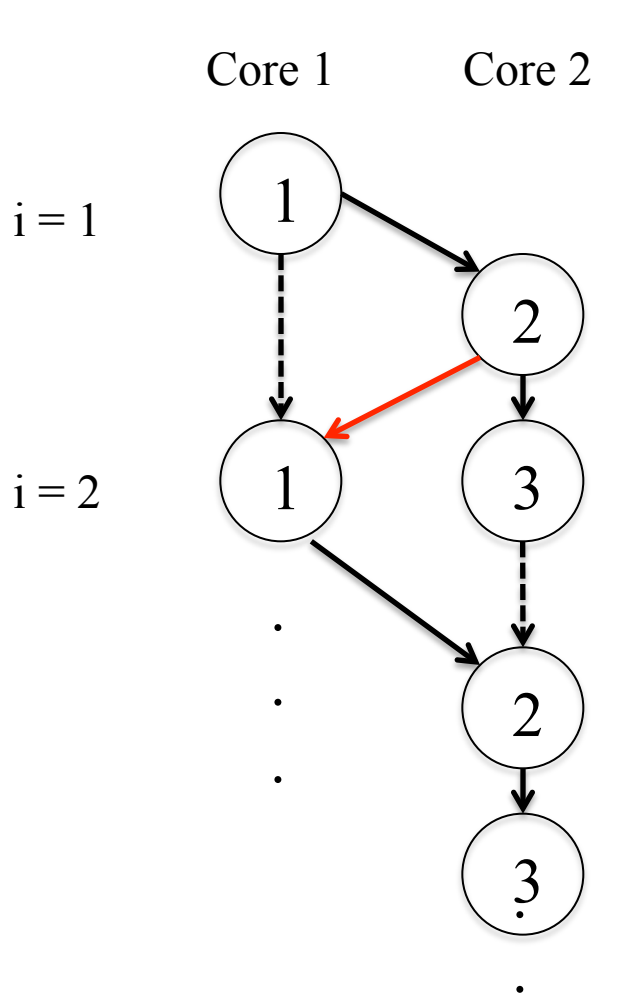

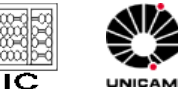

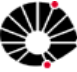

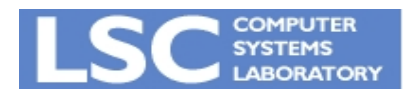

### Será que dá para melhorar?

- Speed-up:  $-3N/(2N+1) \sim 50\%$
- Pergunta:
	- Será que haveria uma maneira do core 2 não esperar pelo core 1?
	- E se colocarmos uma fila entre o core 1 e o core 2?

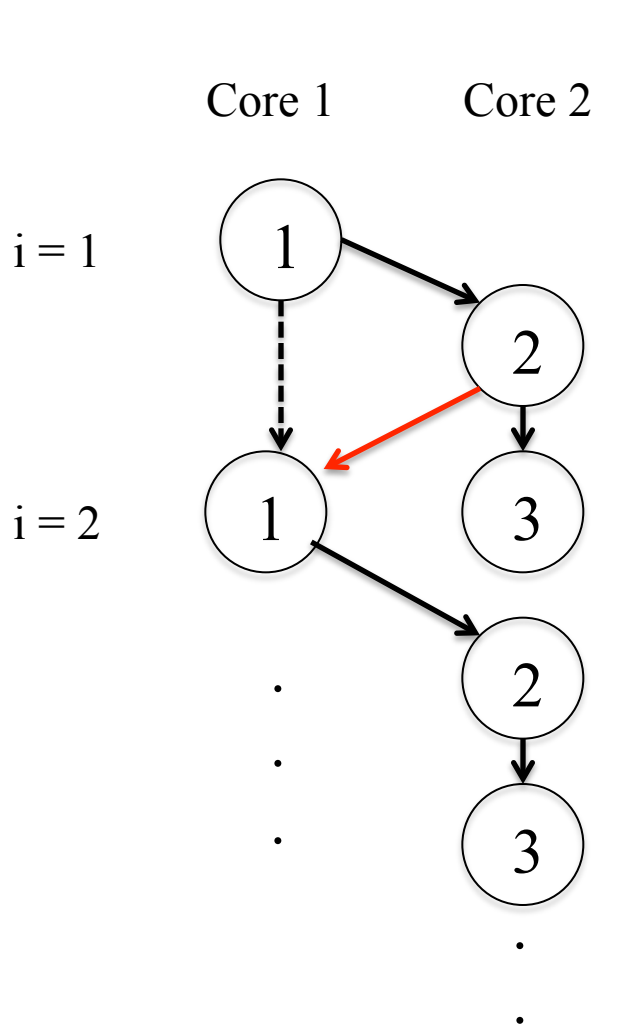

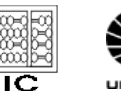

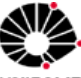

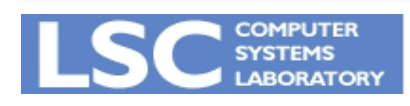

- Usando uma fila para comunicar dados
	- A[i] calculado no core 1, enviado para core 2
	- Fila desacopla execução de ambos cores!

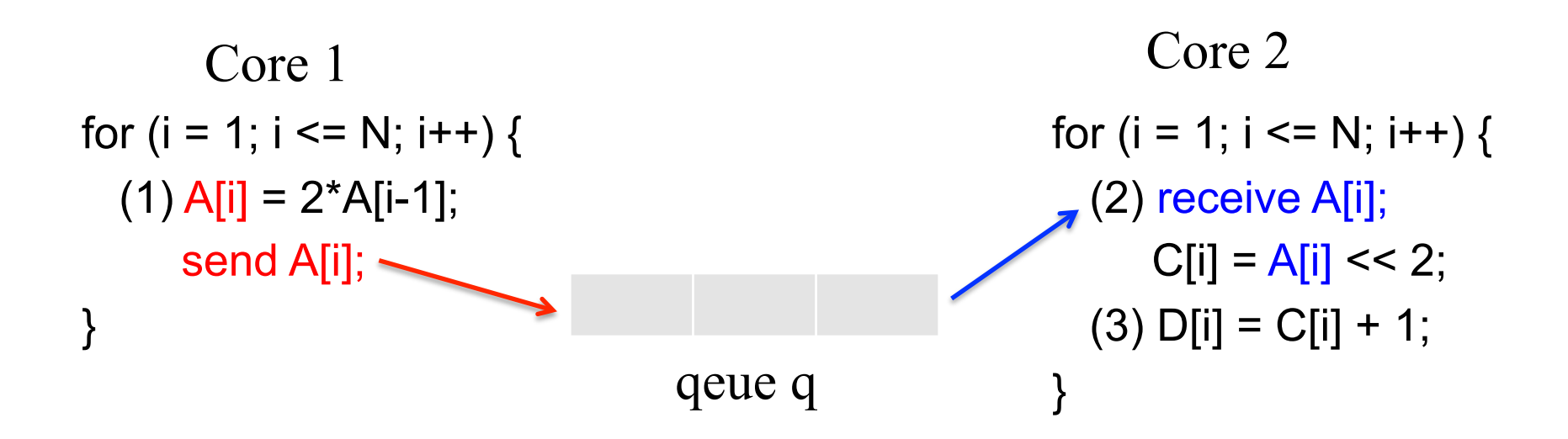

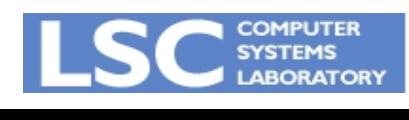

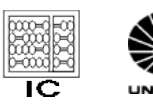

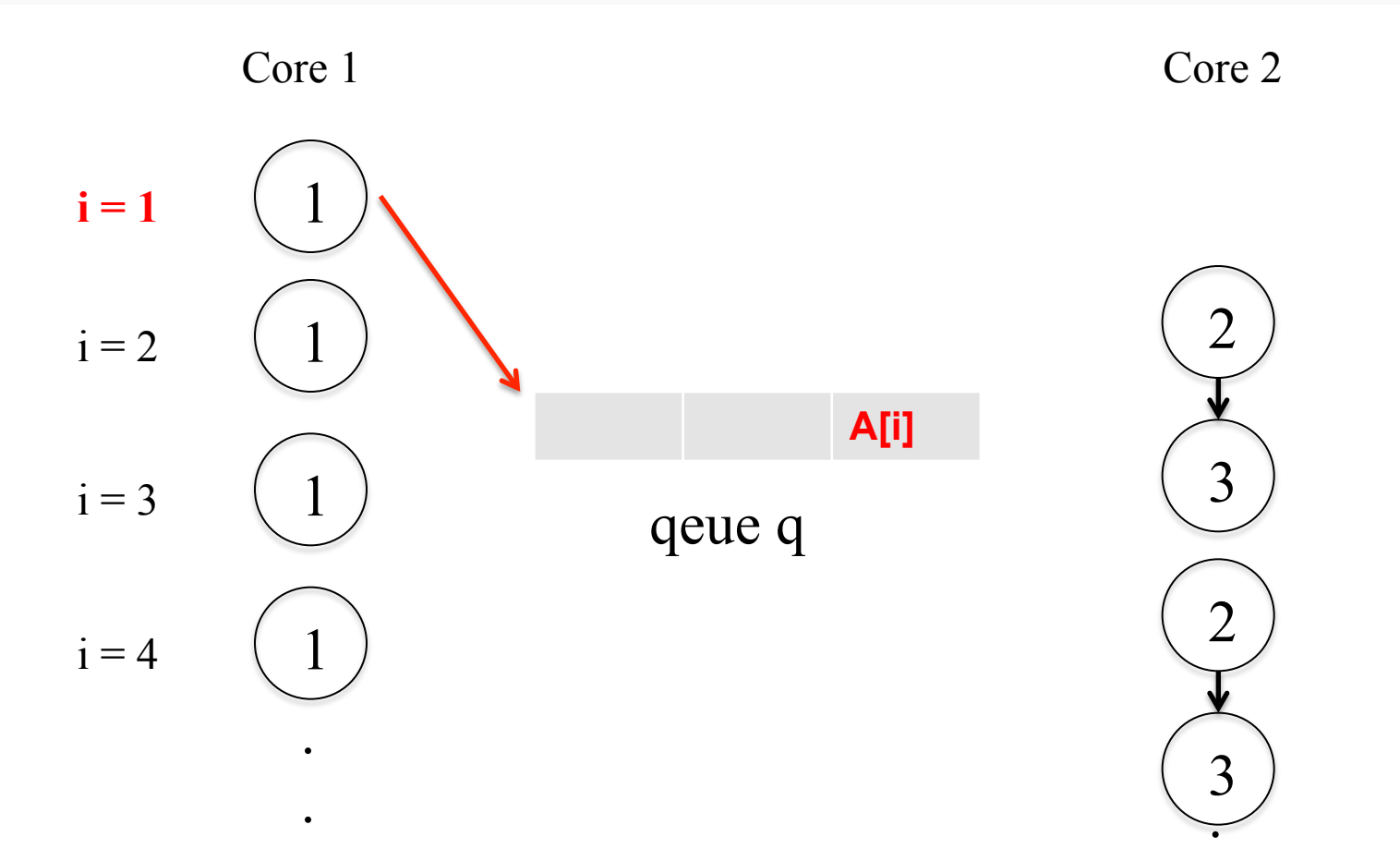

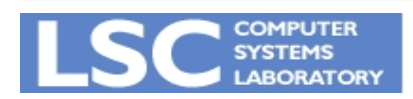

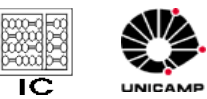

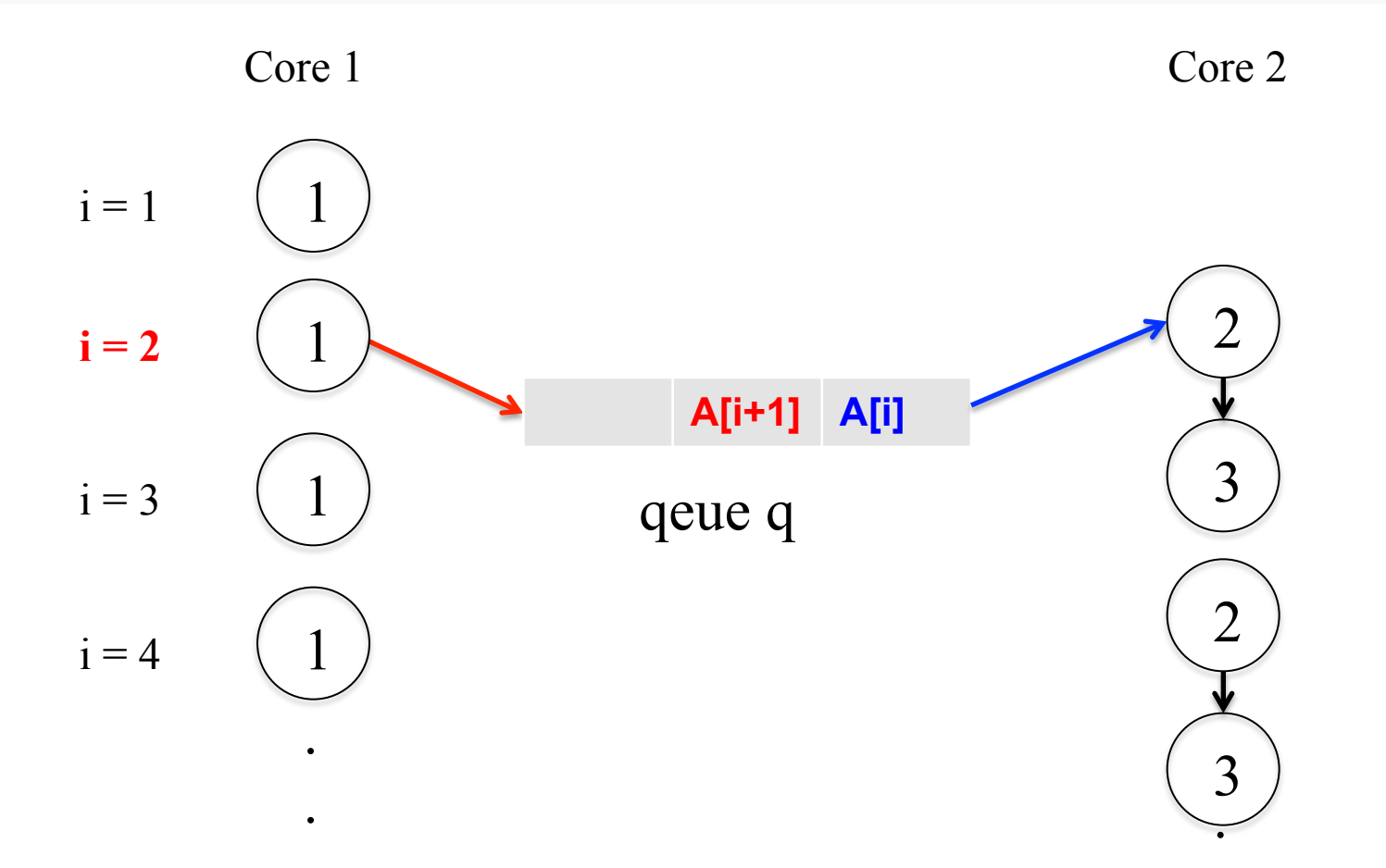

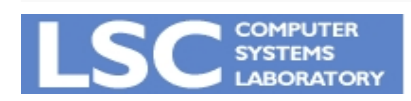

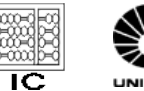

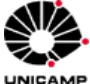

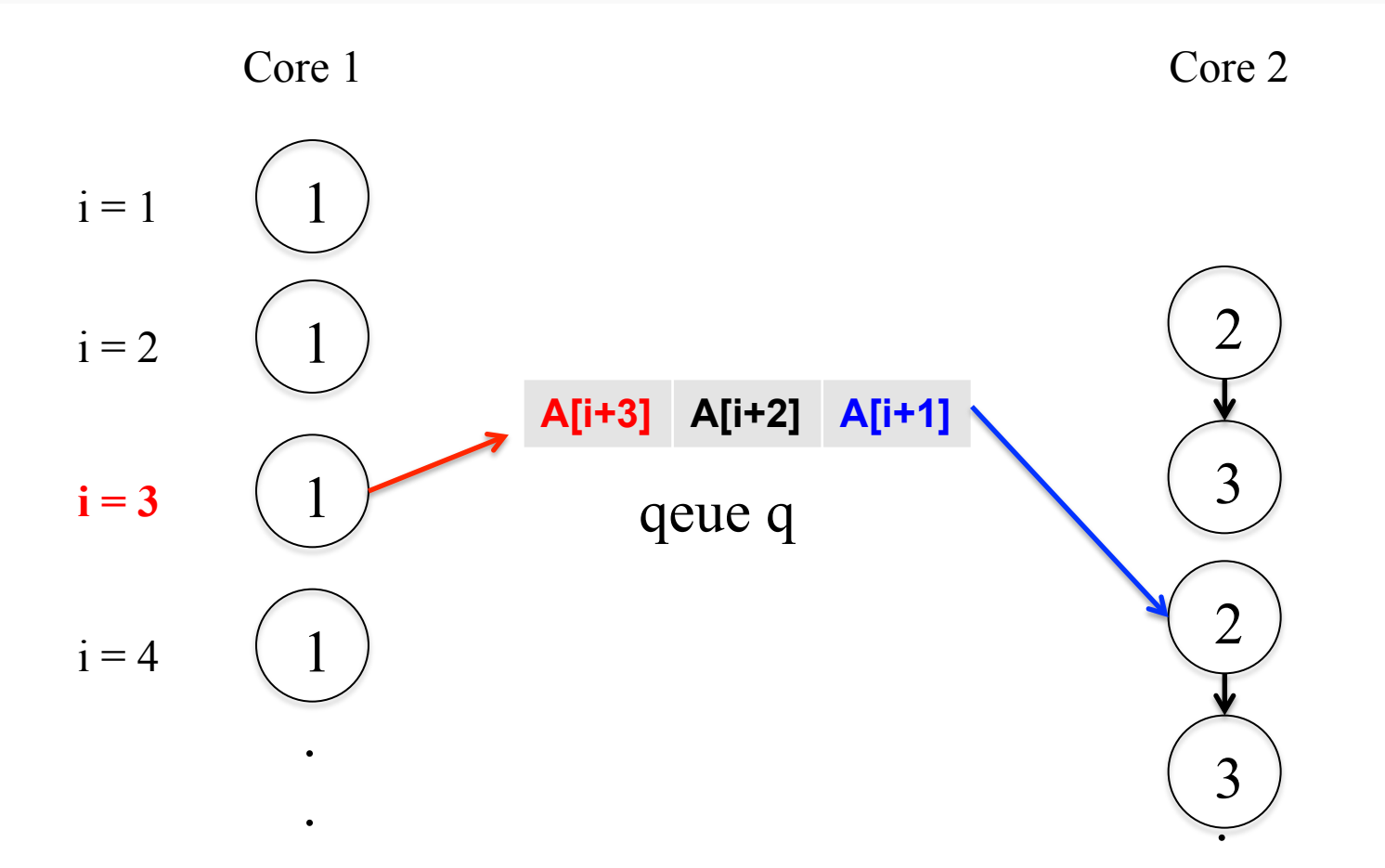

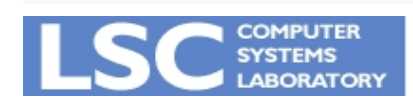

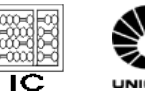

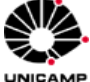

#### Como ficaria com DSWP?

• Speed-up:  $-3N/(N+5) \sim 300\%$  !!

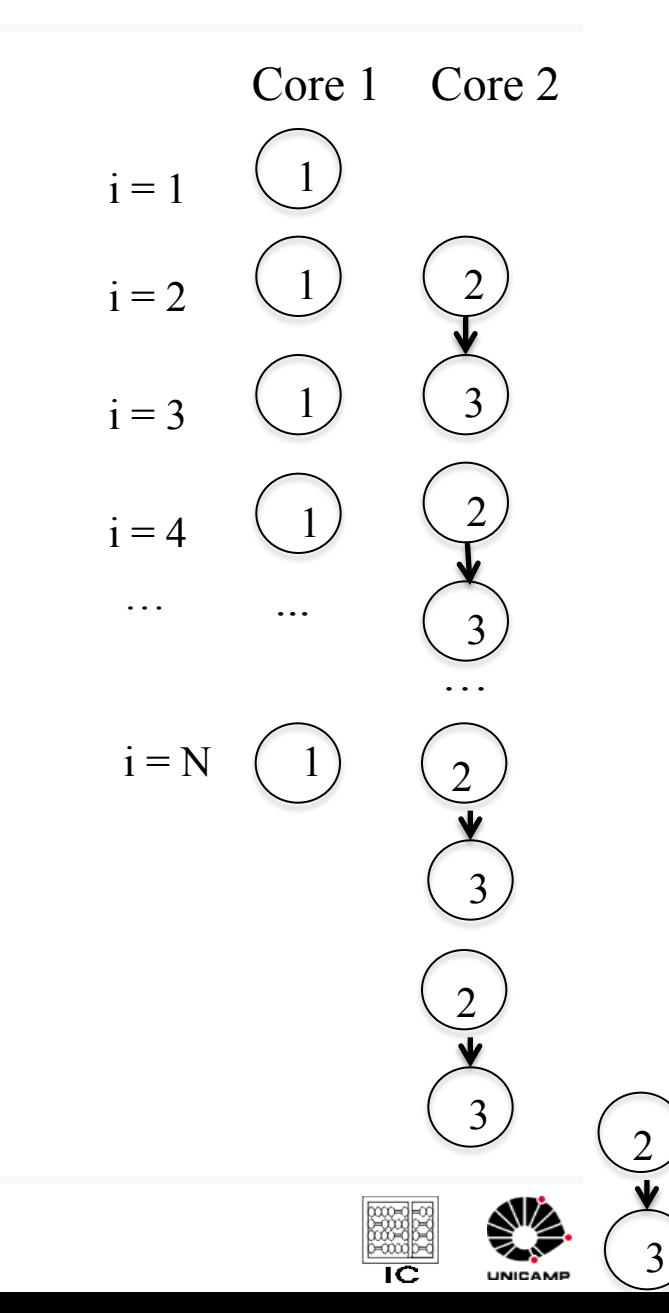

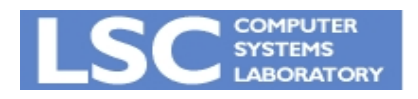

### Sempre Funciona?

- Como garantir que sempre funciona?
	- A fila deve enviar dados sempre em uma direção de outro modo ocorre um travamento e voltamos à Doacross
- Separar grafo em componentes
	- Não podem existir ciclos entre componentes

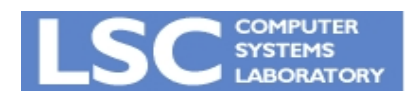

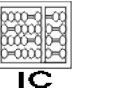

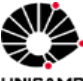

#### Como assim?

```
for (i = 1; i \le N; i++) {
  (1) A[i] = 2*A[i-1];
  (2) C[i] = A[i] << 2;
  (3) D[i] = C[i] + 1;
\}
```
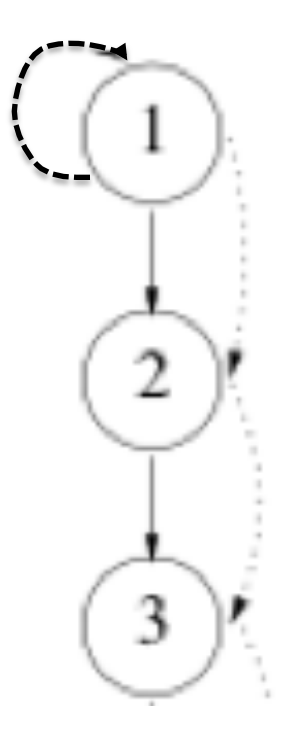

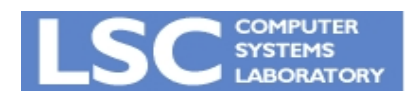

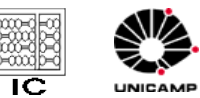

#### Um outro Exemplo?

```
for (i = 1; i \le N; i++) {
  (1) A[i] = 2*A[i-1];
  (2) C[i] = A[i] << 2;
  (3) C[i] = C[i-1] + 1;
\}
```
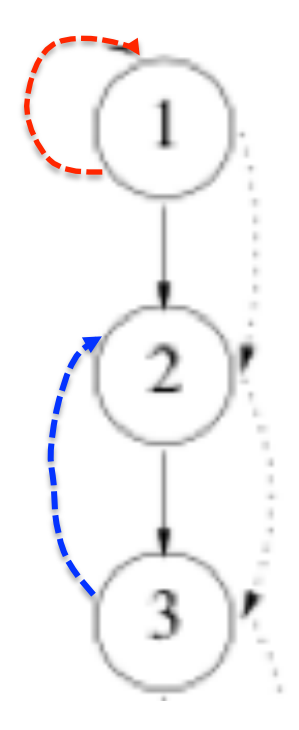

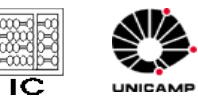

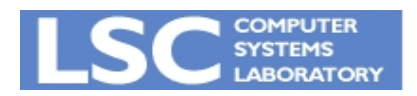
## É sempre possível encontrar os ciclos?

• Chamadas de procedimentos presentes

```
A() { 
    for (i = 0; i < N; i++) {
      (1) A1();
      (2) f();
       (3) A2(); 
} 
                                                     f() { 
                                                           (1) F1();
                                                            (2) g();
                                                           (3) F2();
                                                     } 
                       g() { 
                             (1) G1();
                              (3) G2();
```
}

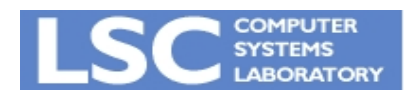

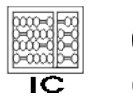

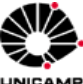

#### Grafo de Dependência entre Procedimentos

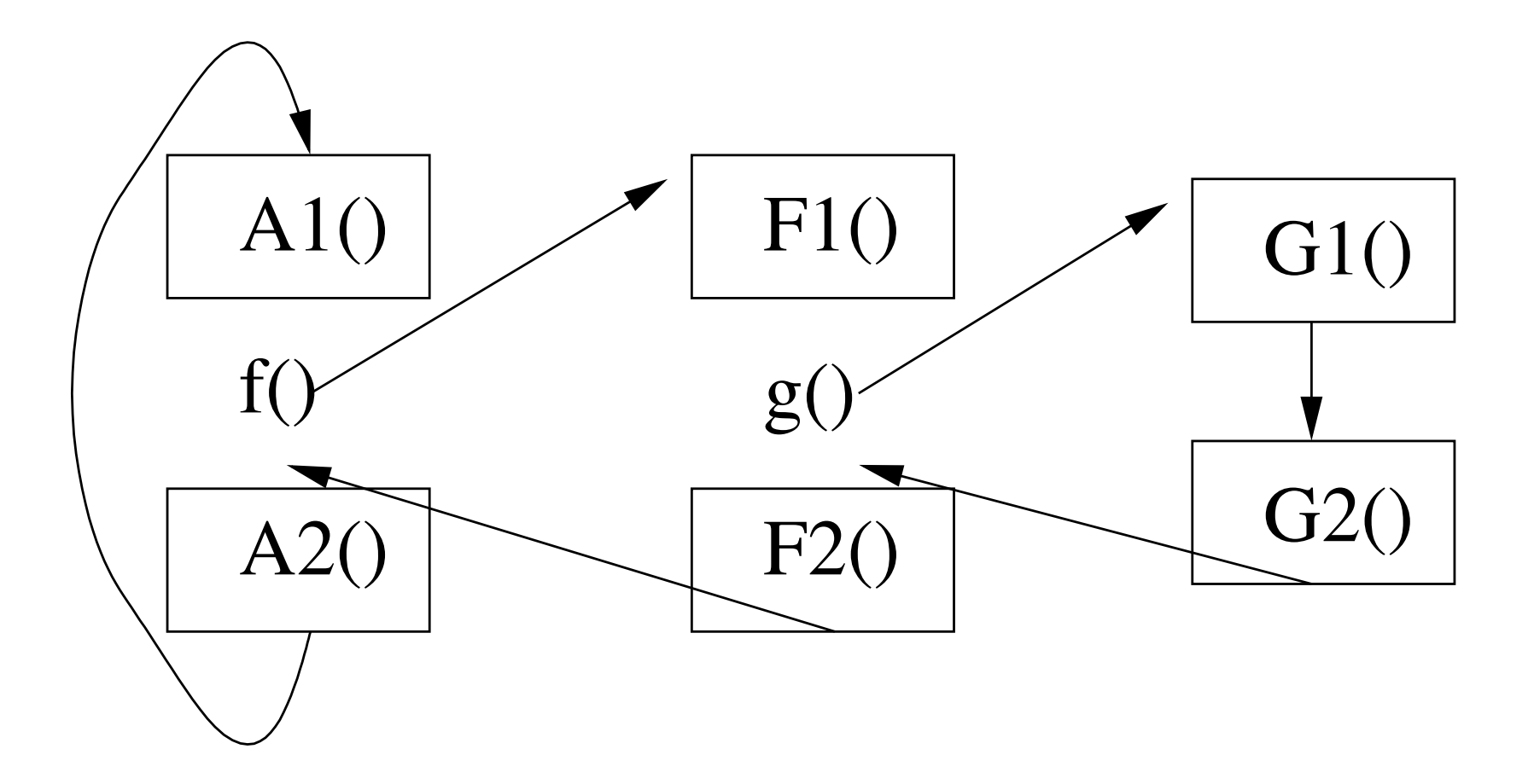

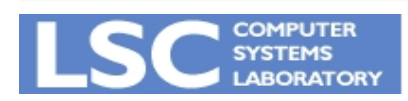

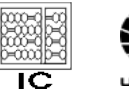

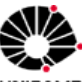

UNICAMP

#### Separando em duas componentes

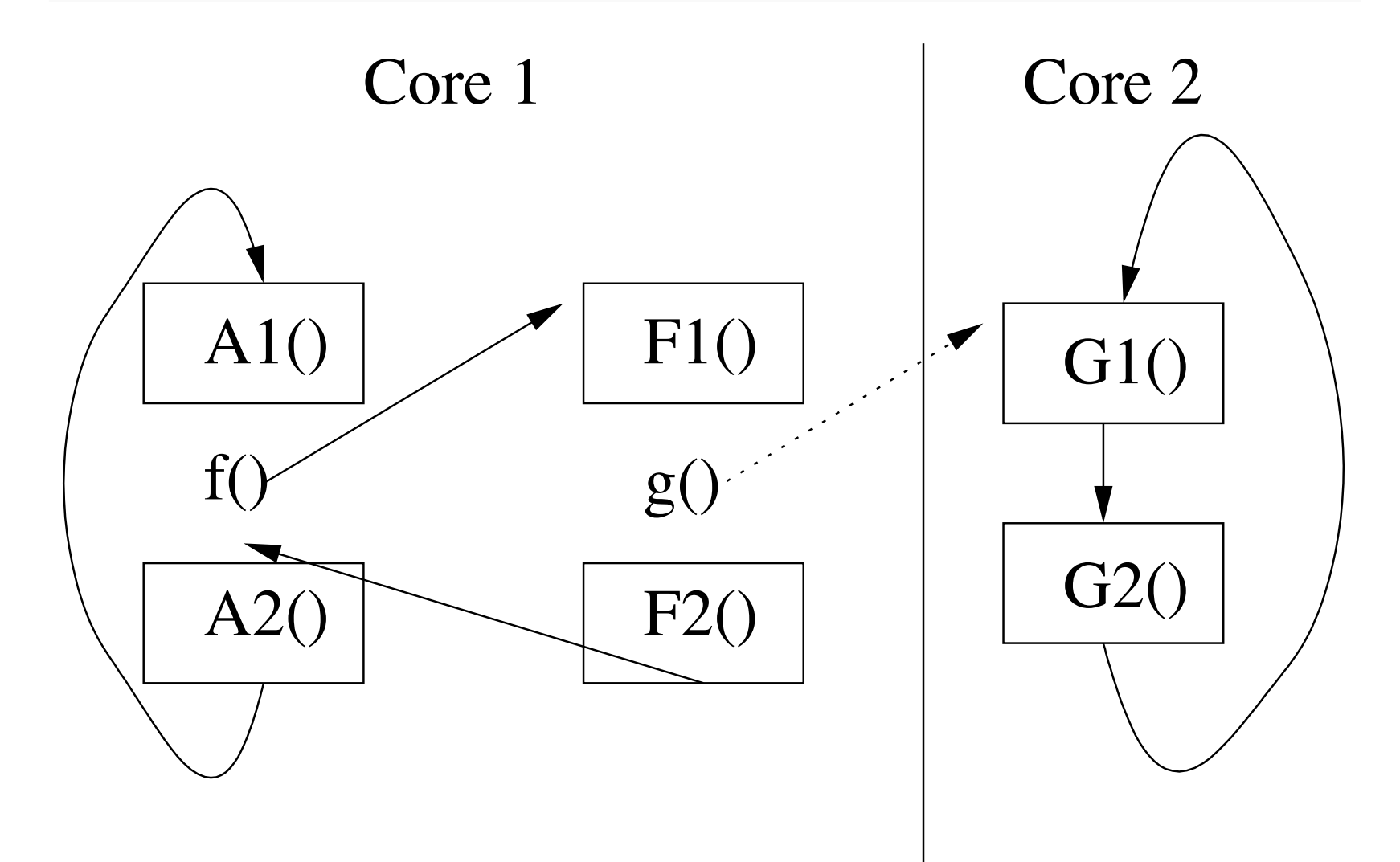

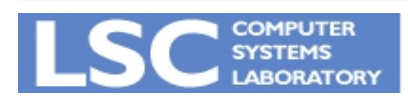

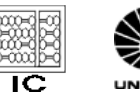

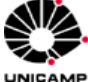

#### Alterando o Balanceamento

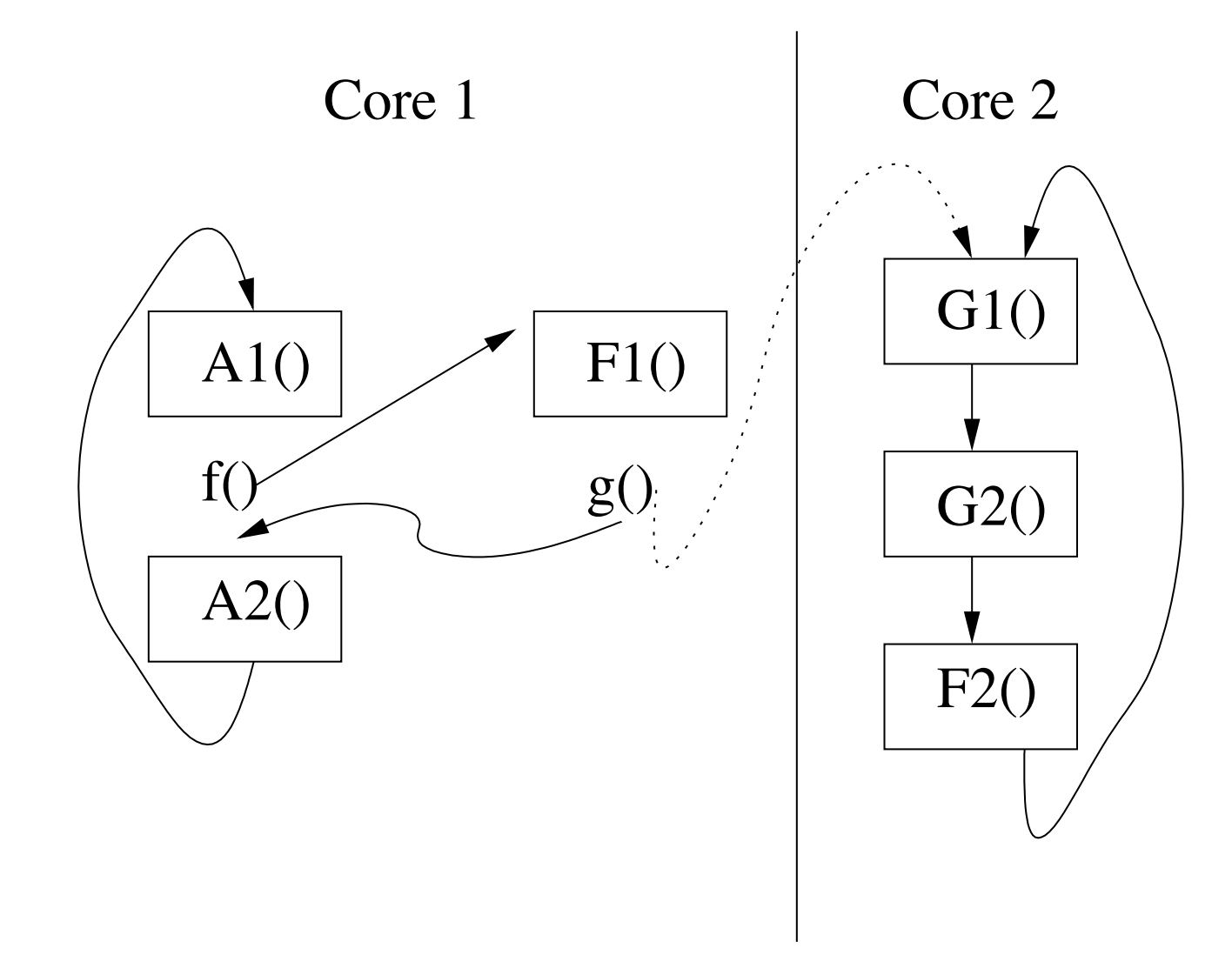

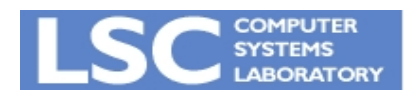

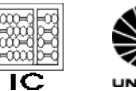

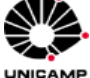

## É sempre possível detectar ciclos?

• Sim, desde que seja possível resolver as dependências

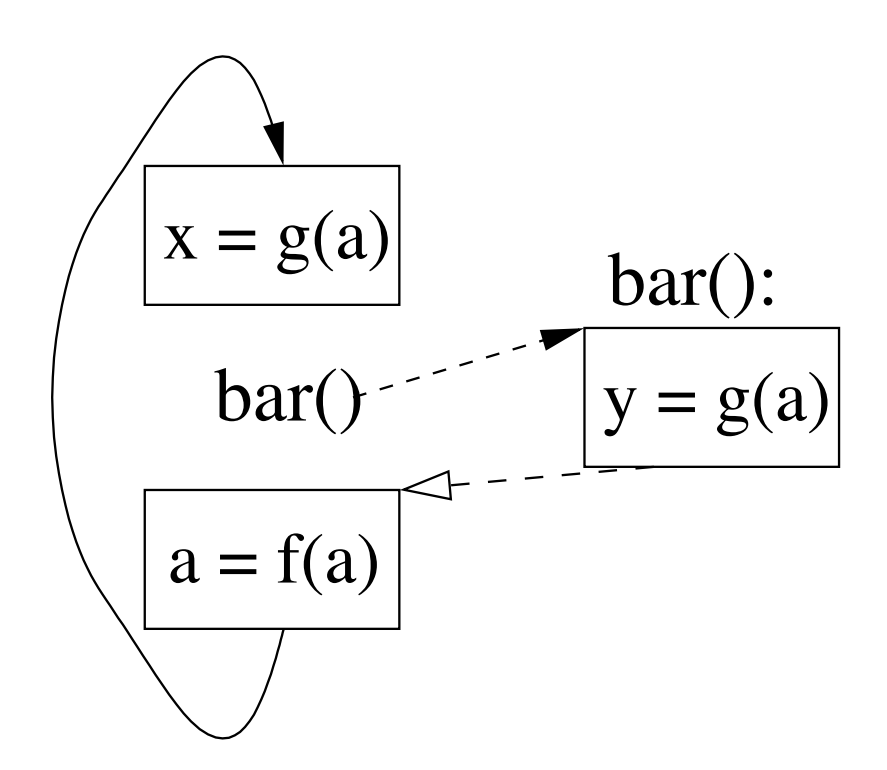

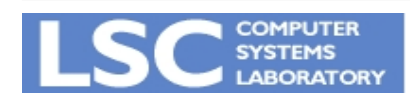

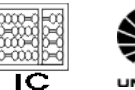

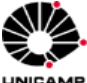

#### E como seria para este exemplo?

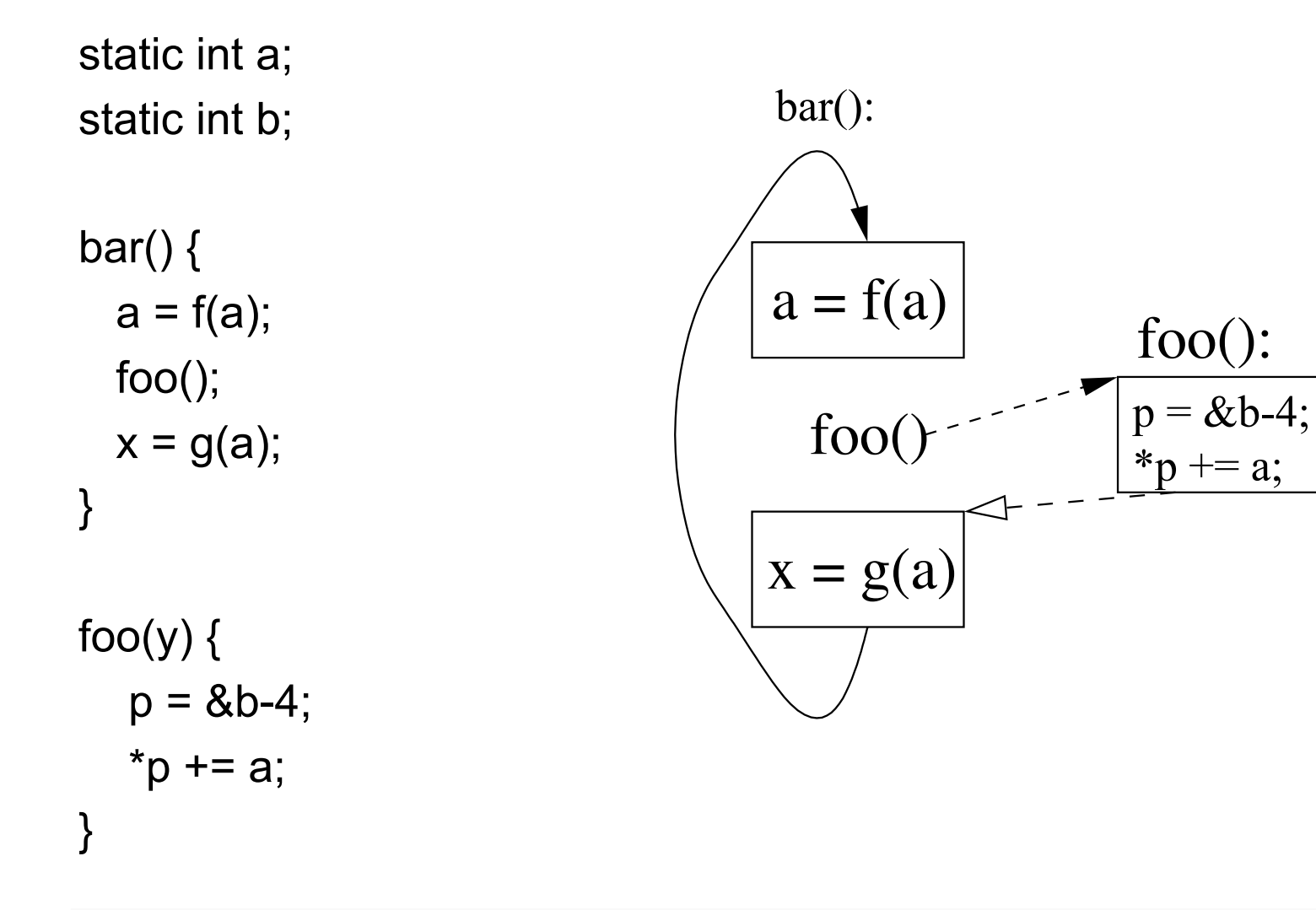

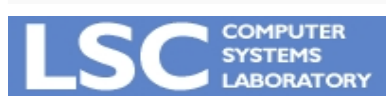

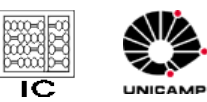

#### **Se você achar uma resposta me avise !!**

#### **Temos algumas idéias….**

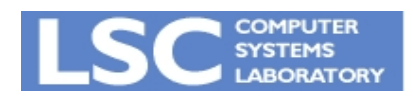

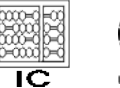

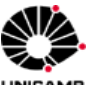

#### Roteiro

• Arquiteturas Paralelas

• Paralelismo em MIMD

• Paralelismo em Multicores

• Paralelismo em SIMD

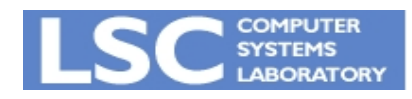

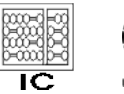

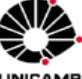

### SIMD (Vector)

• Single Instruction Multiple Data for  $(i = 0; i < N; i++)$  $C[i] = A[i] + B[i];$ Uma única instrução

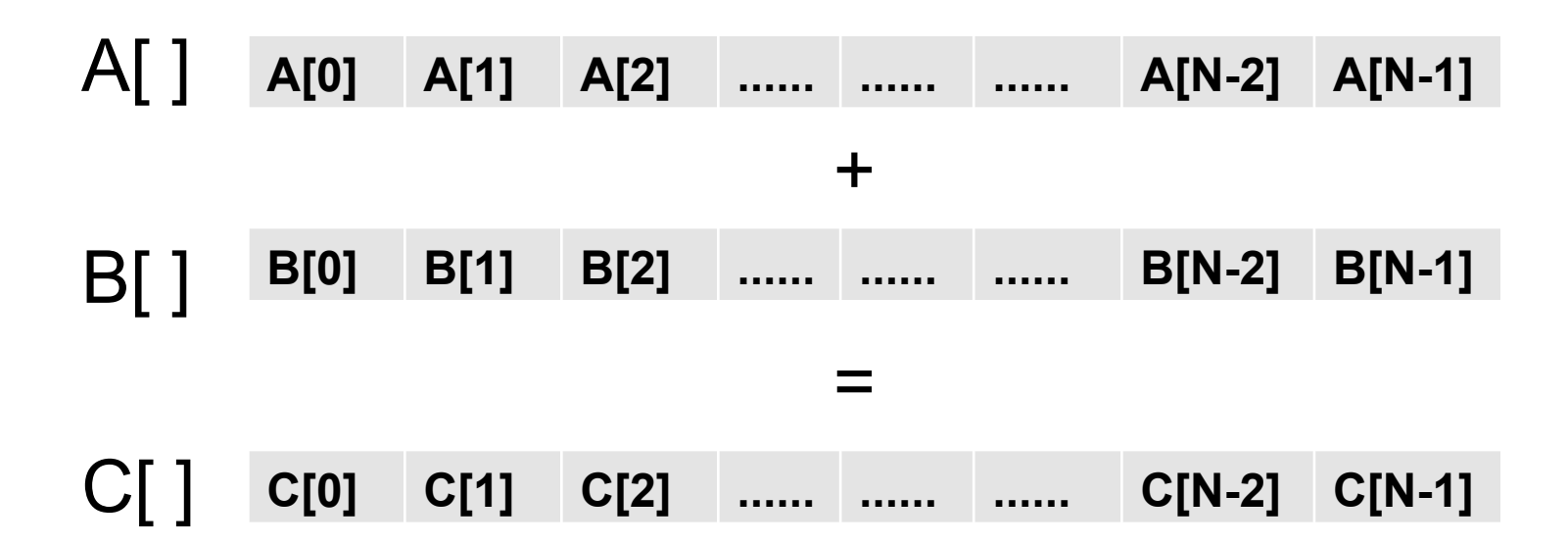

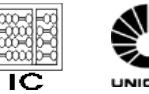

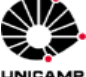

## Paralelizando em Arquiteturas SIMD (Vector)

- Arquitetura Vetorial
	- Registradores vetoriais
	- Instruções vetoriais
- Paralelizando
	- Vetorizando um laço
	- Expansão de escalar
	- Redução
	- Divisão conjunto índices

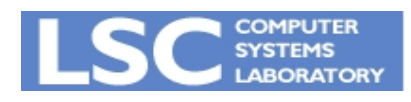

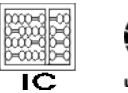

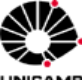

## Paralelizando em Arquiteturas SIMD (Vector)

- Arquitetura Vetorial
	- Registradores vetoriais
	- Instruções vetoriais
- Paralelizando
	- Vetorizando um laço
	- Expansão de escalar
	- Redução
	- Divisão conjunto índices

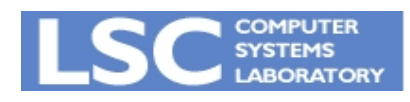

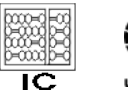

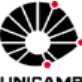

Arquitetura Vetorial

• Registradores vetoriais

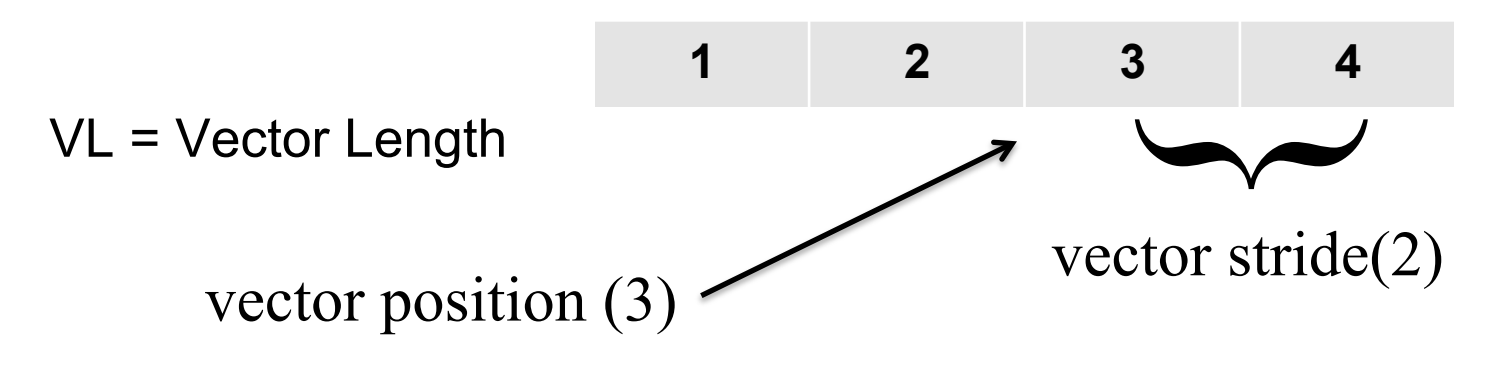

- Banco de registradores vetoriais
	- 8 vetores de 1 K elementos
	- 128 vetores de 64 elementos

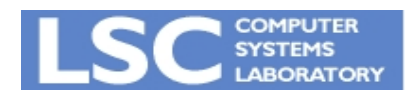

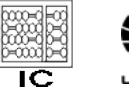

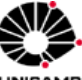

#### Instruções Vetoriais

• Define tamanho do vetor

 $-VL = max(N, 64)$ 

- Operação aritméticas  $-$  vadd v1 + v2 -> v3
- Acesso à memória
	- vfetch A[i], 1 -> v1
	- $-$  vstore v1 -> B[i], 1
- Carrega registrador com imediato  $-$  loadi  $\#0 \rightarrow r1$

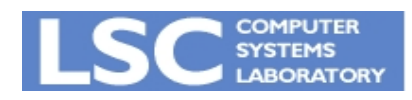

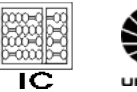

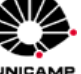

#### Comparação Vetorial

• Comparação – loadi #0, r1 vcmp v3, r1 -> m1

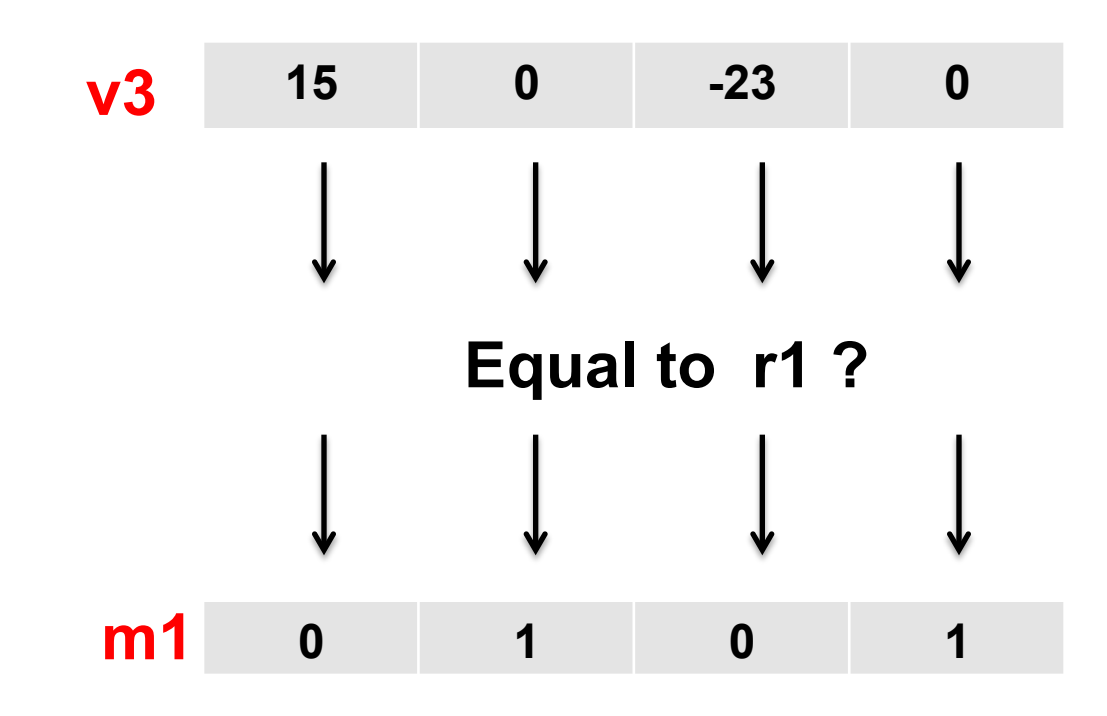

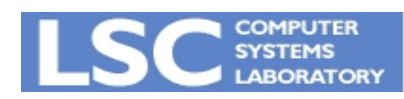

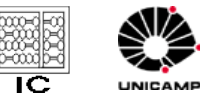

Instruções Vetoriais com Condicionais

• Operação aritmética condicional  $-$  vaddc v1 + v2 -> v3, m1

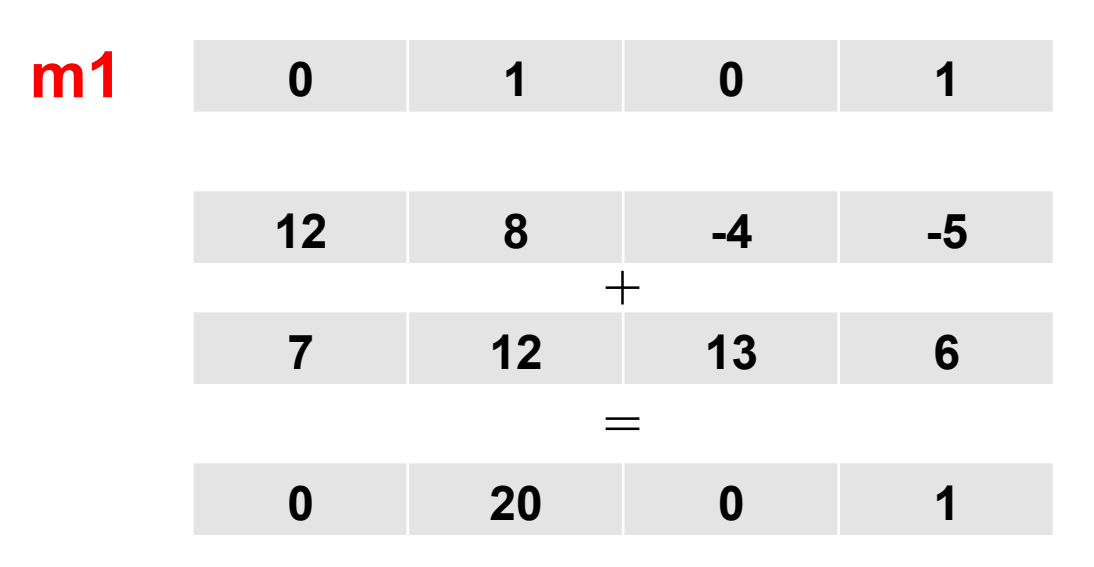

• Acesso condicional à memória  $-$  vstorec v1 -> B[1], 1, m1

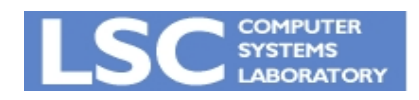

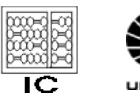

#### Paralelizando SIMD (Vector)

- Arquiteturas Vetoriais
	- Registradores vetoriais
	- Instruções vetoriais
- Paralelizando
	- Vetorizando um laço
	- Expansão de escalar
	- Redução
	- Divisão conjunto índices

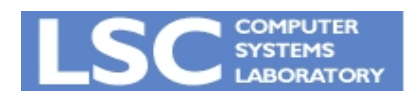

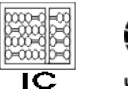

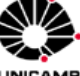

#### Vetorizando um Laço

• Exemplo

```
forall I = 1 to N do
(1)
         A[I] = B[I] + C[I](2)if A[I] > 0 then
(.3)B[I] = B[I] + 1(4)endif
(5)endforall
(6)
```
for  $I = 1$  to N by 64 do  $VL = max(N-I+1, 64)$  $v$  fetch  $B[I]$ ,  $1 \rightarrow v1$  $v$  fetch  $C[I], 1 \rightarrow v2$ vadd  $v1+v2$  ->  $v3$ vstore  $v3 \rightarrow A[I], 1$ loadi #0  $\rightarrow$  rl  $vcmp v3, r1 \rightarrow m1$ loadi  $#1$  ->  $r2$ vaddc  $v1+r1 \rightarrow v1$ , ml vstorec  $v1 \rightarrow B[I], 1, m1$ endfor

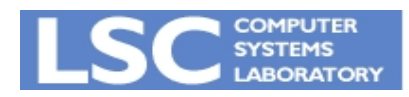

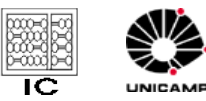

#### Expansão de Escalar

• E se o laço contiver um escalar?

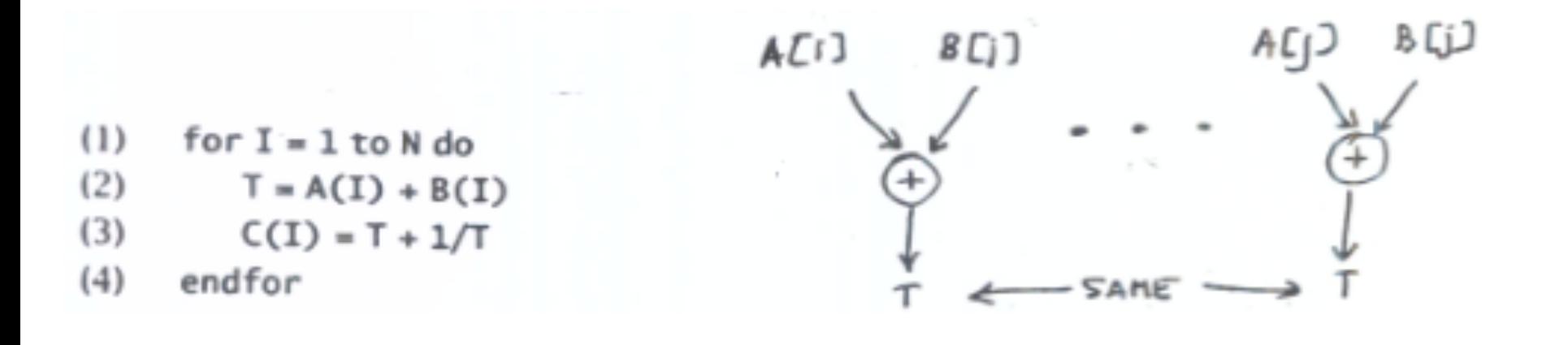

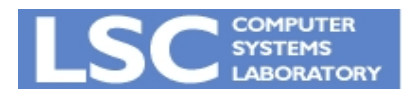

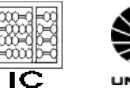

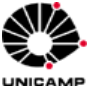

#### Expansão de Escalar (Exemplo)

- E se o laço contiver um escalar?
	- Expanda o escalar em um vetor

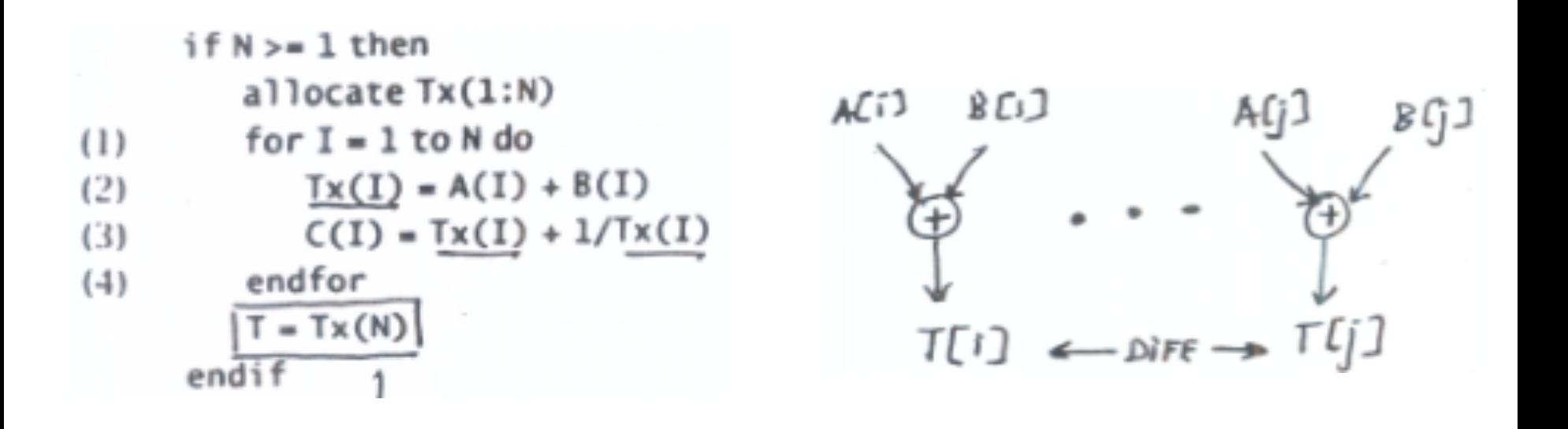

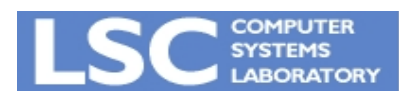

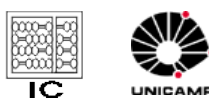

- E se o registrador vetorial for menor que a viagem do laço ?
	- Tamanho registrador 64 bits.
	- $-$  Viagem do laço:  $N = 1024$ .

 for (i = 1; i <= N; i++) C[i] = A[i] + B[i];

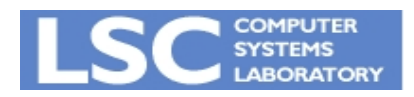

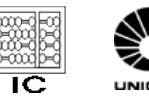

## Strip-mining

- Dividir de modo a caber no vetor
- Usa VL para cuida do tamanho

```
\{ \} vfetch A[i], 1 -> v1;
```

```
for (i = 1; i \le N; i++) { for (i = 1; i \le N; i = i + 64) {
  A[i] = B[i] + C[i]; VL = min(N-i+1, 64);vfetch B[i], 1 \rightarrow \nu2;vadd v1 + v2 \rightarrow v3;
                               vstore v3, A[i],1; 
 }
```
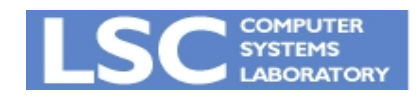

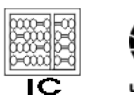

### Redução

• E se o resultado do laço for um escalar?

```
for all I = 1 to N do(1)(2)A[I] = B[I] + C[I](3)ASUM += A[I](4)endforall
```
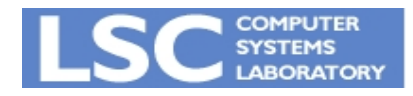

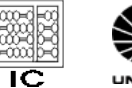

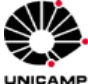

• E se o resultado do laço for um escalar? – Strip-mining, seguido de redução

```
(1)for all I = 1 to N do
        A[I] = B[I] + C[I](2)(3)ASUM += A[I]endforall
(4)
```

```
v \cdot 10 v \cdot 4 - v \cdot 4 - v \cdot 4strip-minin
for I = 1 to N by 64 do
     VL = main(N-I+1, 64)vfetch B[I], 1 - v1vfetch C[I], 1 \rightarrow v2vadd v1+v2 - v3vstore v3 \rightarrow A[I], 1vadd v3+v4 -> v4endfor
 for i = 0 to min(N-1,63)<br>ASUM = ASUM + v4[i]
                                     REDUCTION
 endfor
```
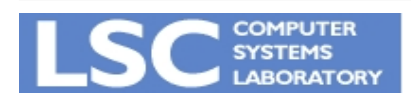

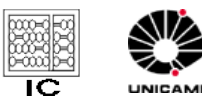

#### Remoção de Condição

• E se o corpo do laço tiver condicionais – Remove condições de dentro do laço

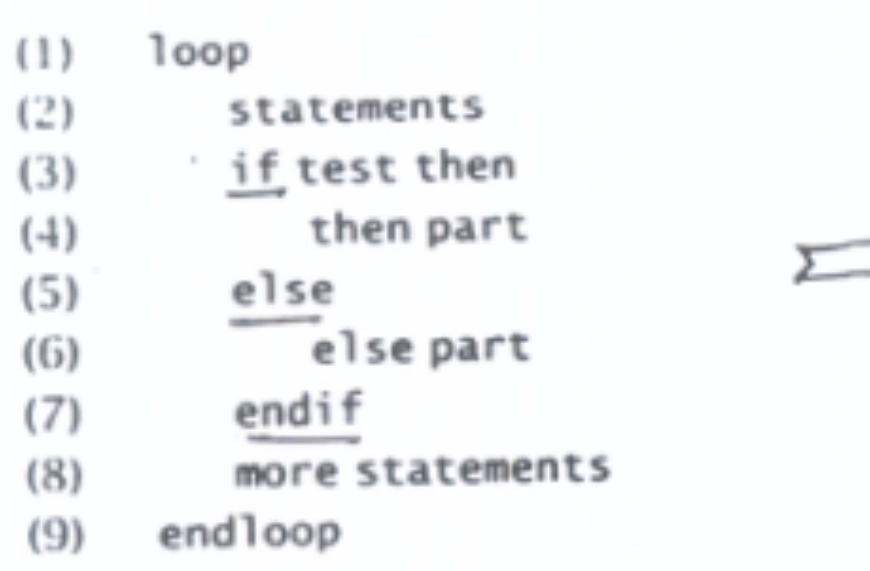

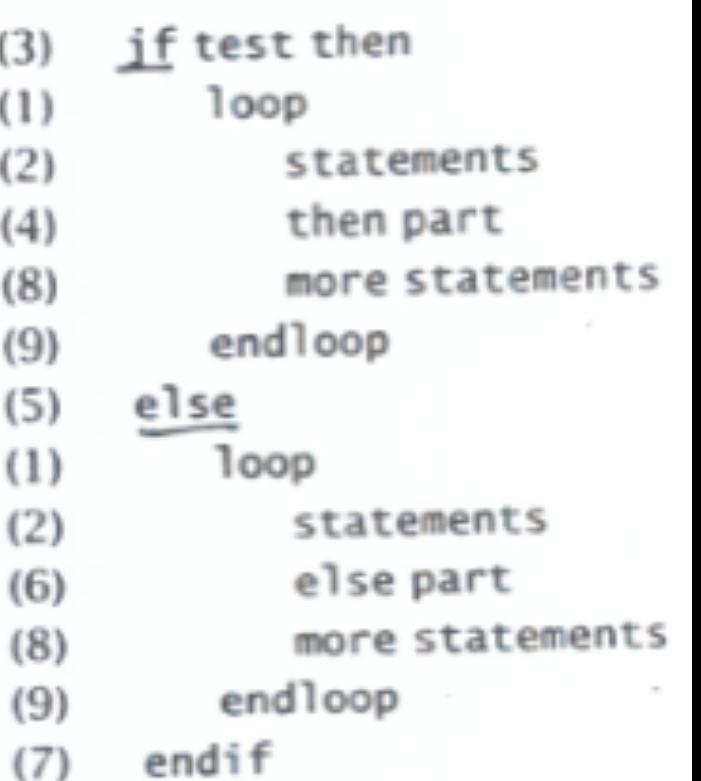

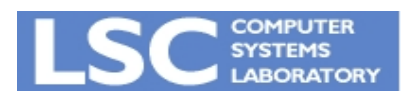

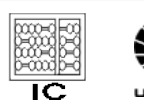

#### Remoção de Condição (Exemplo)

 $(7)$ 

 $(9)$ 

```
for I = 1 to N do
    for J = 2 to N do
       if T[I] > 0 then
          A[I, J] = A[I, J-1]*T[J] + B[J]else
          A[I, J] = 0.0endif
   endfor
                                (1)endfor
                                (3)(2)(4)(8)(5)else
                                (2).
                                (6)(8)
```

```
for I = 1 to N do
   if T[I] > 0 thenfor J = 2 to N do
          A[I, J] = A[I, J-1]*T[I] + B[J]endfor
       for J = 2 to N do
          A[I, J] = 0.0endfor
   endif
endfor
```
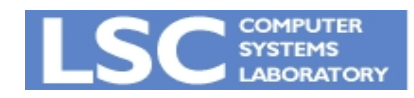

 $(1)$ 

 $(2)$ 

 $(3)$ 

 $(4)$ 

 $(5)$ 

 $(6)$ 

 $(7)$ 

 $(8)$ 

 $(9)$ 

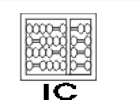

UNICAMP

## Divisão do Conjunto de Índices

• Dividir a viagem (*trip-count*) do laço em duas – Permite remover condições de dentro do laço

```
(1)for I = 1 to 100 do
(2)A[I] = B[I] + C[I](3)if I > 10 then
(4)D[I] = A[I] + A[I-10](5)endif
(6)endfor
```
- $(1)$ for  $I = 1$  to 10 do
- $(2)$  $A[I] = B[I] + C[I]$
- $(6)$ endfor
- for  $I = 11$  to 100 do  $(1)$
- $(2)$  $A[I] = B[I] + C[I]$
- $(4)$  $D[I] = A[I] + A[I-10]$

 $(6)$ endfor

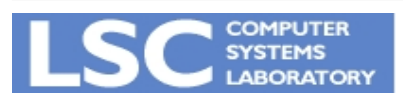

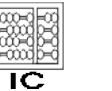

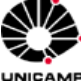

## É sempre possível Paralelizar?

- Condição básicas
	- Grafo de dependência no corpo do laço é acíclico.
- Por quê?
	- Uma instrução vetorial vai operar em todos elementos de um vetor
	- O vetor não pode ser alterado enquanto lido

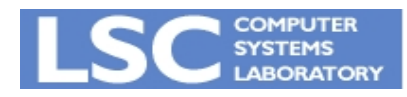

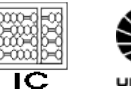

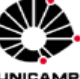

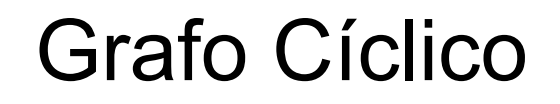

• Iteração i = 0 altera A[1] ao mesmo tempo em que a iteração i = 1 lê A[1] for  $(i = 0; i < N; i++)$  $(1)$  A[i+1] = A[i] + B[i];

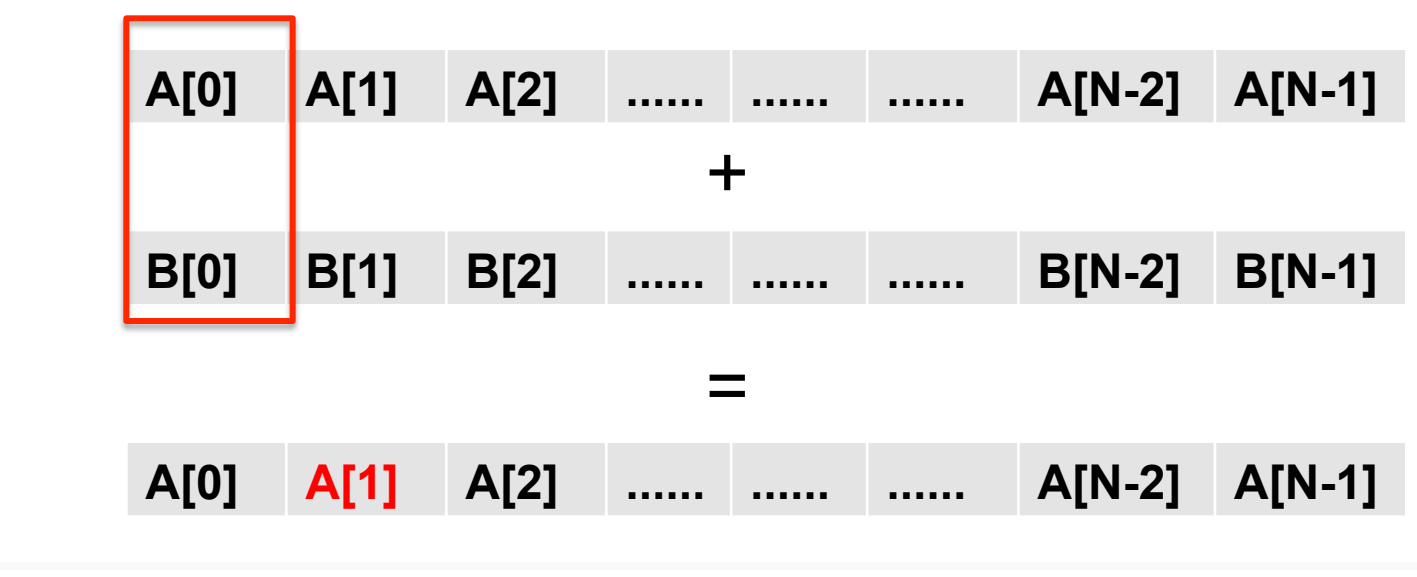

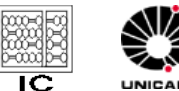

#### E como resolver isto?

## ERAD 2012

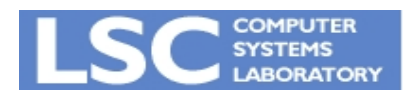

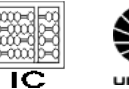

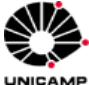

#### Perguntas?

# guido@ic.unicamp.br

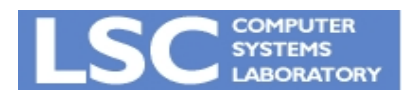

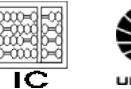

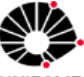

UNICAMP